# 10 MAR 1000

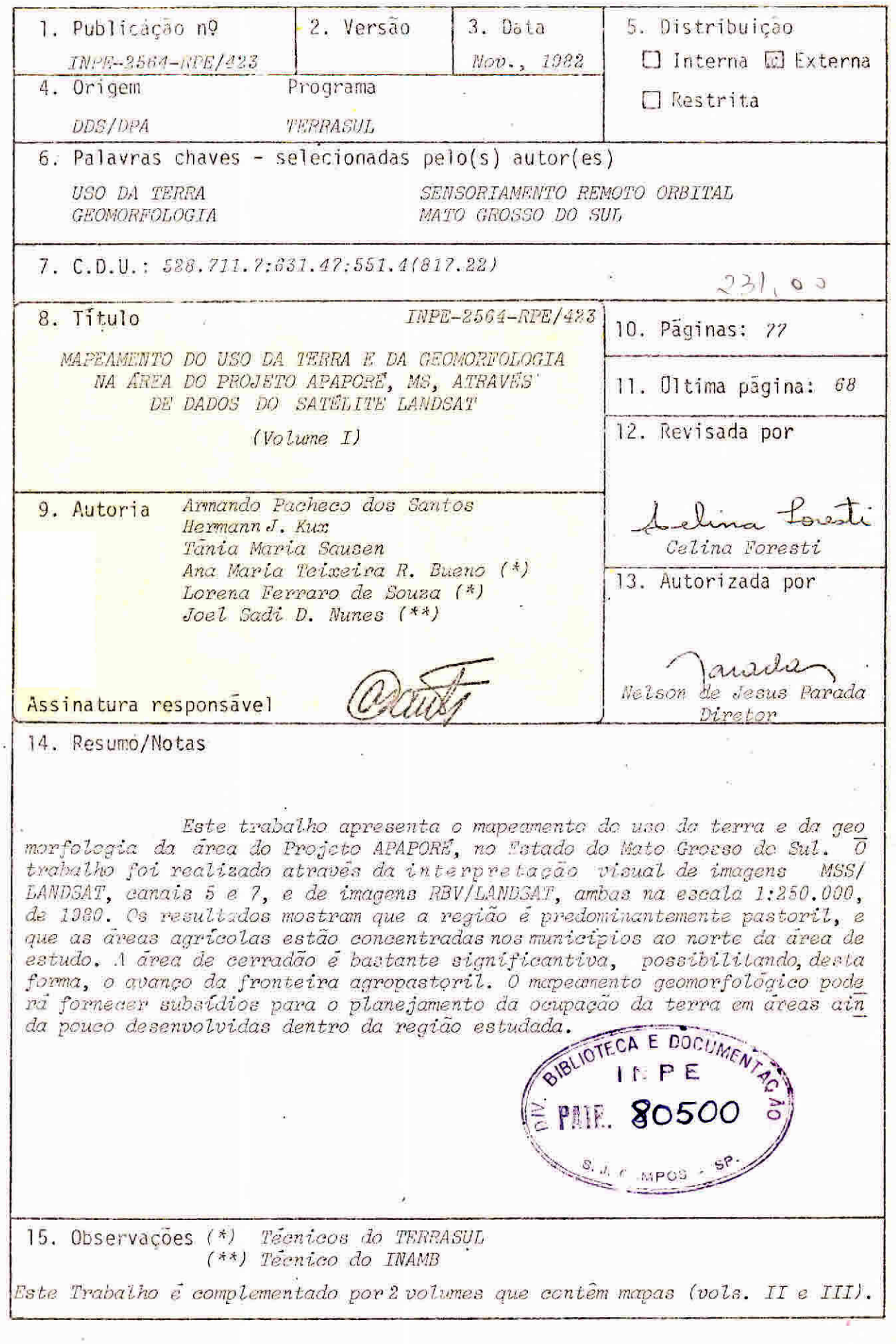

#### ABSTRACT

This report presents the results of a land use and geomorphological mapping of the so-called "Projeto APAPORÉ" area, at ' Mato Grosso do Sul *State.* The study was carried out using MSS and RBV/ LANDSAT ímages (channels 5 and 7 for the MSS) at the scale of 1:250.000 from 1980 through visual interpretation. The results *indicate that*  "pastureland" is the most widespread class and that the agricultural areas are concentrated in the North of the area under study. The area covered with "cerradão" (arboreous SAVANNA type) has a great areal extention, thus permitting the advance'of the agricultural frontier. The *geomorphological mapping can be* useful to regional planning of future land use within the studied area.

# $\mathbf{r} = \mathbf{r} \times \mathbf{r}$

 $\mathcal{L}^{\text{max}}_{\text{max}}$ 

## SUMÁRIO .

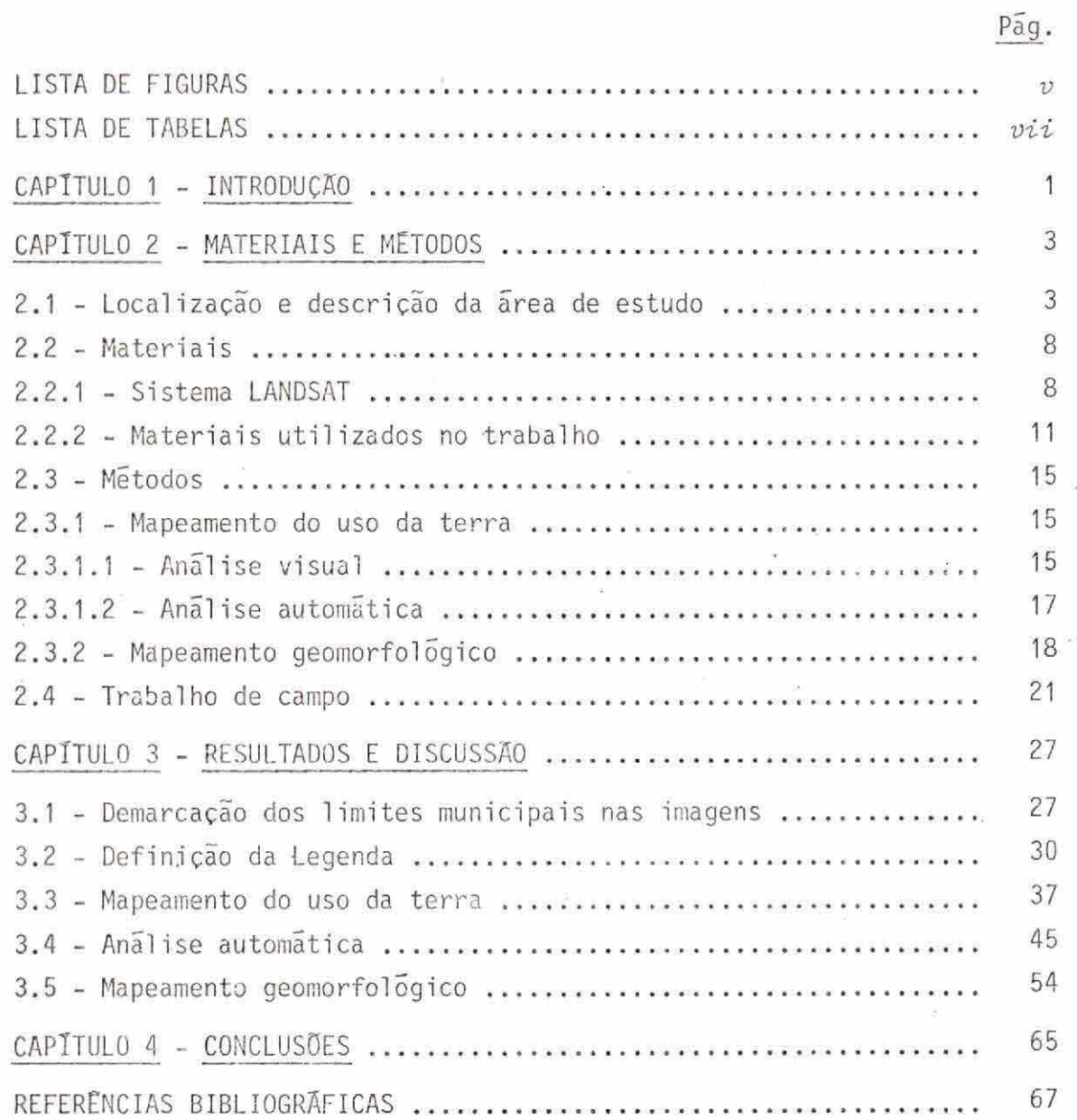

i.

 $\langle \tau \rangle$ 

 $\sim$ 

 $\frac{1}{2}$   $\frac{1}{2}$   $\frac{1}{2}$ 

 $\omega$ 

## LISTA DE FIGURAS

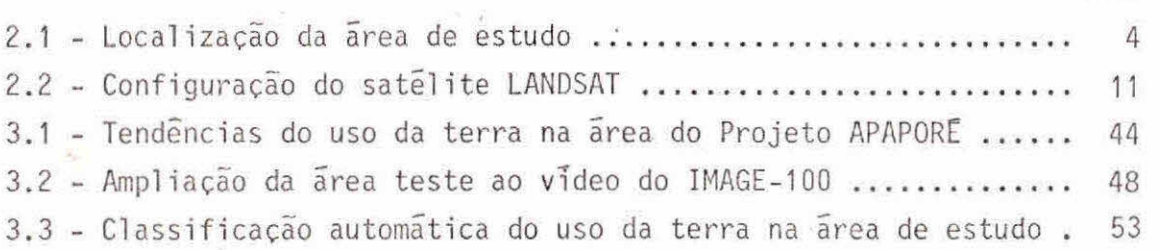

Pág.

 $\frac{1}{2} \frac{1}{2} \frac{$ 

 $\langle \hat{H} \rangle$ 

 $\mathcal{L}=\{d\}$ 

 $\mathcal{L}^{\text{max}}_{\text{max}}$  ,  $\mathcal{L}^{\text{max}}_{\text{max}}$ 

 $\mathcal{O}(\mathcal{O}(\log n))$  $\label{eq:2.1} \begin{array}{ccccc} \lambda & \alpha & \alpha & \alpha & \alpha \\ \lambda & \alpha & \alpha & \alpha & \alpha \\ \end{array}$ 

 $\label{eq:1.1} \begin{array}{ll} \mathbf{a} & \mathbf{b} \\ \mathbf{b} & \mathbf{c} \end{array} \qquad \qquad \begin{array}{ll} \mathbf{a} & \mathbf{b} \\ \mathbf{b} & \mathbf{c} \end{array}$ 

### LISTA DE TABELAS

Pág.

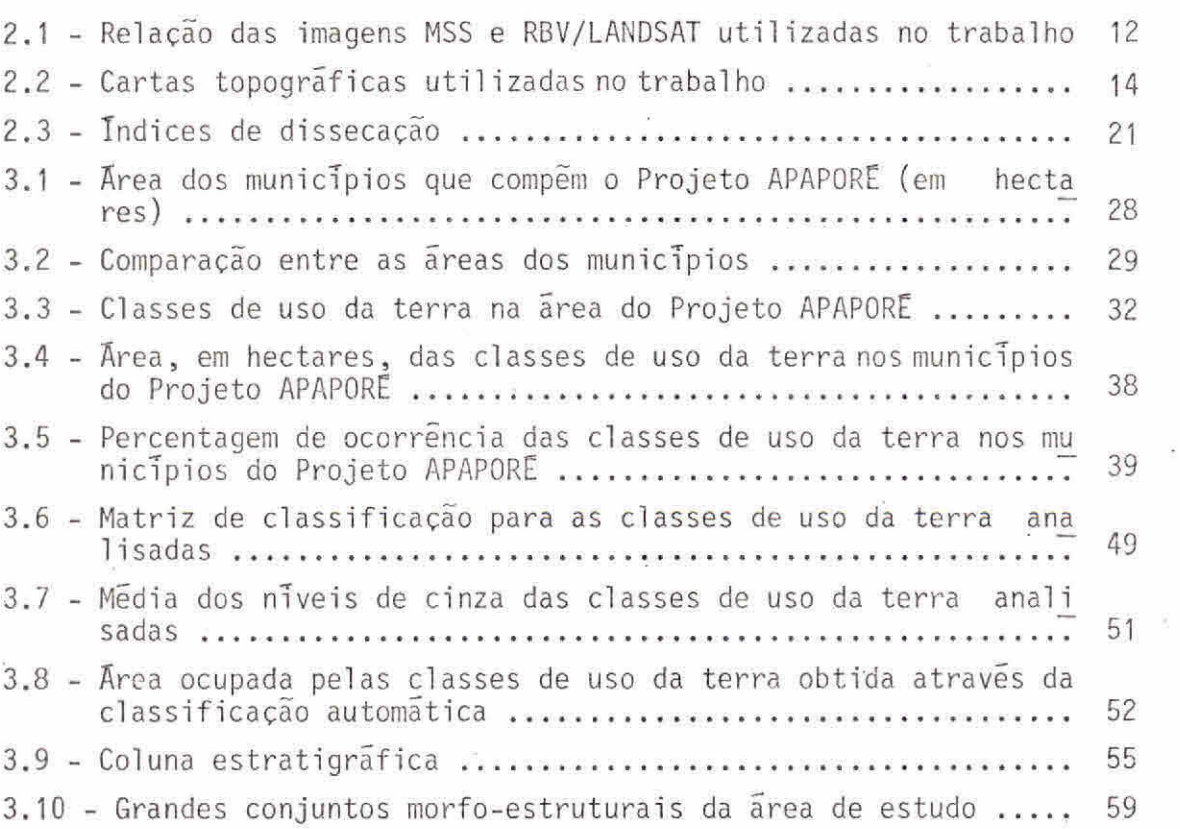

 $\alpha$ 

 $\overline{\phantom{a}}$ 

 $\bar{u}$ 

 $\tilde{\alpha}$ 

 $\mathbf{v}^{\mathrm{in}}$ 

#### CAPITULO 1

#### INTRODUÇÃO

O Governo do Estado de Mato Grosso do Sul com a finalidade ,de integrar o desenvolvimento do Estado, elegeu o eixo Apa -Aporé como ãrea merecedora de projeto especial. Através da implantação da diagonal de desenvolvimento, esta ãrea poderã ser melhor explorada em termos de uso da terra, com consequente abertura de novas frentes de trabalho, re sultando em equilibrada distribuição populacional.

O projeto APAPORE, tendo a racionalização do uso da terra como instrumento bãsico, procurarã atingir o homem do campo, através da implantação de infra-estrutura bãsica necessãria ao desenvolvimento da ãrea.

Para o levantamento do uso da terra, o Departamento de Ter ras e Colonização de Mato Grosso do Sul - TERRASUL, foi designado como o õrgão executor. Como a extensão da ãrea a ser estudada e mapeada é mui to grande e necessitava-se de informações rãpidas e precisas, dificeis de serem obtidas por meios convencionais, o TERRASUL, através de um con trato de serviço com o CNPq-INPE, resolveu utilizar as técnicas de sen soriamento remoto, a nivel orbital, para a obtenção dessas informações.

'A expressão "Uso da Terra" pode ser compreendida como a forma pela qual o espaço estã sendo ocupado pelo homem. O levantamento do uso da terra é de grande importância na medida em que os efeitos de seu uso desordenado causam perturbações no meio ambiente (Santos et alii, 1981). Qualquer que seja a organização espacial do uso da terra em um período, raramente é permanente. Deste modo,hã necessidade de atuali zação constante dos registros do uso da terra para que suas tendéncias possam ser analisadas. Neste contexto, o sensoriamento remoto orbital,a través da utilização dos dados LANDSAT, se constitui numa técnica funda mental para a obtenção de dados atualizados do uso da terra.

 $-1 -$ 

O advento de satélites de levantamento de recursos terres tres, como o LANDSAT, proporcionou uma nova dimensão á aquisição de da dos sobre a terra. Estes satélites'tém permitido a muitos governos, em todo o mundo, estabelecer programas de acompanhamento e controle dos re cursos naturais.

O objetivo deste trabalho E utilizar dados do sistema LANDSAT para o levantamento do uso da terra, no eixo compreendido entre os rios Apa e Apore, no Estado de Mato Grosso do Sul. Paralelamente, se rã realizado o mapeamento geomorfolõgico com o objetivo de fornecer sub sídios para a ocupação da terra em áreas ainda pouco desenvolvidas no Estado. As informações geradas por este levantamento (uso da terra e geomorfologia) servirão como dados básicos para o planejamento e desen volvimento da área de estudo, nos seus aspectos econOmicos e sociais. Es te trabalho, além de demonstrara efetiva aplicabilidade das técnicas de sensoriamento remoto, possibilitará que o TERRASUL, no final do projeto, tenha uma equipe treinada, capaz de utilizar as imagens do satélite LANDSAT para o levantamento e acompanhamento sistemático das mudanças do uso da terra no Estado do Mato Grosso do Sul.

A área de estudo estende-se ao longo do eixo de 624 km, partindo do rio Apa, na divisa com a Republica do Paraguai, até o rio Apo ré, na divisa com o Estado de Goiás. Abrange 23 municípios, totalizando aproximadamente 10.000.00 ha.

-2-

#### CAPITULO 2

#### MATERIAIS E METODOS

#### 2.1 - LOCALIZAÇÃO E DESCRIÇÃO DA ÁREA DE ESTUDO

A ãrea de estudo, compeendida entre as coordenadas de 18900' e 22930' de latitude Sul e de 51900' a 57930' de longitude Oes te, está localizada na porção central do Estado de Mato Grosso do Sul, com orientação SW-NE, no divisor de ãguas das bacias dos rios Paranã (a Leste) e Paraguai (a Oeste), conforme mostra a Figura 2.1.

Estendendo-se ao longo de um eixo de 624 km, partindo do rio Apa na divisa com a República do Paraguai até o rio Aporé na divisa com o Estado de Goiãs, a ãrea de estudo 'abrange 23 municipios, com uma ãrea de aproximadamente 10.000.000 ha: Antonio João, Bela Vista, Cara col, Jardim, Guia Lopes da Laguna, Bonito, Nioaque, Anastãcio, Sidrolãn dia, Terenos, Jaraguari, Corguinho, Rochedo, Rio Negro, Bandeirante, São Gabriel D'Oeste, Camapuã, Costa Rica, Cassilândia, Água Clara, Inocên cia, Paranaiba e Aparecida do Taboado.

Segundo Nimer (1977), a ãrea de estudo apresenta um clima tropical úmido, de 1 a 3 meses secos, onde as chuvas frontais e as tro picais de convergência se fazem mais presentes. O regime de precipita ções é tipicamente tropical, com mãximas no verão e minimas no inverno. Em média, chove 45 a 55% do total anual no periodo de novembro a feverei ro. Em contrapartida, o inverno é excessivamente seco, ocorrendo as me nores precipitações no período de junho a agosto.

-3-

A seguir Figura 2.1.

 $\bar{\beta}$ 

 $-4 -$ 

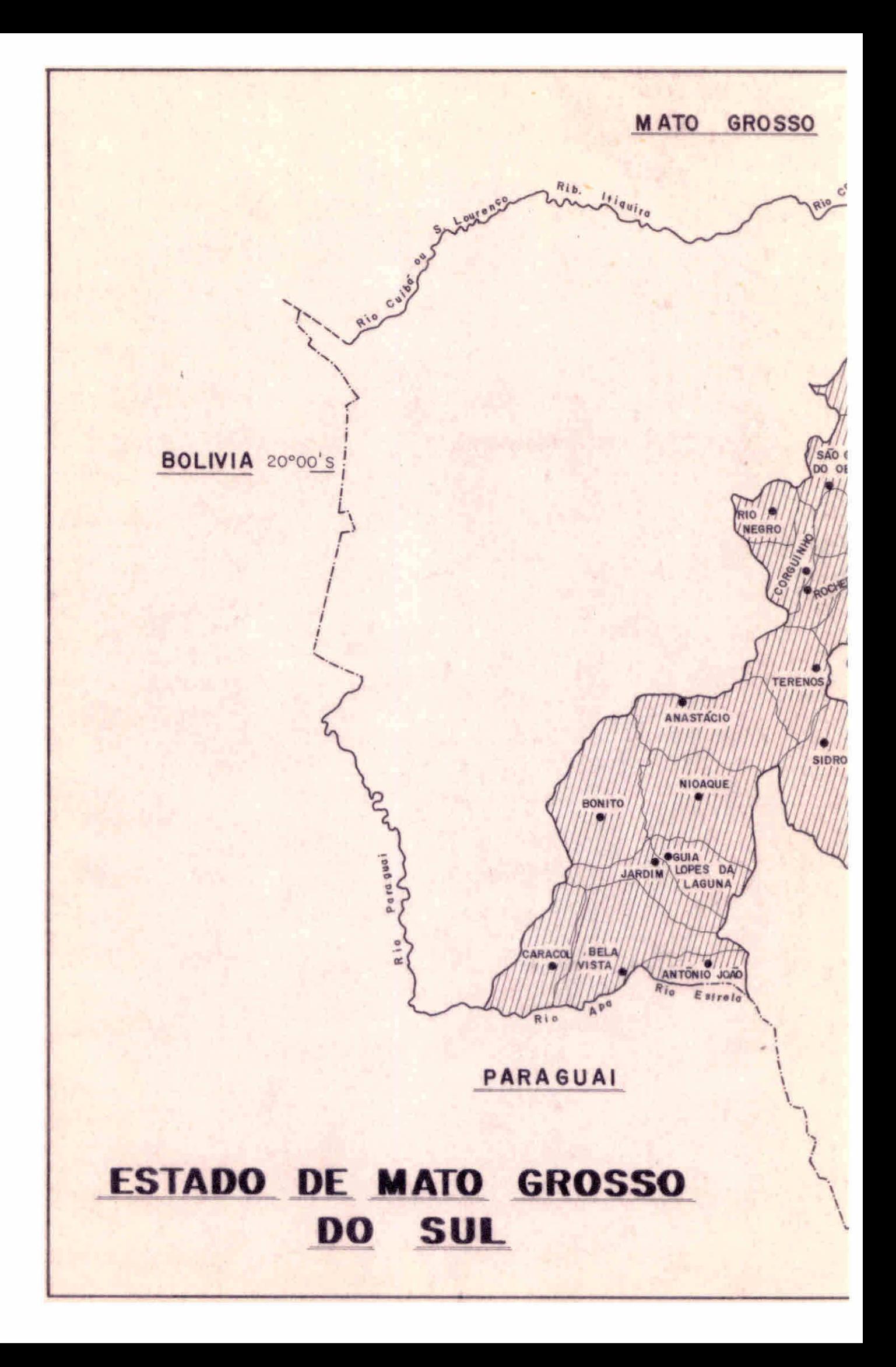

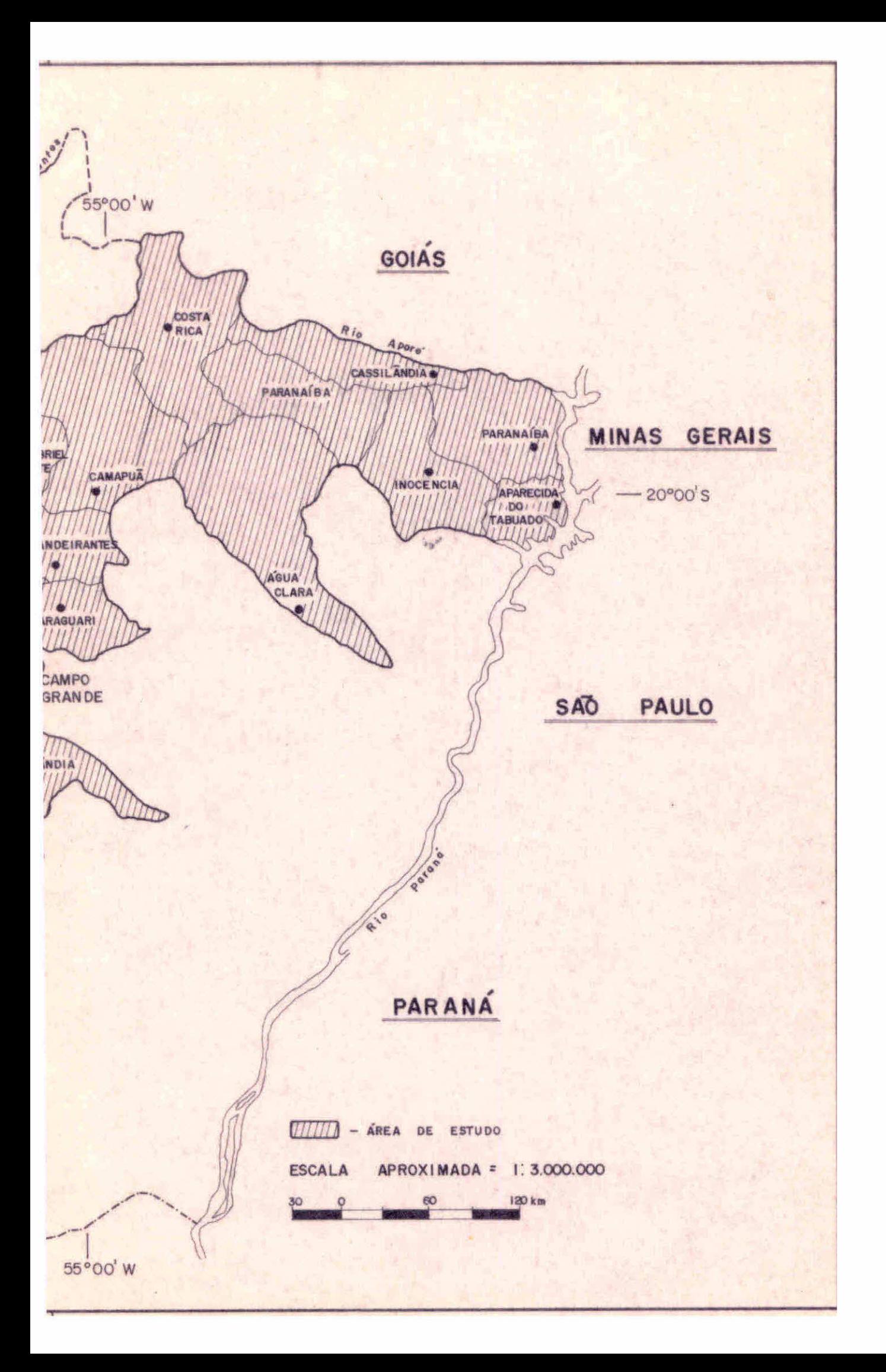

De acordo com o mesmo autor, a ãrea de estudo estã sob a influência de dois domínios climãticos:

- O Clima tropical amido, com 1 a 3 meses secos-sua característica dominante e a frequência de temperaturas elevadas, sendo comuns no verão temperaturas superiores a 339C. Este tipo de clima estã sujeito a mudanças bruscas de temperaturas durante o inverno, aparecendo temperaturas prõximas a 09C. Nesta ocasião, ocorre o fenômeno da geada, porém com pouca intensidade. Nenhum mês apre senta temperatura média inferior a 189C.
- e Clima tropical subquente úmido, com 1 a 3 meses secos-apresenta pelo menos 1 mês com temperatura média inferior a 189C, compreen dendo a área da chapada de Maracaju. As máximas diárias muito ele vadas são menos frequentes e no inverno as mínimas diárias muito baixas são mais comuns, ocorrendo inclusive temperaturas inferio res a 09C acompanhadas de geadas. As temperaturas baixas nessa época são mais frequentes no extremo sul, na região de Bela Vis ta, ate mesmo com temperaturas negativas.

Com relação à hidrografia, a área de estudo é banhada pe los rios que compõem as bacias dos rios Paraguai e Paranã. Os rios de maior expressão na ãrea são o Aquidauana, o Miranda, o Apa, o Coxim e o Negro, pertencentes à bacia do rio Paraguai, e os rios Sucuriu, Verde e Aporé, pertencentes à bacia do rio Paranã.

O principal aspecto da drenagem na área de estudo e a pre dominância de rios de planalto, cujos perfis longitudinais se apresentam escalonados por zonas de rãpidos, corredeiras, ou mesmo quedas d'ãgua. São rios de perfil regularizado os quais, nos baixos cursos, correm so bre planícies aluviais (Santos, 1962).

Esta rede de drenagem caracteriza-se por apresentar um re gime tropical, com período de enchente que ocorre durante o verão e o da vazão durante o inverno, coincidindo com o regime pluviometrico da ãrea. O débito mãximo ocorre no período de fevereiro/março - epoca de maior plu

viosidade, e o mínimo em julho/agosto - época de menor pluviosidade (Pardé, 1958; Innocêncio, 1977).

A serra de Maracaju funciona como um divisor de águas das bacias hidrográficas dos rios Paraguai e Paranã. Segundo Innocéncio (1977), a escarpa da serra de Maracaju constitui uma cuesta que, devido ao seu alinhamento nordeste-sudoeste, tem a frente voltada para a plani cie do Pantanal (a oeste) e o reverso para a calha do rio Paraná (a les te). Os rios que drenam a vertente ocidental desta cuesta,em direção ao vale do rio Paraguai, descem em saltos, quedas e corredeiras pelo seu "front" externo, que se apresenta bastante dissecado.

Geologicamente, a área de estudo caracteriza-se por ser uma extensa região de terrenos predominantemente sedimentares, pertencen tes à Bacia Sedimentar do Paranã. Esta bacia, de idade Paleomesozóica, ocupa uma área aproximada de um milhão de km<sup>2</sup> no Brasil. A sua extensão N-S no territorio nacional atinge quase 2000 km, apresentando uma orien tacão N-NW no seu eixo maior. Abrange parte dos Estados de Mato Grosso, Mato Grosso do Sul, São Paulo, Paranã, Santa Catarina, Rio Grande do Sul, Minas Gerais e Goiãs (DNPM, 1977).

A Bacia do Paraná definiu-se como unidade autônoma de se dimentação, a partir do Devoniano Inferior, tendo alcançado a sua mãxi ma individualização nc, Permiano. A sedimentação ocorreu em ambiente pou co perturbado por fenômenos tectônicos. Desta forma, as unidades lito- -estratigráficas têm grande continuidade lateral, apresentando pequenas variações de fãcies, e são geralmente subparalelas ãs linhas de tempo (DNPM, 1977).

A Bacia do Paranã constitui um elemento importante no rele vo da Região Centro-Oeste. Sobre seus sedimentos mesozoicos (Formações Bauru, Caiua, Serra Geral e Botucatu) e paleozóicos (Formações Aquidaua na, Ponta Grossa e Furnas), intercalados de derrames de lavas, desenvol veram-se relevos planãlticos em patamares e cuestas periféricas caracte risticas da morfoestrutura dessa região.

Na área de estudo, as sequências sedimentares desta ba cia, que tiveram seu caráter transgressivo acentuado na era Mesozóica, são representados por diversas formações, dispostas umas sobre as ou tras. As camadas sedimentares geralmente inclinam-se das bordas para o eixo da bacia, sendo que nas formações mais antigas são encontradas as maiores inclinações.

De acordo com Almeida (1956), o planalto basãltico da Ba cia do Paranã se apresenta, morfologicamente, como uma sucessão de gran des plataformas estruturais de relevo suavizado, inclinadas principal mente para leste. Na parte norte deste planalto, as lavas acham-se par cialmente recobertas por litologias sedimentares mesozóicas. Em quase toda a sua periferia, o planalto termina em elevadas escarpas, que se constituem em frentes de cuestas voltadas para as bordas desta extensa bacia sedimentar.

Os derrames de lavas basálticas (Formação Serra Geral) for mam o mais importante elemento estrutural da Bacia Sedimentar do Paraná', por sua resistência face aos processos de erosão diferencial, atuando, portanto, como mantenedoras dos relevos planãlticos.

A borda da Bacia Sedimentar do Parana e marcada por um ex tenso alinhamento de cuestas e chapadas. Quando na frente da cuesta o basalto apresenta grande espessura, sem intercalações de arenito, o pia nalto toma um aspecto maciço, com escarpas sem muitos festões, com pou cos testemunhos isolados. Quando a espessura do basalto é pequena e gran des os desniveis, a cuesta apresenta-se fortemente lobulada, abrigando a drenagem obsequente entre relevos escarpados e morros testemunhos. Quan do são numerosas e espessas as intercalações de arenito entre os derra mes de lavas, os perfis escalonados adquirem grande desenvolvimento,ori ginando-se plataformas estruturais, que terminam em morros testemunhos (Almeida, 1956).

Os terrenos Paleozõicos são limitados, a oeste, pela pla nicie do Pantanal. A cuesta da Serra de Aquidauana constitui o limite desta unidade lito-estratigrãfica (Moreira, 1977).

Na ãrea de estudo são encontrados dois principais tipos de vegetação: o cerrado e os campos. Pode-se considerar que, na região Cen tro-Oeste do país, está o "core" do cerrado, cuja paisagem também se com põe de matas galeria que acompanham os cursos d'ãgua. Segundo Santos et alii (1977) o cerrado coincide com as formas de relevo correspondentes a superficies aplainadas elevadas, que predominam no Planalto Central.

A maior parte da área estudada é recoberta pelo cerrado, que se encontra, porém, muito alterado devido ã ação antrõpica na sua substituição por pastagens artificiais e agricultura.

Os campos, apesar de expressivo fácies no conjunto da pai sagem natural da região Centro-Oeste, não ocupam grandes extensões con tínuas, aparecendo dispersos em meio ao dominio geral dos cerrados. Tal como o cerrado, ocupam em geral superfícies altas e planas; assumindo as pectos diversos, correspondendo aos campos sujos e aos campos limpos. Os campos sujos correspondem a formas degradadas de cerrado devidas as queimadas repetidas, tão comuns nesta área.

#### 2.2 - MATERIAIS

#### 2.2.1 - SISTEMA LANDSAT

Os satélites da série LANDSAT (LAND SATELLITE) constituem uma versão modificada de satélites meteorológicos da série NIMBUS desen volvida pela General Electric, e representam os primeiros veículos orbi tais civis, não-tripulados, capazes de adquirir dados espaciais, espec trais e temporais da superficie da terra, de forma global, sinõtica e repetitiva.

Os satélites LANDSAT (anteriormente conhecidos como ERTS) foram lançados, respectivamente, em 23 de julho de 1972, 22 de janeiro de 1975, 5 de março de 1978. Até a presente data estão em funcionamento o LANDSAT 3, e o LANDSAT-4, lançado em 16 de agosto de 1982.

Os satélites de recursos terrestres LANDSAT deslocam-se em õrbita geocèntrica, quase circular e aproximadamente polar, com pe ríodos de 103 minutos e a 920 km de altitude. A õrbita é também helios síncrona, isto é, o angulo sol-terra-satélite permanece constante (37,50 ), o que garante condições semelhantes de iluminação, ao longo do ano, na área imageada.

Deslocando-se de norte para sul, na parte iluminada,o sa télite cruza o equador a cada 103 minutos; nesse intervalo de tempo a terra gira 2760 km (no equador), que é a distancia entre as projeções de duas õrbitas consecutivas. Ao fim de 24h, 14 órbitas são realizadas; entretanto, as õrbitas do dia seguinte aparecem deslocadas 160 km em relação as correspondentes do dia anterior. No 199 dia, o deslocamento desaparece e recomeça um novo ciclo, permitindo que a cada 18 dias se iam obtidos dados de uma mesma região, em condições semelhantes de ilu minação. Essa repetitividade permite que uma área possa ser imageada 20 vezes durante o período de 365 dias, desde que a cobertura de nu vens seja favorável.

Os satélites LANDSAT possuem, basicamente, dois tipos de sensores: o MSS (Multispectral Scanner Subsystem), que é um imageador multiespectral de varredura de 4 canais, e o RBV (Return Beam Vidicon), que é um sistema de televisão de 3 canais (um canal no LANDSAT-3).

• O Sensor MSS, de varredura contTnua, opera na faixa es pectral de  $0,500$   $µm$  a 1,100  $µm$ , produzindo quatro imagens multiespec trais simultáneas, de uma cena imageada, abrangendo cada cena aproxima damente 185 x 185 km. A seguir, são apresentadas algumas característi cas do sensor MSS:

• Canais:

```
MSS4: 0,5 - 0,6 \mum (verde-laranja)
                                                  1 
MSS5: 0,6 - 0,7 pm (laranja-vermelho) LANDSAT
MSS6: 0,7 - 0,8 µm (vermelho-infravermelho proximo) 1, 2 e 3
MSS7: 0,8 - 1,1 \mu m (infravermelho próximo)MSS8: 10,2 - 12,6 pm (infravermelho termal) - LANDSAT 3 (desativado)
```
- e Varredura na superfície: 185 km
- Resolução na superfície: 79 x 79 m (MSS 4, 5, 6 e 7)
- **•** Resolução na imagem:  $56 \times 79$  m (MSS 4, 5, 6 e 7)
- Superposição lateral: 14% (no equador)

0 sensor RBV, constituido de um conjunto de câmaras de televisão, opera na faixa espectral de 0,475 um a 0,830 um, sendo que a ãrea abrangida por uma cena E de aproximadamente 185x 185 km (LANDSAT 1 e 2), e de 98 x 98 km para cada subcena no LANDSAT 3. A seguir, são apresentadas algumas caracteristicas do Sensor RBV:

• Canais

RBV  $1 = 0,475 - 0,575 \mu m$  (azul-verde) [LANDSAT RBV 2 =  $0,580 - 0,680$  µm (amarelo-laranja) RBV  $3 = 0,690 - 0,830$  µm (vermelho-infravermelho proximo RBV =  $0,505 - 0,750$  µm (verde-vermelho) - LANDSAT 3

• Área imageada:

185 x 185 km - LANDSAT 1 e 2

98 x 98 km - LANDSAT 3

e Resolução:

80 m - LANDSAT 1 e 2

40 m - LANDSAT 3

**e** Recobrimento:

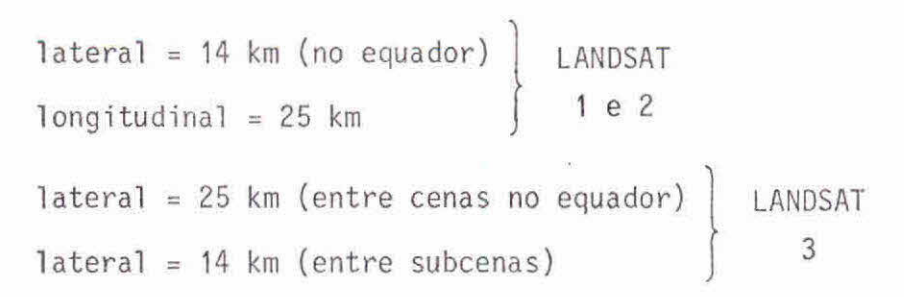

A Figura 2.2 apresenta a configuração do satélite LANDSAT.

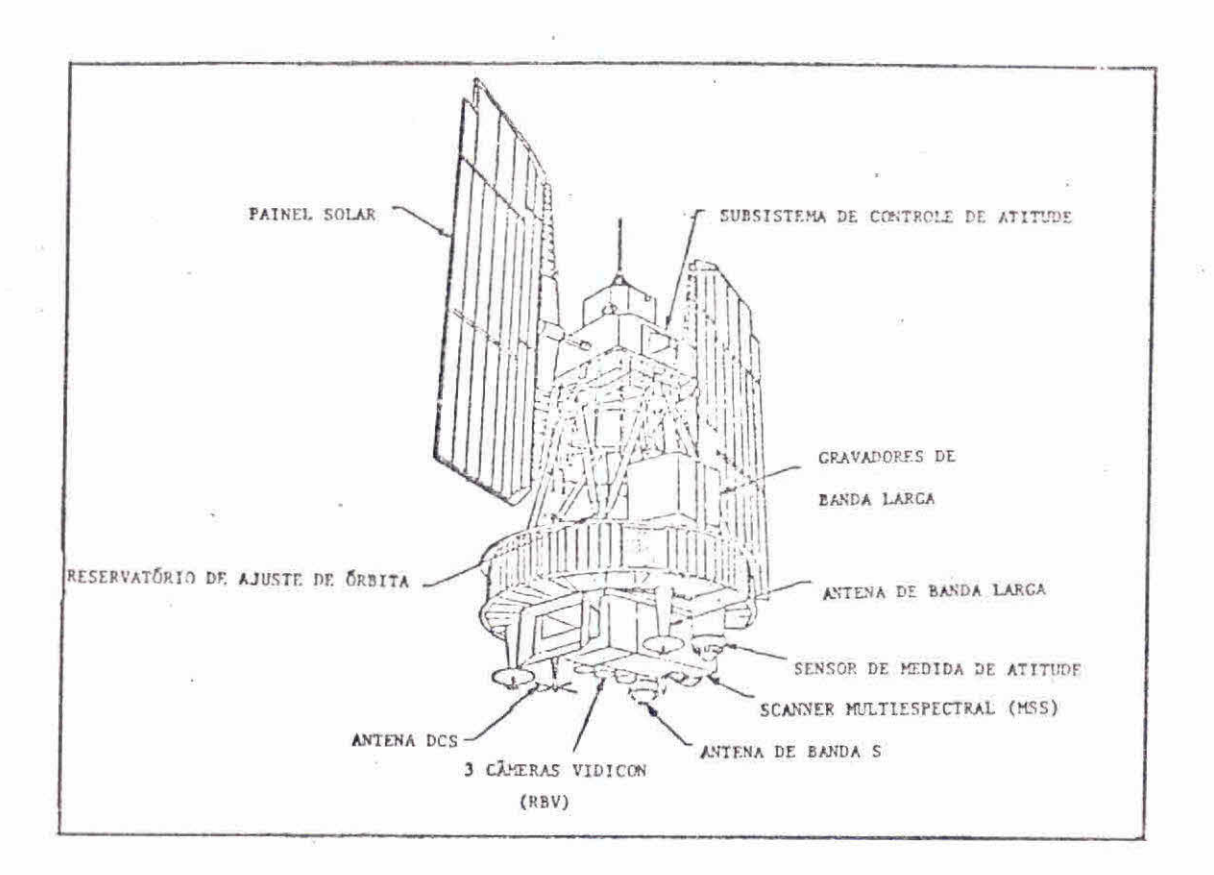

Fig. 2.2 - Configuração do satélite LANDSAT.

FONTE: Steffen et alii, 1981.

2.2.2 - MATERIAIS UTILIZADOS NO TRABALHO

A área de estudo abrange 10 (dez) cenas MSS/LANDSAT, que . correspondem a 40 (quarenta) subcenas RBV (Figura 2.2). Deve-se ressal

 $-11 -$ 

tar que não foi interpretada toda a ãrea abrangida pelas imagens, mas apenas a parte correspondente aos municípios que compõem a ãrea de es tudo.

Na realização do trabalho foram utilizadas imagens MSS e RBV/LANDSAT, em papel preto e branco, na escala de 1:250.000, como po de ser visto na Tabela 2.1, bem como a fita compatível com computador (CCT), do MSS/LANDSAT, correspondente ã órbita 248, ponto 26,de 26.07. 80. Os canais MSS/LANDSAT utilizados abrangem a faixa espectral de  $0,600$   $\mu$ m a 0,700  $\mu$ m (canal 5) e de 0,800 a 1,100  $\mu$ m (canal 7), enquan to nas subcenas do RBV (A, B, C, e D) a banda espectral vai de 0,505 a  $0,750 \mu m$ .

#### TABELA 2.1

#### RELAÇÃO DAS IMAGENS MSS E RBV/LANDSAT UTILIZADAS NO TRABALHO

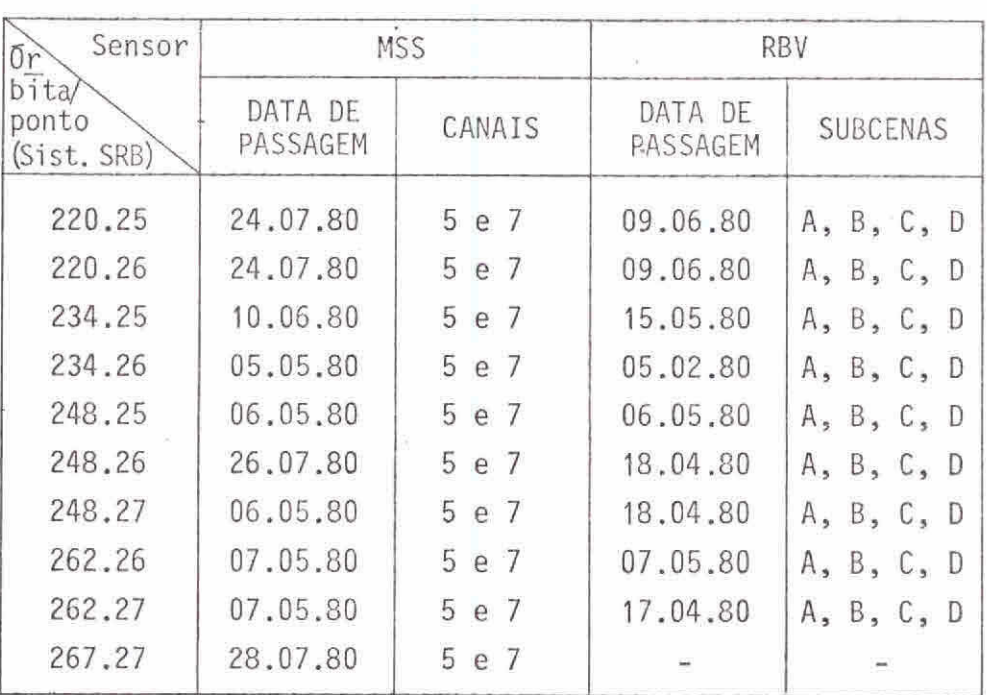

Pode-se notar pela Tabela 2.1 que houve variação na data das imagens utilizadas (de fevereiro/80 a julho/80), podendo-se expli car pelo fato de que, sendo grande a ãrea de estudo, ficou difícil a obtenção de imagens de um mesmo período sem cobertura de nuvens.

Outro fato que prejudicou foi a gravação de sinal do LANDSAT 3 que sofreu irregularidades, resultando na perda de informa ções ã esquerda das imagens MSS.

Além das imagens, no desenvolvimento do trabalho foram utilizadas cartas topográficas, na escala de 1:100.000, para a locali zação e a coleta de informações sobre a área de estudo (Tabela 2.2). Deve-se, também, registrar o uso de papel poliester estável transparen te, para a interpretação visual das imagens, e de grade milimetrada pa ra o cálculo de área das classes de uso da terra.

Durante o trabalho de campo foram empregados os seguin tes recursos: máquina fotográfica, filmes coloridos, slides, altimetro e bUssola.

A análise automática fo'i realizada através do Sistema In terativo de Análises de Imagens Multiespectrais (IMAGE-100), desenvol vido pela General Electric (1975), para atender às necessidades do usuá rio com relação à extração de informações uteis, através de dados que são fornecidos por satélites (imagens orbitais) e por aeronave.

A extração de informação temática é feita de maneira su pervisionada e interativa: o analista tem condições de supervisionar a classificação feita pelo sistema e com ele interagir para modificá-la. O analista define as áreas de treinamento, e o sistema classifica o res tante da imagem com base nas caracteristicas espectrais (ou assinatu ras) dos alvos naturais.

O IMAGE-100 utiliza programas espectrais, sob o controle de um minicomputador, para implementar algoritmos de extração de carac teristicas. Para a operação do sistema o analista deve ter conhecimen to prévio das áreas de treinamento, a fim de fornecer essa informação ao sistema, para que o processo de extração possa sercompletado (Dutra et alii, 1981).

### TABELA 2.2  $\mathcal{L}$

### CARTAS TOPOGRÁFICAS UTILIZADAS NO TRABALHO

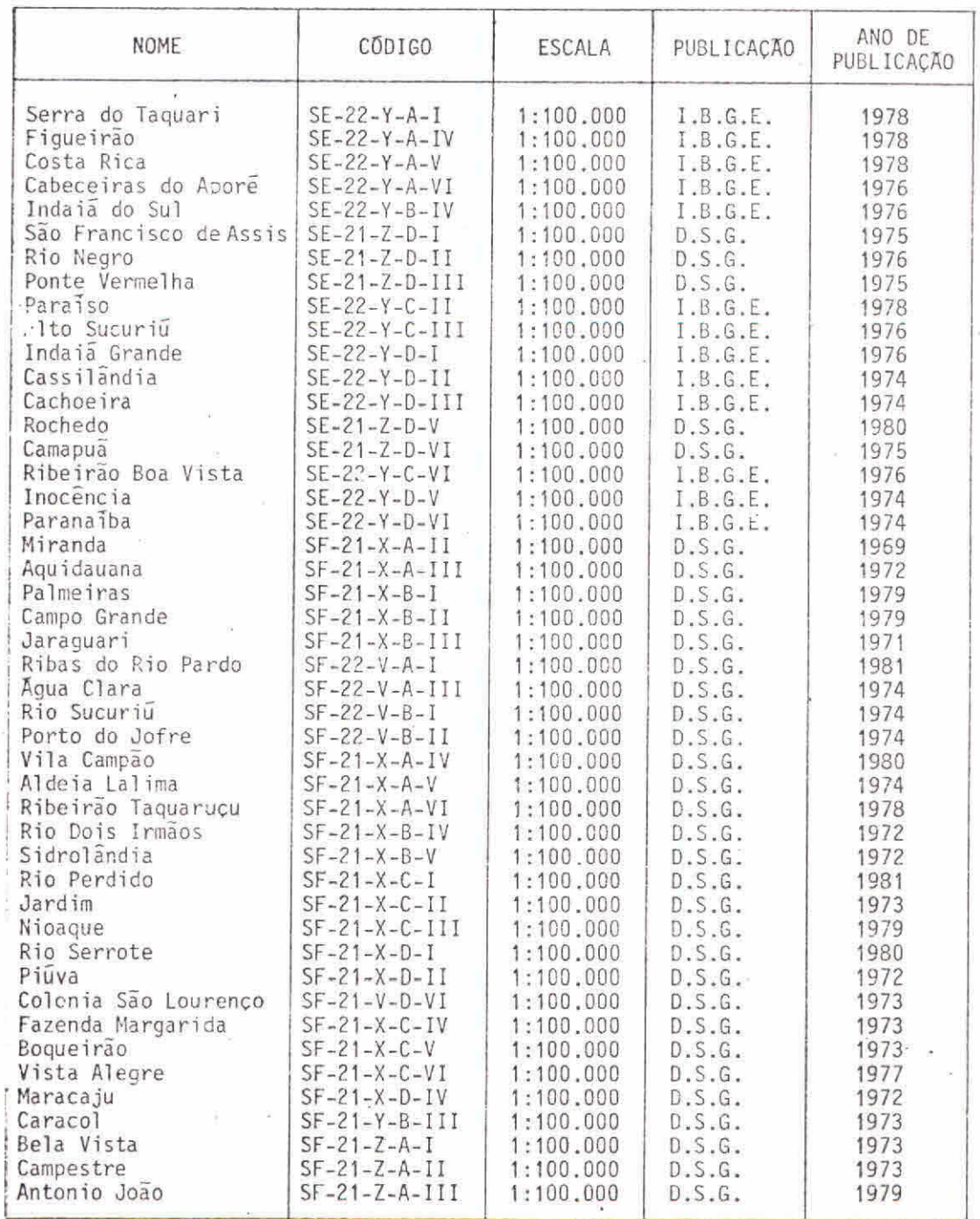

 $\sim$ 

Para fazer a análise automática o usuário deve informar ao sistema sobre a localização de uma amostra da área de interesse. A partir desta amostra o sistema extraias propriedades espectrais dos objetos em estudo, nos canais do MSS selecionados. Este processo de amostrar a área e extrair as propriedades espectrais chama-se "Treina mento". Em seguida, o IMAGE-100 examina cada elemento da imagem, atra vés de um critério de decisão adotado, e determina os elementos que possuem caracteristicas semelhantes aos da área de interesse. Este pro cesso E denominado "Classificação", e o resultado é um mapa, onde as classes analisadas são representadas por "temas" coloridos, existindo oito temas ã disposição do usuário. Dependendo do resultado da classi ficação, o usuário decide se irá terminar ou escolher novas áreas de treinamento e repetir o processo (Dutra et alii, 1981).

2.3 - MÉTODOS

#### 2.3.1 - MAPEAMENTO DO USO DA TERRA

O mapeamento do uso da terra na área de estudo foi reali zado através da análise visual das imagens MSS e RBV/LANDSAT, na esca la de 1:250.000, nos canais 5 e 7. Foi feito, também, a interpretação automática do uso da terra de parte de uma imagem MSS/LANDSAT (érbita 248, ponto 26), através da utilização do Analisador de Imagens Multies pectrais - IMAGE-100.

Para melhor compreensão dos aspectos metodológicos utili zados, dividiu-se o mapeamento do uso da terra em duas fases: análise visual e análise automática.

#### 2.3.1.1 - ANALISE VISUAL

O mapeamento do uso da terra, através da análise visual das imagens MSS e RBV/LANDSAT, foi feito com base nos elementos de in terpretação de dados: tonalidade, textura, forma e relação de aspectos, segundo a metodologia proposta por Santos et alii (1981).

Inicialmente, foi realizada uma interpretação visual pre liminar, obtendo-se unidades temáticas preliminares de uso da terra. Além dessas unidades foram mapeados os rios principais, estradas e áreas urbanas, utilizando-se papel poliester transparente (ultraphan).

A partir dessas unidades, fez-se um mapa preliminar do uso da terra, que foi utilizado para o trabalho de campo realizado em setembro e novembro de 1981.

Com base no trabalho de campo e na interpretação prelimi nar foi definida uma legenda para o uso da terra na ãrea de estudo, le vando-se em consideração os objetivos do trabalho e a escala de mapea mento utilizada. A legenda proposta incluiu as seguintes classes:

1. mata galeria;

2. cerradão:

3. cerrado/campo-cerrado/campo-sujo;

4. cerrado alterado/pastagens;

5. pastagens artificiais;

6. reflorestamento;

7. área agricola;

8. queimada;

9. solo preparado/exposto;

10. estradas;

11. áreas urbanas.

Apés o trabalho de campo e a definição da legenda foi rea lizada a interpretação visual final das imagens LANDSAT, onde unidades preliminares foram agrupadas ou tiveram seus limites redefinidos.

O mapeamento final do uso da terra foi feito por munici pio, em folhas individuais, sendo que, nem todas as classes definidas na legenda aparecem nos municipios.

#### 2.3.1.2 - ANALISE AUTOMÁTICA

A análise automática dos dados orbitais foi realizada com o objetivo de mostrar a potencialidade deste tipo de interpretação para o uso da terra; foi feita através do Analisador Interativo de Ima gens Multiespectrais (IMAGE-100), utilizando-se os dados contidos na fita compativel com o computador (CCT) da orbita 248, ponto 26, de 27/7/80, sendo analisada apenas parte da imagem.

Para este estudo utilizando-se dados do LANDSAT, a sele , ção de caracter'isticas para discriminar as diferentes classes ficou restrita ãs quatro bandas do Imageador Multiespectral (MSS), pois as informações espaciais e texturais não são incluidas neste tipo de anã lise.

As classes de uso da terra observadas durante o trabalho de campo e propostas para a legenda final serviram como ãreas de trei namento para o sistema IMAGE-100.. Para a interpretação automãtica foi utilizado o algoritmo de classificação denominado MAXVER (Velasco et alii, 1978), implementado no sistema. Através desse algoritmo foram ob tidas a matriz de classificação e os valores médios de niveis de cinza para cada classe analisada.

O procedimento bãsico para a interpretação automãtica do uso da terra consistiu em:

- a) coleta de amostras de níveis de cinza para cada classe deseja da;
- b) anãlise da matriz de classificação a fim de verificar a super posição entre as classes;
- c) análise das amostras de cada classe a fim de verificar se as amostras coletadas eram representativas da classe;
- d) aplicação ou não do programa de subtração de amostras;
- e) obtenção da estimativa da previsão de classificação,através de analise da diagonal da matriz, que, sendo satisfatória, permi te a continuidade do processo classificatõrio;
- f) análise do resultado da classificação no video do IMAGE-100, verificando-se a coerência dos resultados obtidos com as obser vações de campo;
- g) calculo de área das classes analisadas;
- h) preparação dos resultados para utilização posterior, através de "slides" e "print-out" (mapa alfanumérico).

#### 2.3.2 - MAPEAMENTO GEOMORFOLOGICO

O mapeamento geomorfolõgico da área de estudo foi reali zado através da análise visual das imagens MSS, canais 5 e 7, e RBV/ LANDSAT, na escala de 1:250.000. A metodologia utilizada para este ma peamento constituiu-se nas seguintes etapas: analise preliminar, traba lho de campo e interpretação final.

Para se ter uma idéia geral do relevo do Estado do Mato Grosso do Sul foi necessário analisar, inicialmente, os mapas geológi co e pedológico existentes para a area de estudo, considerando-se que as litologias e os solos estão freqüentemente relacionados com as for mas características do relevo. Assim, por exemplo, próximo a áreas de contato entre unidades lito-estratigraficas, observam-se frequentemen te relevos residuais (RR), cuja génese esta parcialmente ligada á dife renças intrinsecas das rochas, tais como: compacidade, dureza, planos de fraqueza (fraturas, falhas, fendilhamentos), constituintes minerais, etc. Nas áreas de contatos lito-estratigráficos, como na Serra de Mara caju, nos municípios de Antonio João, Nioaque e Sidrolândia (contato entre a formação Serra Geral e Formação Botucatu), são frequentes as associações de solos litõlicos e eutrõficos.

Nos mapeamentos das unidades de relevo utilizaram-se principalmente as imagens do MSS/LANDSAT, nos canais 5 e 7, segundo a metodologia proposta por Sausen e Novo (1981). O canal 7 permitiu ob ter mais informações sobre a compartimentação do relevo e sobre a dis secação, enquanto o canal 5 permitiu reconhecer mais facilmente a rede de drenagem secundãria. As imagens do RBV/LANDSAT permitiram identifi car as principais escarpas e relevos residuais mais extensos.

Auxiliado pela anãlise preliminar dos mapas geolõgico e pedolõgico junto a outras informações bibliográficas e interpretação preliminar das imagens, foram observadas as características gerais do relevo da área de estudo: extensão e localização dos relevos disseca dos e conservados, estimativa de seu grau de dissecação e análise do entalhamento do relevo pela rede de drenagem. Estas observações foram de grande importância para uma avaliação inicial dos tipos de relevos encontrados no decorrer do mapeamento, ou seja, no estabelecimento dá legenda preliminar.

Considerando-se que o principal objetivo deste mapeamen to consistia no fornecimento de informações com interesse voltado para o uso da terra, optou-se por representar no mapa as três principais as sociações de formas de dissecação que ocorrem na área de estudo:

- 1) Colinas (CO) formas de relevo com vertentes geralmente cõnca vo-convexas, apresentando talveaues bem definidos e com hierar guia de dissecação.
- 2) Interfluvios Tabulares (IT) formas de relevo muito suavemen te dissecadas com amplas vertentes, constituinou irequentemen te área de cabeceiras de drenagem, confundindo-se, ãs vezes, com colinas muito amplas.
- 3) Cristas (CR) formas de relevo que normalmente sofreram inten sa dissecação, apresentando vertentes ingremes e topos estrei tos. Observou-se uma frequência maior desta associação somente

ao norte do município de Bonito. Quando se apresentam como for mas isoladas as cristas foram representadas pelo símbolo +++.

Os relevos residuais, representados por (RR), constituem principalmente bordas de antigos interfluvios tabulares, junto a conta tos lito-estratigrãficos. Ocorrem com maior frequéncia nos municipios de Camapuã (na área de contato entre as formações de Botucatu e Bauru), Antonio João, Jardim, Guia Lopes da Laguna e Nioaque, ao longo da es carpa da Serra de Maracaju.

As planícies aluviais, representadas por (PA), constituem. essencialmente o material de preenchimento aiuvio-coluvionar dos fun dos dos vales dos maiores rios. Durante o trabalho de campo notou-se que, devido a processos de coluvionamento e erosão ao longo das encos tas das baixas colinas, havia frequentemente uma certa dificuldade em delinear o limite entre colinas e planícies aluviais. Por isso, estabe leceu-se uma associação de formas "mistas" (PA+BCO) que englobam fã cies de dissecação e de deposição, sob a denominação mais abrangente de baixas colinas (BCO). Quando a associação mista vem acompanhada pe los índices (1) e (2) isto significa que as unidades são diferenciadas entre si somente pela altimetria, sendo que o índice (2) é o mais ele vado.

Para tornar possível as comparações entre o entalhamento vertical e o espaçamento entre os talvegues dos maiores rios que ocor rem nas três principais formas de dissecação, foram elaborados os indi ces de dissecação, apresentados na Tabela 2.3.

Os índices de entalhamento vertical (19 digito) foram ob tidos pela anãlise visual do grau de aprofundamento relativo da rede de drenagem no relevo, enquanto os índices de espaçamento entre talve gues (29 dígito) foram obtidos pela medida da distãncia média entre os canais principais dos rios de 2ª e 3ª ordem da área de estudo. Para a obtenção de ambos os índices foi imprescindível a utilização das car tas topogrãficas da ãrea de estudo, publicadas pelo IBGE e DSG.

#### TABELA 2.3

#### INDICES DE DISSECAÇA0

#### 29 Digito

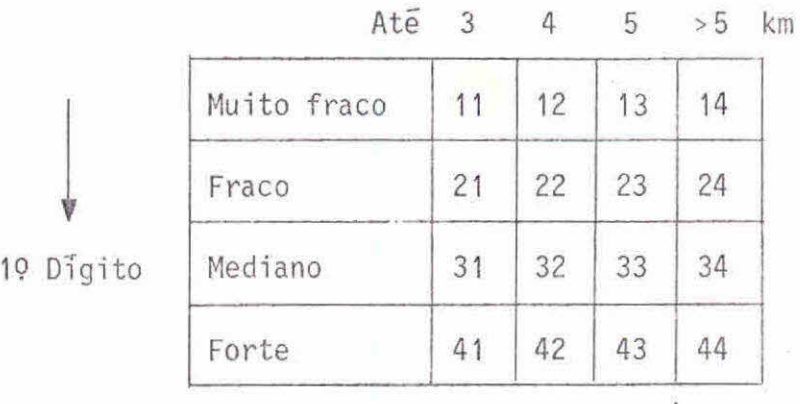

19 Digito: Entalhamento vertical

29 Digito: Espaçamento entre os talvegues (drenagem princi pai)

- Durante o trabalho de campo realizou-se o controle da in terpretação preliminar, tendo sido obtidas informações sobre o relevo, sobre as camadas superficiais de alteração e sobre as litologias que afloram na ãrea de estudo.

Com base nas informações obtidas durante o trabalho de campo, associadas à interpretação preliminar e informações bibliográfi cas, foi realizada a interpretação final do mapeamento geomorfológico. Os mapas foram publicados na escala 1:250.000, em folhas individuais de  $1^000'$  por  $1^030'$ , com base nas coordenadas do LANDSAT.

#### 2.4 - TRABALHO DE CAMPO

O trabalho de campo é constituído de visitas/vistorias a diversos locais da ãrea de estudo. Estas visitas são realizadas por via terrestre e/ou ãrea.

O objetivo do trabalho de campo foi correlacionar os pa drões tonais e texturais, obtidos na interpretação visual preliminar das imagens MSS e RBV/LANDSAT, com as classes de uso da terra e das uni dades geomorfológicas existentes no campo. Esta atividade foi realiza da durante os meses de setembro e novembro de 1981, em duas etapas : percurso terrestre e percurso aéreo.

Com relação ao mapeamento do uso da terra, o objetivo do trabalho de campo não foi totalmente atingido, devido ã utilização de imagens de 1980. Como o uso da terra é de natureza dinãmica, apresen tando.inúmeras transformações anuais, vãrios aspectos mapeados nas ima gens não puderam ser correlacionados no campo.

O roteiro do trabalho de campo foi estabelecido de modo a cobrir o maior numero possível de classes do uso da terra e unidades geomorfológicas. Esse roteiro foi programado com base na interpretação visual preliminar das imagens RBV e MSS/LANDSAT e nas estradas visí veis na imagem.

A primeira etapa do trabalho de campo correspondeu a um percurso terrestre, na ãrea de estudo, através de estradas que eram perfeitamente visíveis nas imagens LANDSAT e RBV; este percurso foi realizado na maior parte da área de estudo, desde o município de Cassi lãndia, ao norte, até o município de Antonio João, ao sul. Durante es ta etapa as classes de uso da terra e unidades geomorfolôgicas foram caracterizadas através de descrição em caderneta de campo e tomada de fotografias, correlacionando-se com as variações de tonalidades e tex tura apresentadas nas imagens LANDSAT.

A segunda etapa do trabalho de campo constituiu-se de um sobrevôo a baixa altitude (aproximadamente 300 metros), durante o qual foram observados e descritos os mesmos aspectos da fase terrestre, di ferindo apenas quanto ao nível de observação. Esta etapa foi realizada nos municipios localizados ao norte/nordeste da ãrea de estudo.

A seguir, serão apresentados, resumidamente, os roteiros do trabalho de campo na área de estudo.

• Roteiro n9 1

Campo Grande - Jaraguari (BR 163) Jaraguari - Vila Bonfim (MS 244) Jaraguari - Bandeirantes (BR 163) Bandeirantes - Ribeirão Pinhé (MS 060) Bandeirantes - Capim Verde (BR 163) Capim Verde - Camapuã (BR 060) Capim Verde - Capim Branco (BR 163) Capim Branco - Vila Areado (MS 142) Capim Branco - São Gabriel D'Oeste (BR 163). • Roteiro n9 2 Campo Grande - Rochedo (MS 080) Rochedo - Corguinho (MS 080) Corguinho - Vila Fala Verdade (caminho) Corguinho - Rio Negro (MS 080) Rio Negro - Vila Perdigão ou Esperança (MS 080). o Roteiro n9 3 Campo Grande - Terenos (BR 262) Terenos Ponte do Grego/Rio Aquidauana (MS 352) Terenos - Colónia Cascavel (MS 355) Colónia Cascavel - Colónia Dois Irmãos (MS 355) Colónia Dois Irmãos - Entroncamento BR 262/MS 162 (MS 162) Entroncamento BR 262/MS 162 - Anastãcio (BR 262). • Roteiro n9 4 Anastãcio - Posto 21 (BR 419) Posto 21 - Nioaque (BR 419) Nioaque - Guia Lopes da Laguna (BR 060)

Guia Lopes da Laguna-Posto do Polaco (BR 267) ' Posto do Polaco - Entroncamento BR 060/MS 166 (MS 166) Entroncamento BR 060/MS 166.- Nioaque (BR 060) Entroncamento BR 060/MS 166 - Sidrolándia (BR 060).

e Roteiro n9 5

Sidrolándia - Margens do Rio Brilhante (MS 162) Sidrolándia - Colônia Quebra Coco (MS 162) Colônia Quebra Coco - Entroncamento MS 162/MS 355 (MS 162).

• Roteiro n9 6

Terenos - Posto do Redondo (MS 262) Posto do Redondo - Anastácio (MS 262) Anastácio - Posto 21 (BR 419) Posto 21 - Bonito (MS 345) Bonito - Vila Campão (MS 178) Vila Campão - Baia das Garças (MS 257).

e Roteiro n9 7

Bonito - Passo da Ariranha (MS 257) Bonito - Entroncamento BR 267/MS 178 (MS 178) Entroncamento BR 267/MS 178 - Margens do Rio Perdido (BR 267).

• Roteiro n9 8

Bela Vista - Caracol (MS 384) Bela Vista - Jardim (BR 060) Jardim - Entroncamento BR 267/MS 178 (BR 267).

e Roteiro n9 9

Bela Vista - Antonio João (MS 384) Antonio João - Cabeceira do Apa (MS 166) Antonio João - Destacamento Militar de Aquidabã (MS384). e Roteiro n9 10

Campo Grande - Camapuã (BR 163 e BR 060) Camapuã - Paraíso Paraíso - Alto Sucuriu (MS 316) Alto Sucuriu - Pedra Branca (MS 229) Pedra Branca - São Pedro do Apaporé (MS 229) São Pedro do Apaporé - Rio Aporé (MS 306) São Pedro do Apaporé - Paraíso (MS 229) Paraíso - Pouso Frio Pouso Frio - Costa Rica (MS 223) Costa Rica - Paraíso (MS 316) Costa Rica - Figueirão (BR 060) Figueirão - Camapuã (BR 060).

Roteiro n9 11 (Sobrev6o)

Campo Grande - Capim Verde Capim Verde - Camapuã Camapuã - Figueirão Figueirão - Costa Rica Costa Rica - Paraíso Paraíso - Alto Sucuriu Alto Sucuriu - Pouso Frio Pouso Frio - Cassilãndia Cassilândia - Paranaiba Paranaíba - Aparecida do Taboado Aparecida do Taboado - Selviria Selviria - Inocéncia Inocência - Ãgua Clara Agua Clara - Ponte do Rio Verde Ponte do Rio Verde - Alto Sucuriu Alto Sucuriu - Coxim Coxim - Campo Grande.
$\begin{array}{c}\n\mathbf{x}^{\mathbf{R}}\mathbf{x} \\
\vdots\n\end{array}$  $\label{eq:2.1} \begin{array}{cc} \mathcal{Q} & & \\ & \mathcal{Q} & \\ & & \mathcal{Q} \\ & & & \mathcal{Q} \end{array}$ 

### CAPITULO 3

### RESULTADOS E DISCUSSAO

### 3.1 - DEMARCAÇA0 DOS LIMITES MUNICIPAIS NAS IMAGENS

Para a demarcação dos limites municipais nas imagens LANDSAT foi utilizado um mapa do Estado do Mato Grosso do Sul, dividi do em municípios, na escala de 1:1.000.000, confeccionado pela FIBGE em 1981.

A Tabela 3.1 apresenta a comparação, em hectares, dos da dos de área dos municípios obtidos nas imagens LANDSAT e de informa ções fornecidas pela FIBGE (no prelo), bem como a diferença relativa entre eles.

Pode-se verificar nessa tabela que caso se considere o total da área de estudo não houve diferença significativa entre os da dos obtidos nas imagens LANDSAT (9.934.202,00 ha) e aqueles fornecidos pela FIBGE (10.027.700,00 ha). A diferença de 93.498,00 ha representou apenas 0,93%, adimitindo-se que os dados fornecidos pela FIBGE são os mais exatos.

Analisando-se os dados da Tabela 3.1 verifica-se que ai guns municípios apresentaram diferenças consideráveis em área, quando se compararam os dois dados. Dentre eles pode-se destacar: Bandeiran tes (65,14%), Antonio João (53,41%), Inocencia (42,20%), Jaraguari (36,75%), Aparecida do Taboado (35,81%) e Rio Negro (28,96%).

Na tentativa de esclarecer estas diferenças, resolveu-se calcular a área desses municípios no mapa da FIBGE confeccionado em 1981, na escala de 1:1.000.000. A Tabela 3.2 apresenta a comparação dos dados de ãrea obtidos na mapa da FIBGE de 1981, nas imagens de 1980 e os fornecidos pela FIBGE (no prelo). -

 $-27 -$ 

### TABELA 3.1

### AREAS DO MUNICÍPIOS QUE COMPÕEM O PROJETO APAPORÉ (EM HECTARES)

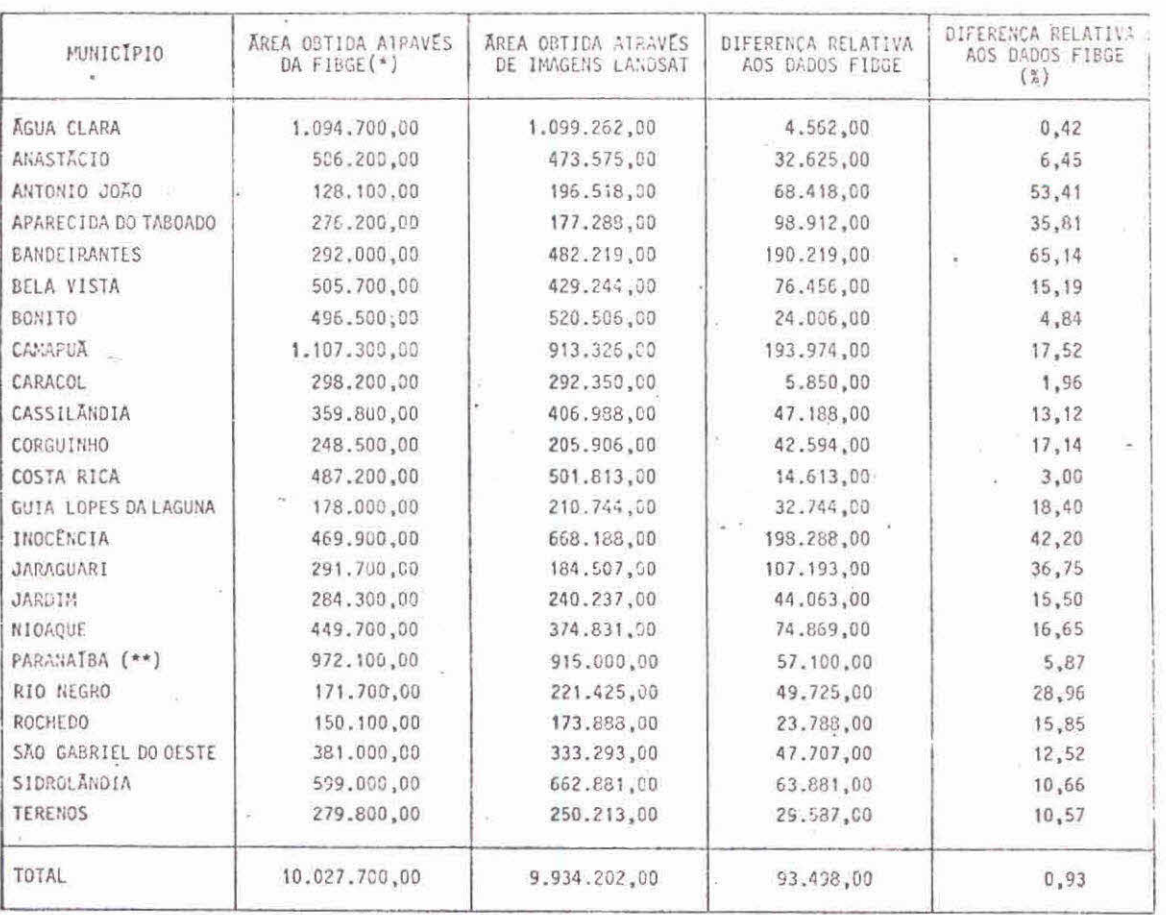

(\*) FONTE: FIBGE, no prelo.

(\*\*) Estes dados referem-se à soma das duas áreas que compõem este muni cípio.

### TABELA 3.2

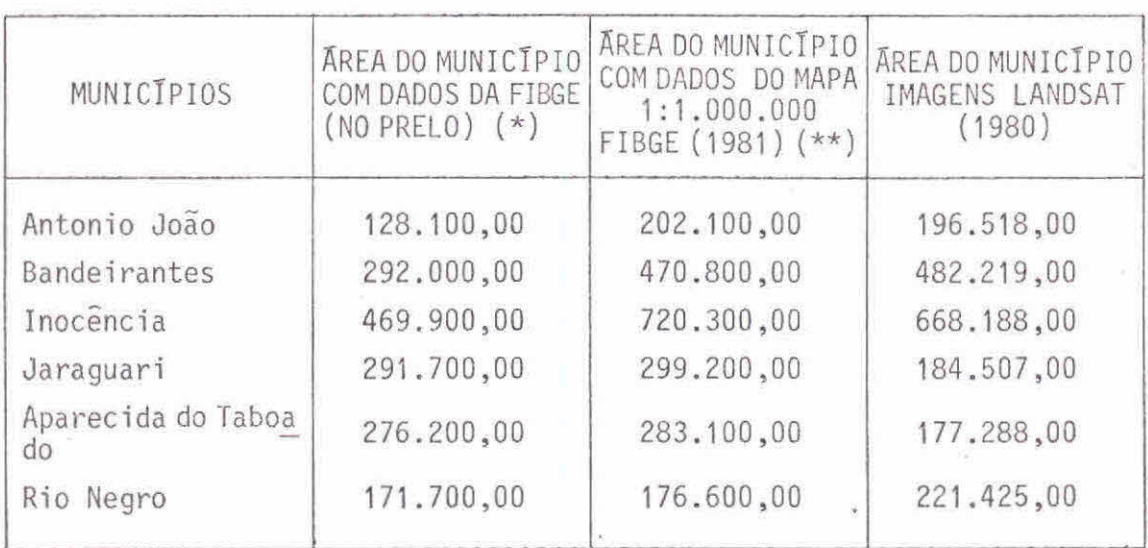

### COMPARACAO ENTRE AS ÁREAS DOS MUNICIPIOS

(\*) FONTE: FIBGE (no prelo)

(\*\*) Dados obtidos do Mapa do Estado do Mato Grosso do Sul, dividido em municipios, confeccionado em 1981.

Como os limites de todos os municípios da área de estudo foram extraidos do mapa confeccionado pelo FIBGE em 1982, e através da analise da Tabela 3.2, pode-se dizer que a escala deste mapa não foi compativel, em termos de detalhe, com a escala das imagens LANDSAT pa ra esta delimitação.

Apesar das diferenças apresentadas por esses municipios, alguns dados de área chegaram bem próximo aos dados considerados mais exatos, como por exemplo, os municipios de Agua Clara, Caracol, Costa Rica, Bonito, Paranaiba e Anastãcio (Tabela 3.1). Como este trabalho não tinha por objetivo a demarcação de limites municipais, optou-se por considerar como dados reais aqueles obtidos através das imagens LANDSAT. Portanto, as conclusões tiradas deste trabalho sobre o uso da terra e geomorfologia serão baseadas nesses dados.

Mesmo não se obtendo dados precisos de ãreas municipais, considera-se viável a utilização de imagens LANDSAT para delimitação de municipios, desde que se tenha Decretos-Lei de criação de municipio e/ou mapas cartográficos mais adequados.

### 3.2 DEFINIÇA0 DA LEGENDA

A legenda proposta para as classes de uso da terra foi adaptada do trabalho de Anderson et alii (1976), onde os autores utili zam vários niveis de abordagem de acordo com a altitude do sensor e a escala do produto utilizado, para a classificação do uso da terra. Es tes autores salientam que entre os maiores problemas de aplicação e in terpretação de dados de uso da terra está a falta de consistência das definições das categorias mapeadas.

De acordo com Anderson et alii (1976), podem-se dividir em quatro os níveis de classificação de uso da terra. As caracteristi cas típicas dos dados do nivel I de classificação dizem respeito a da dos fornecidos por satélites, como por exemplo, o LANDSAT.

As informações do nivel II de classificação dizem respei to a dados de grande altura, a 12400 metros ou mais (escala menor que 1:80.000). O nivel III são dados obtidos de altitude média, tomados en tre 3100 a 12400 metros (escala de 1:20.000 a 1:80.000). O nivel IV abrange dados de baixa altittide, tomados a nenos de 3100 metros (esca la menor que 1:20.000).

As informações dos niveis I e II são de interesse para o levantamento do uso da terra em ámbito nacional e estadual, abrangendo grandes áreas, tendo como base de interpretação as fotografias aéreas convencionais de grande escala, associadas ao trabalho de campo. Os da dos obtidos através dos níveis III e IV são mais detalhados, abrangen do informações em nivel intra-estadual, municipal ou distrital.

O nível I de classificação, proposto por esses autores, abrange as seguintes classes: Arca Urbana Construida, Área Agricola, Pastagem Natural, Área Florestal e Agua.

Este nivel, mais generalizado, tem como objetivo princi pai fornecer um sistema de classificação de uso da terra para ser usa do em planejamento e administração.

O sistema de classificação proposto por Anderson et alii (1976) permite que se façam generalizações indutivas, como também per mite uma flexibilidade no desenvolvimento da categorização nos niveis de menor detalhe. Por exemplo, a classe "Área Agricola", no nivel I, in cluiria numa única classe "Área de Cultura e Pastagem" no nivel II, e poderia ser dividida em duas classes "Área de Cultura" e "Área de Pas tagem" no nivel III. Os autores concluem que, à medida em que são fei tos novos progressos na Lecnologia de sensoriamento remoto, torna-se necessãrio modificar o sistema de classificação de uso da terra para a utilização na anãlise automãtica dos dados.

Outro fator considerado para a definição da legenda das classes de uso da terra diz respeito aos objetivos do Projeto APAPORÉ. Dentre eles, destaca-se o conhecimento do uso atual da terra na ãrea, considerando-se a localização de ãreas agricolas, pastagens naturais e introduzidas, e áreas sem ocupação, para a implantação de uma infra-es trutura bãsica, capaz de transformar e ocupar os espaços vazios, provo cando a integração e o desenvolvimento nesta ãrea no contexto Estadual.

Com base na legenda das classes de uso da terra proposta por Anderson et alii (1976) e nos objetivos do Projeto APAPORÉ, aliado ao trabalho de campo, a legenda do uso da terra (Tabela 3.3) ficou de finida.

### TABELA 3.3

### CLASSES DE USO DA TERRA NA ÁREA DO PROJETO APAPORE

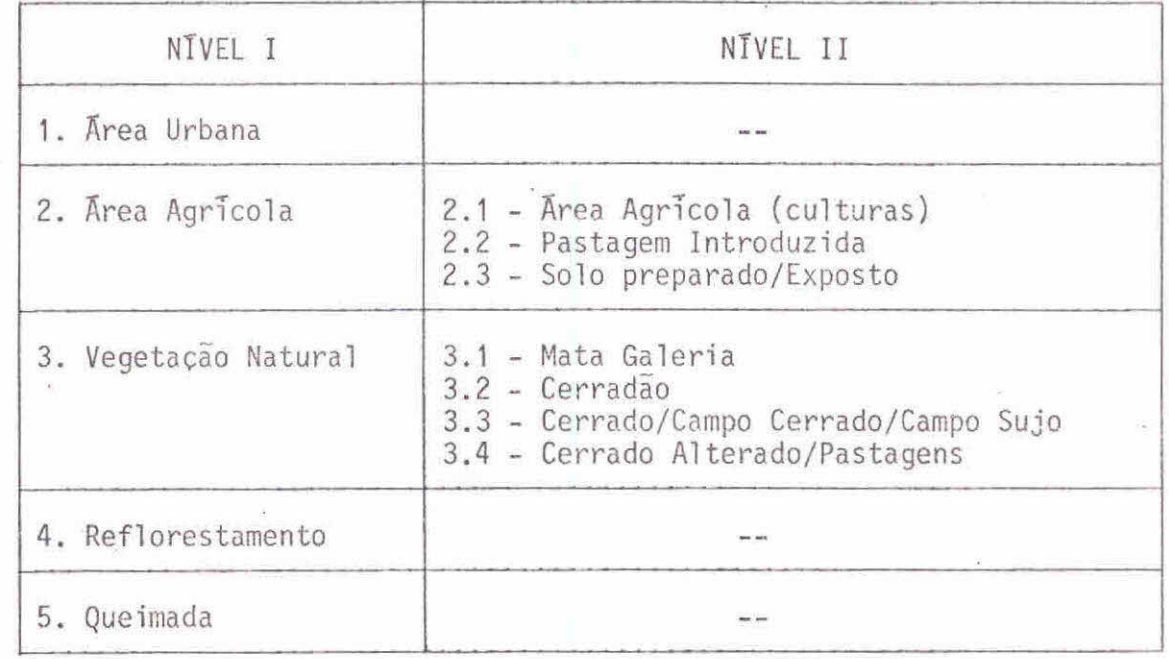

A seguir, serão apresentadas as características das clas ses de uso da terra relacionadas na Tabela 3.3.

### 1.Área urbana

Esta classe no nivel I foi representada pelas sedes dos municípios. Na sua identificação foram considerados os apectos de tona lidade nas imagens MSS/Canal 5 e RBV (tonalidade cinza-claro) e a con vergência de estradas.

2.Área Agrícola

Foram consideradas como  $\bar{a}$ reas agrícolas no nivel I as áreas plantadas com culturas ou pastagens, bem como áreas preparadaspa ra plantio. Esta classe, no nivel II, foi subdividida em outras très:

### 2.1 - Área agricola

Esta classe é constituida, predominantemente, por áreas plantadas com soja e arroz, sendo que as áreas agrícolas de subsistên cia não foram consideradas. A interpretação desta classe ficou prejudi cada pela data das imagens utilizadas (fevereiro a julho de 1980) e pe la época da realização do trabalho de campo (setembro e novembro de 1981). Apesar disso, utilizando-se as imagens MSS e RBV elevando-se em conta as caracteristicas de áreas agrícolas, foi possível o mapeamento desta classe. Esta classe ocorreu em relevo tabular, principalmente ao norte de Campo Grande. Espectralmente, esta classe apresentou, nas ima gens LANDSAT, tonalidades que variavam do cinza-escuro (áreas planta das) ao cinza-claro (solo preparado) dependendo do estágio de cresci mento da cultura.

### 2.2 - Pastagem introduzida

Ocorre em toda a área de estudo, pois esta é uma região predominante de pastoreio. Durante o trabalho de campo foi verificado que a graminea predominante na área é a *Brachiaria spp*, com suas várias espécies. Esta classe foi caracterizada nas imagens do MSS/canal 5 e RBV pela tonalidade cinza-claro e forma geometrica, aparecendo tanto em relevo tabular quanto colinoso.

 $\approx 8.2\times$ 

2.3 - Solo preparado/exposto

Esta classe foi definida a partir da presença da relação solo/vegetação, numa determinada área, que poderia influenciar a res posta espectral. Em áreas de solos claros ã medida que vai rareando a vegetação a resposta espectral vai sendo influenciada pela reflexão do solo, e a tonalidade torna-se mais clara nas imagens MSS/canal 5e RBV, atingindo o máximo onde o solo é totalmente exposto. Em áreas de solos escuros esta classe foi caracterizada pela tonalidade cinza-escuro, apresentada nas imagens MSS/canal 7. Esta tonalidade escura é devido ã alta absorção do infravermelho pelos solos escuros que aparecem nas áreas de relevo tabular da área de estudo. Além da tonalidade, para a

interpretação deste uso da terra, foram considerados os fatores de for ma geométrica (geralmente de forma definida) e a relação de aspectos. Esta classe abrange áreas preparadas para plantios agrícolas e reflo restamento, áreas com restos culturais, áreas em processo de desmata mento e áreas que sofreram alguma prática agricola.

### 3. Vegetação Natural

Esta classe, no nivel I, abrange todos os tipos de vege tação natural que ocorrem na área de estudo, não se considerando o grau de alteração. No nivel II esta classe foi subdividida em outras quatro:

### 3.1 - Mata Galeria

Caracteriza-se pela localização ao longo dos cursos de água, bem como nas suas nascentes, nas áreas de cerrado. Mesmo na épo ca seca, ela se apresenta com a parte foliar totalmente verde, devido a sua ocorrência em solos com maior umidade. Tanto nas imagens do MSS/ canal 5 como no RBV, esta classe apresentou tonalidades cinza-escuro, em contraste coma tonalidade das áreas adjacentes, por se constituir numa vegetação mais densa. Esta classe ocorreu em toda a área de estu do, tendo sido mapeada somente onde foi possivel o delineamento dos seus limites.

### 3.2 - Cerradão

Durante o trabalho de campo, na área de estudo, notou-se que em alguns locais essa classe apresentou características de mata, com árvores altas e substrato arbustivo. Como não foi possivel a sepa ração entre mata/cerradão nas imagens do LANDSAT utilizadas, foi consi derado que a classe "Cerradão" englobaria as duas. Esta classe apresen tou tonalidade cinza-escuro nas imagens MSS/canal 5 e RBV do LANDSAT. Ocorre em maior percentagem na região sul da área de estudo, aparecen do tanto em relevo tabular quanto colinoso:

### 3.3 - Cerrado/Campo-cerrado/Campo-sujo

Estes três tipos de vegetação foram agrupados numa única classe porque, para os objetivos do Projeto APAPORE, não havia necessi dade de um maior detalhamento nas formas de cerrado. A tonalidade apre sentada por esta classe nas imagens LANDSAT variou de cinza-médio ao cinza-claro, porque a vegetação desta classe é constituída de estratos arbóreo, arbustivo e herbáceo, variando a sua percentagem de ocorren cia. Esta classe aparece em toda a área de estudo, em qualquer tipo de relevo. Durante o trabalho de campo notou-se que esta classe de uso da terra pode ser utilizada, como pastagem natural.

### 3.4 - Cerrado alterado/pastagens

Foram agrupadas nesta classe todas as formas de cerrado (exceto o cerradão) que foram muito alteradas, incluindo, também, a  $\bar{a}$ rea de campos naturais e pastagens praguejadas, que são utilizadas constantemente por pastagens naturais. A tonalidade nas imagens LANDSAT variou de cinza-medio a cinza-claro, dependendo da alteração sofrida pela vegetação. Surge em toda a área de estudo, constituindo-se naclas se de maior expressão em área.

### 4. Reflorestamento

Esta classe é caracterizada por plantações de Eucalyptus spp e Pinus spp. Nas imagens MSS/canal 5 e RBV apresentaram tonalida des que variavam do cinza-escuro (plantio homogêneos antigos) até o cin za-claro (solo preparado ou plantios recentes). No canal 7 a tonalida de variou de cinza-claro (plantios homogêneos antigos de Eucalyptus) a cinza-médio (plantios recentes ou plantios homogéneos antigos de Pinus spp). Aparece em maior quantidade no município de Ãgua Clara, ocorren do em relevo plano ou suavemente ondulado, de pouca variação altimétri Ca.

### 5. Queimada

Esta classe foi mapeada nas imagens MSS/canal 7 pela sua tonalidade escura. Houve certa dificuldade, em algumas áreas, em sepa rã-1a da classe solo preparado/exposto, por apresentar as mesmas carac terTsticas tonais, podendo ser diferenciadas através dos critérios de forma geométrica e de relação de aspectos. Geralmente as queimadas apa recem com formas irregulares e ocorrem em ãreas predominantemente de pas tagens e cerrado.

Além destas classes de uso da terra foram também mapeados os corpos d'água (rios principais e secundários, lagos, lagoas e repre sas) e as estradas.

Os rios principais foram caracterizados pela tonalidade escura apresentada pela lámina d'ãgua nas imagens MSS/canal 7 (absorção do infravermelho pela ãgua) e por inferência, através da Mata Galeria que apresenta tonalidade escura nas imagens MSS/canal 5 e RBV, quando comparada com os alvos vizinhos, em 'áreas de vegetação de cerrado. Para O mapeamento do uso da terra sé foram considerados os rios principais e aqueles que serviram de limites entre os municipios.

Os lagos, lagoas e represas compreendem corpos naturais e artificiais de ãgua permanente, para fins de aproveitamento ou não,e sé foram mapeados os que puderem ter seus limites perfeitamente delinea dos. Estes corpos d'ãgua foram caracterizados por apresentar tonalidade escura nas imagens MSS/canal 7 e pela forma geométrica, normalmente ar redondada.

As estradas foram caracterizadas nas imagens MSS/canal 5 e RBV pela tonalidade cinza-claro, e pelo seu traçado retilineo, não se considerando se eram asfaltadas ou não.

### 3.3 - MAPEAMENTO DO USO DA TERRA

O mapeamento do uso da terra foi realizado através da anã lise visual de imagens LANDSAT, com o'objetivo de fornecer subsídios pa ra o planejamento da ocupação e desenvolvimento da ãrea abrangida pelo Projeto APAPORC.

Os mapas de uso da terra são apresentados por municípios, na escala de 1:250.000 (Volume II). Nos mapas, alem das classes de uso da terra definidas, constam também as sedes municipais, rios, rodovias principais, bem como a localização geogrãfica.

Como a ãrea de estudo abrange 23 municípios, e seria mui to repetitivo discutir os resultados obtidos para cada um deles, foi re solvido agrupar os dados referentes ao uso da terra em duas tabelas. A Tabela 3.4 mostra a ãrea ocupada, em hectares, pelas 'classes de uso da terra para cada um dos municípios, e, consequentemente, para a ãrea de estudo. A Tabela 3.5 apresenta estes mesmos dados em percentagem.

Pode-se verificar por essas tabelas que a classe "ãrea ur bana" possui uma expressão em ãrea insignificante, representando ape nas 0,05% da ãrea de estudo. Esta classe é composta apenas de sedes mu nicipais, cujas ãreas variam de 50 a 450 ha. A ãrea urbana de Paranaiba apresenta o valor mais elevado (1.187,50 ha), pois nela estã incluido o Porto Alencastro, ãs margens do Rio Paranã, considerado como ãrea urba na.

Segundo Keller e Magnanini (1977), o principal eixo de ur banização desenvolveu-se ao longo da faixa da BR-163 (Campo Grande-Cuia bã), principalmente depois de seu asfaltamento. Neste eixo encontram-se as pequenas cidades de Jaraguari, Bandeirantes, e mais recentemente,São Gabriel D'Oeste, que possuem um maior desenvolvimento, dadas as caracte rísticas pedológicas da região. Já as cidades de Corguinho e Rochedo, zo nas antigas de mineração de diamante, são consideradas estagnadas em ter mos de crescimento urbano.

TABELA 3.4

 $\mu$ 

 $\frac{1}{\mathbf{x}}$ 

AREA, EM HECTARES, DAS CLASSES DE USO DA TERRA NOS MUNICIPIOS DO PROJETO APAPORE

ś.

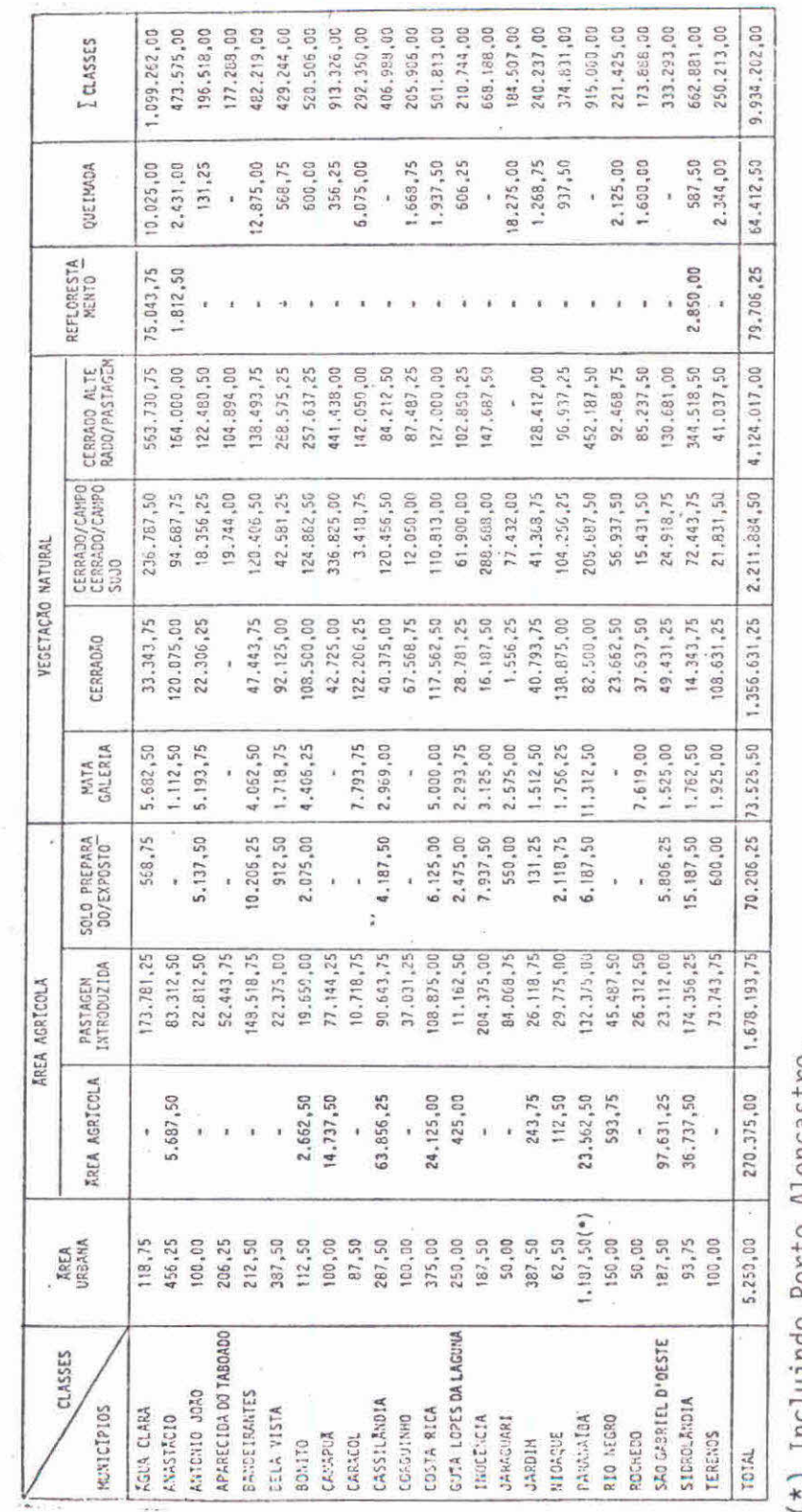

(\*) Incluindo Porto Alencastro.

š,

 $-38 -$ 

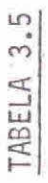

ä

# PERCENTAGEM DE OCORRÊNCIA DAS CLASSES DE USO DA TERRA NOS MUNICÍPIOS DO PROJETO APAPORÉ

ş,

j.

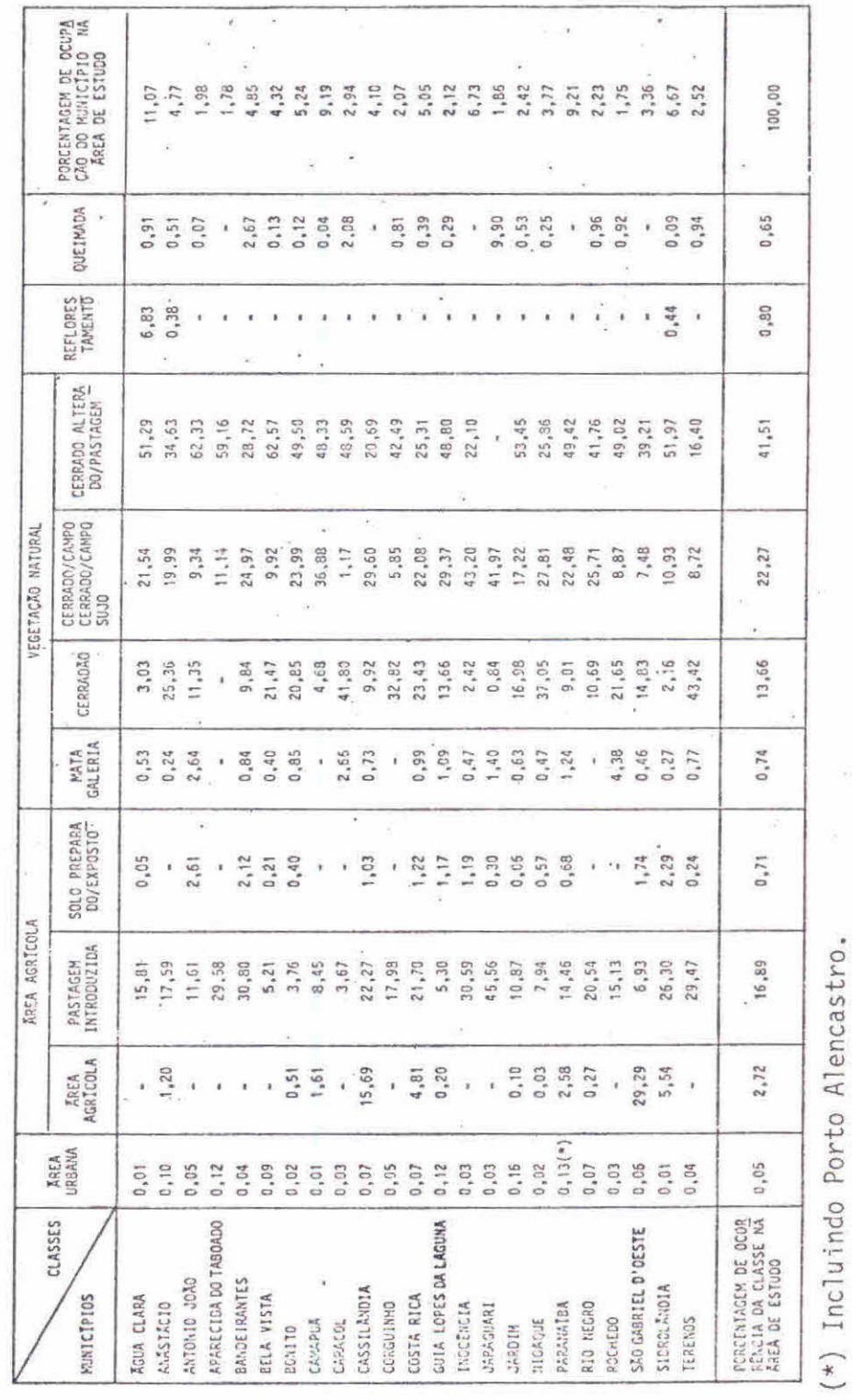

 $\frac{1}{2}$ 

ù.

39  $\overline{\phantom{a}}$  $\overline{\phantom{a}}$ 

De acordo com os autores, no sudoeste do Estado o proces so de estagnação (desde o colapso da extração da erva-mate) caracteriza as cidades da área da Bodoquena, as do Vale do Rio Apa e as da Serra de Maracaju. São cidades muito antigas, originadas da construção de fortins no século XVIII, como Miranda e Nioaque.

Com a implantação do eixo rodoviário APAPORE, concentran do-se prioritariamente na construção e no melhoramento de um sistema ba sico de rodovias, conjugado a um sistema de estradas vicinais, desenca deará uma ocupação ordenada e planejada da área de estudo. Outro fator que tem incrementado essa ocupação é a expansão da fronteira agrícola na 5rea do Projeto APAPORE.

Pela Tabela 3.4 pode-se notar que a classe "area agrico la" com seus 270.375,00 ha, representa apenas 2,72% da área de estudo. Apesar de pouca extensão em ãrea, esta classe esta concentrada nos muni cipios de São Gabriel D'Oeste (97.631,25 ha),Cassilándia (63.856,25 ha),  $\cdot$ Sidrolândia (36.737,50 ha), Costa Rica (24.125,00 ha), Paranaiba (23.562,50 ha) e Camapuã (14.737,50 ha), sendo insignificante a sua ocor rência nos outros municípios. O município de São Gabriel D'Oeste, ao nor te de Campo Grande, possui 29,29% de sua área ocupada com agricultura, sendo considerado, em relação ãs outras classes de uso da terra, predo minantemente agrícola.

Os municípios de Cassilándia, Costa Rica, Camapuã e Para naíba 2, situados ao norte/nordeste do Estado de Mato Grosso do Sul, re presentam, aproximadamente, a metade da área agrícola da área de estu do. O município de Sidrolándia, ao sul de Campo Grande, apresenta tam bém caracter'isticas agrícolas principalmente na sua parte sul, nos limi tes com o município de Maracaju.

Todos os municipios da área de estudo apresentam a classe "pastagem introduzida", confirmando que esta é uma região de pastoreio. O município que apresenta a maior area de pastagem introduzida foi Ino cencia (204.375,00 ha) e a menor ãrea São Gabriel D'Oeste (15.425,00 ha), representando 30,59% e 6,93% dos municípios, respectivamente. Em termos

 $-40-$ 

de percentagem, esta classe se constitui em 16,83% da área de estudo, com 1.678.193,75 ha. Pode-se verificar ainda pelas Tabelas 3.4e3.5 que o município de Jaraguari, com 84.068,75 ha de pastagens introduzidas, é o que possui maior percentagem. ocupada por esta classe (45,56%).

A classe "solo preparado/exposto" não tem representativi dade espacial na ãrea de estudo. Pela Tabela 3.5 pode-se verificar que ela ocupa apenas 0,7%, correspondendo a 70.206,25 ha. Dentre os municí pios que apresentaram esta classe, destacam-se o de Sidrolãndia, com 15.187,50 ha correspondendo a 2,29% da ãrea do município, e os munici. pios de Costa Rica, Paranalba 2 e São Gabriel D'Oeste, apresentando ãreas de solo preparado para plantio agrícola. Nesta classe ressaltam ainda os municípios de Bandeirantes com 10.206,25 ha (2,12%)e Inocência (7.937,50 ha), áreas estas provavelmente relacionadas a pastagens com bastante solo exposto.

Dentro da classe de vegetação natural, a "mata galeria" apresentou somente 73.525,00 ha, correspondendo a 0,74% da ãrea de estu do. Estes dados demonstram quea mata galeria vem sofrendo um processo de degradação. Apesar disso, merecem ser citados os municípios de Para naíba 2, com 11.312,50 ha, Caracol com 7.793,75 ha, Rochedo com 7.619,00 ha e Antonio João com 5.193,75 ha, correspondendo respectivamente a 1,24%, 2,66%, 4,38% e 2,64% dos municípios. A mata galeria remanescente estã inteiramente ligada aos rios principais daãrea de estudo, tais co mo: Sucuriú e Indaiã Grande (Paranaiba); Apa, Caracol e Perdido (Cara col); Aquidauana (Rochedo) e Apa e Cabeceiras do Dourados (Antonio João).

A área de estudo, em função da classe "Cerradão" apresen ta ainda extensas areas, como por exemplo o município de Nioaque com 138.875,00 ha, correspondendo a 37,95% de sua 5rea. Merecem destaque tam bêm os municípios de Anastãcio (120.075,00 ha), Bonito (108.500,00 ha), Caracol (122.206,25 ha), localizados ao sul da ãrea de estudo; Terenos (108.631,35 ha) a leste de Campo Grande, e Costa Rica (117.562,50 ha), ao norte da ãrea de estudo. Percentualmente, estas ãreas representam res pectivamente 25,36%, 20,85%, 41,80%, 43,42 e 23,43% da ãrea dos munici pios. Pode-se perceber por estes dados que, embora a região estudada se

ja predominantemente de pastoreio, existem ainda áreas não ocupadas, co mo uma alternativa de expansão' da fronteira agricola, desde que as condi ções de solo, relevo e clima o permitam. Em função da área de estudo, es ta classe ocupa 1.356.631,25 ha, representando 13,66%.

A classe "Cerrado/Campo Cerrado/Campo Sujo" foi a unica que ocorreu em todos os municipios, pois ela representa um agrupamento de 3 formas de "cerrado", que é a vegetação característica do Centro --Oeste Brasileiro. Ocupando uma área de 2.211.884,25 ha,esta classe cor responde a 22,27% da área estudada. Os municipios situados ao norte/nor deste da área de estudo foram os que apresentaram a maior incidência des ta classe em termos percentuais: Inocência (43,20%), Jaraguari (41,37%), Camapuã (36,88%), correspondendo respectivamente a 288.688,00 ha, 77.432,00 ha e 336.825,00 ha. Devem ser destacados, também, os munici pios de Agua Clara (236.787,50 ha) e Paranaiba (205.687,50 ha), apesar de a ocorrência desta classe ser menor, percentualmente, em função da área dos municipios.

A classe "Cerrado alterado/pastagem" é a classe de maior incidência na região estudada, ocupando uma área de 4.124.017,00 ha, correspondendo a 41,51%, sendo que apenas o municipio de Jaraguari dei xou de apresentá-la. Dentre os municÃpios com maior ocorrência desta classe destacam-se: Antonio João (62,33%), Bela Vista (62,57%), Jardim (53,45%) e Sidrolándia (51,97%) localizados ao sul da área de estudo; e Agua Clara (51,29%), Aparecida do Taboado (59,16%) e Camapuã (48,33%) ao norte/nordeste. Estes dados comprovam, novamente, que a região de estudo é predominantemente pastoril, atividade esta que devido às suas próprias características (rotatividade de mão-de-obra) não fixa o homem no ambiente rural.

Quanto ã classe "reflorestamento", na área de estudo, ape nas 3 municipios apresentaram sua ocorrência: Agua Clara (75.043,75 ha), Sidrolándia (2.850,00 ha) e Anastácio (1.812,50 ha), representando, res pectivamente, 6,83%, 0,44% e 0,38% de suas áreas. O total da área obti do para esta classe (79.706,25 ha) é relativamente baixo, considerando--se que existem municipios no Estado de Mato Grosso do Sul que apresen tam grandes áreas reflorestadas, como é o caso de Ribas do Rio Pardo.

- 42 -

A ultima classe de uso da terra considerada no mapeamento da ãrea de estudo, foi a "Queimada". Esta classe representa uma ãrea de 64.412,25 ha, correspondendo a 0,65% dos municipios estudados, desta cando-se: Jaraguari (18.275,00 ha), Bandeirantes (12.875,99 ha) e Agua Clara (10.025,00 ha). Por serem municipios com predominãncia de ativida des pastoris, essas ãreas podem ser consideradas como queimada da vege tacão natural para ser usada como pastagens naturais.

As Tabelas 3..4 e 3.5 também mostram a ãrea em hectares de cada municipio, bem como a percentagem de sua ocupação dentro da area de<br>estudo.

O menor municipio apresentado dentro da área de estudo é Rochedo com 173.888,00 ha, e o maior é Agua Clara com 1.099.262,00 ha. Verifica-se que Rochedo possui 4,38% com mata galeria remanescente, 21,65% de cerradão e 15,13% de pastagem introduzida. Água Clara possui apenas 0,53% de mata galeria, 3,03% de cerradão e 15,81% de pastagem in troduzida, possuindo a maior ãrea reflorestada dentro da ãrea de estudo  $(6,83%)$ .

A Figura 3.1 mostra a tendência de ocupação da terra na ãrea de estudo. Neste mapa são apresentadas apenas quatro classes de uso da terra: predominância de pastagem (incluindo todas as formas de cerra do, exceto o cerradão, pastagens introduzidas e cerrado alterado/ pasta gem), cerradão, área agrícola e reflorestamento. O objetivo deste mapa foi mostrar, esquematicamente, a ocupação da ãrea abrangida pelo Proje to APAPORE.

Pode-se perceber por este mapa que, apesar de ser uma re gião predominantemente de pastagens, existe ainda uma grande ãrea cober ta por cerradão, localizada principalmente na parte centro-sul, para ser utilizada com a implantação de ãreas agricolas ou pastagens introduzi das. Quanto à area agricola aparecem areas de ocorrências significati vas, responsãveis por esta atividade ao norte da ãrea de estudo.

 $\beta'$ A seguir Figura 3.1.

 $\frac{1}{\sqrt{2}}$ 

 $\bar{\chi}$ 

 $-44 -$ 

 $\bar{m}$ 

 $\mathcal{C}^{\mathcal{C}}_{\mathcal{C}}$ 

F. BOLIVIA 20°00'S  $\overrightarrow{r}$ 

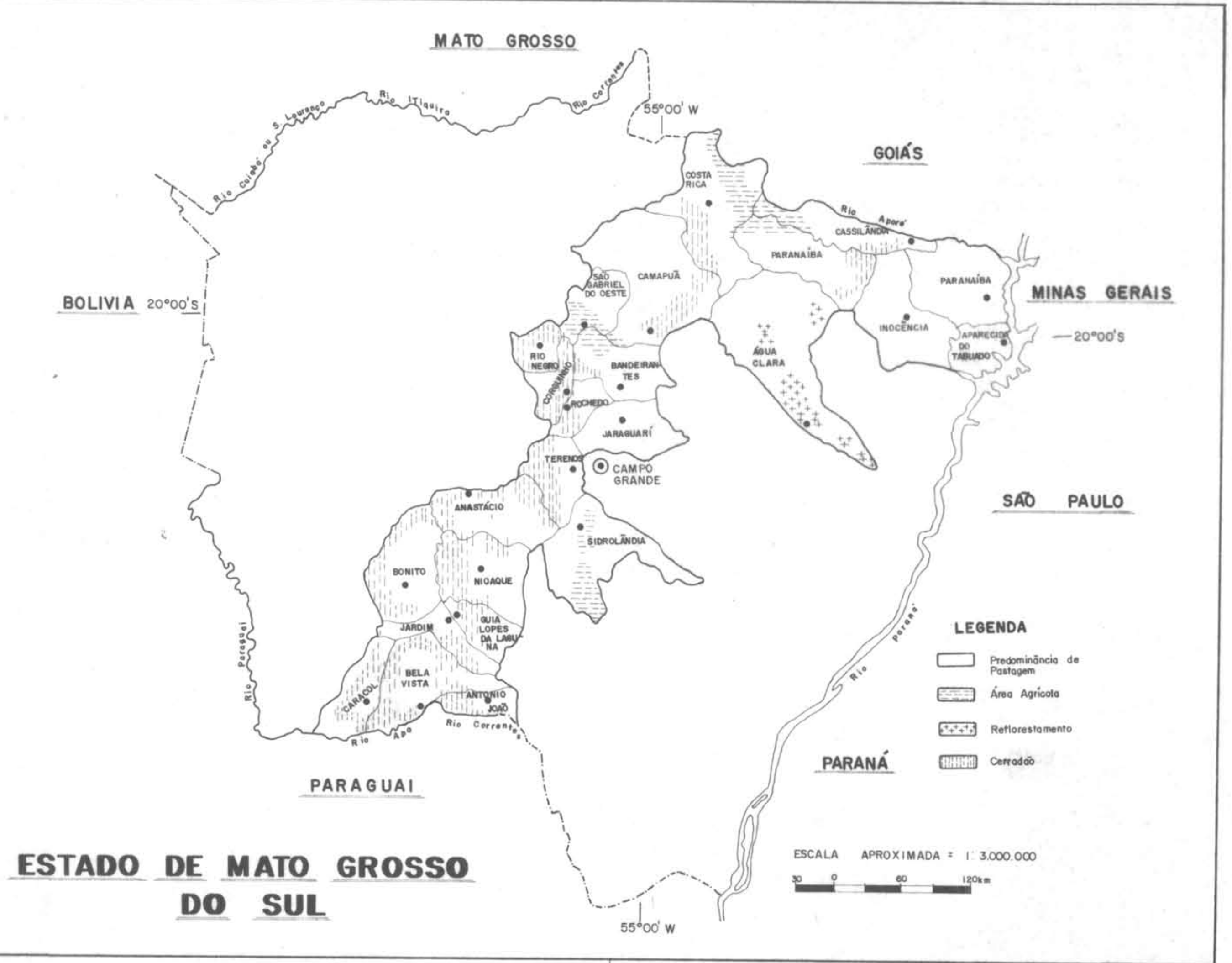

O resultado do mapeamento do uso da terra da área estuda da mostra que ela é ocupada na sua maior parte por pastagens. Supõe - se que a fronteira agrícola podera ser expandida com a implantação do eixo rodoviário, desde que as condições de solo e topografia o permitam.

### 3.4 - ANÁLISE AUTOMÁTICA

O objetivo desta analise foi mostrar a potencialidade da interpretação automãtica dos dados do Sistema LANDSAT para a classifica ção do uso da terra. É importante ressaltar que, com o aparecimento de novos satélites de recursos naturais e mesmo de novos sensores para a 'obtenção de dados, a quantidade de informações geradas sõ poderá ser pro cessada e analisada através da análise automática.

Na analise automatica foi utilizada como área teste parte do município de São Gabriel D'Oeste, referente a uma parte da imagem de õrbita 248, ponto 26. As classes de uso da terra propostas na analise vi sual serviram como área de treinamento para a análise automática. Como foi utilizada apenas parte de uma imagem, a legenda de uso da terra fi cou restrita as seguintes classes: Solo Preparado/Exposto; Cerradão; Pas tagem Introduzida; Área AgrIcola; Mata Galeria; Cerrado Alterado/Pasta gem. A definição dessas classes E a mesma da apresentada na análise vi sual.

O algoritmo de classificação utilizado para essa analise encontra-se implementado no Analisador Interativo de Imagens Multiespec trais (IMAGE-100). Este algoritmo é denominado MAXVER e se destina  $\overline{a}$ classificação ponto por ponto de imagens multiespectrais. 0 critério uti lizado na classificação foi o da máxima verossimilhança ("Maximum Likelihood"), segundo classes escolhidas interativamente pelo usuário (Velasco et alii, 1978).

O sistema de classificação se divide em duas fases:  $|a|$ treinamento, em que o usuário seleciona as amostras referentes às clas ses escolhidas; 2ª) classificação propriamente dita. A fundamentação teórica do algoritmo MAXVER encontra-se descrita detalhadamente em Velas co et alii (1978).

A grande vantagem desse algoritmo é que ele apresenta op ções que permitem, a cada passo do processo classificatório, uma avalia ção dos resultados. Através da opção "matriz de classificação", o usuá rio pode ter uma previsão da classificação, com uma estimativa do tipo e percentual dos erros na classificação. Esssa previsão é feita através de uma matriz, onde, para cada coluna, são dados os percentuais dos pon tos não classificados e daqueles classificados em outras classes.

Esta previsão é valida para um dado "limiar". Este limiar representa uma constante real positiva com a qual serã feita a classifi cação. Quanto menor o limiar maior o rigor da classificação, podendo va riar de 1 a 6.

O ideal para classificação é conseguir amostras de treina mento que façam com que a diagonal da matriz se aproxime de 100%, ou se ja, que a maior parte das amostras utilizadas para a classificação ca racterizem de fato a classe a que pertencem. Não sendo satisfatório o re sultado da matriz de classificação, o usuãrio conta com a opção que per mite a analise das amostras de treinamento. Através desta opção, o usuã rio pode verificar que as amostras não foram bem selecionadas, de modo a reposicionã-las ou selecionar novas amostras.

Quando o usuario conta com muitas amostras numa classe e algumas das amostras não são representativas, ele pode contar com a op. ção de subtração de amostras e avaliar, posteriormente, o resultado da previsão de classificação.

Quando o resultado é satisfatório, pode-se solicitar a classificação de toda a imagem que é mostrada no Vídeo do IMAGE 100. O usuãrio pode ainda confrontar a classificação do vídeo com seu conheci mento da área e decidir se aquela é satisfatória ou não. Não sendo, todo o processo. é reiniciado. Definidas as classes de interesse, o algoritmo MAXVER é desativado, e através do Programa Cãlculo de Area,implementado no IMAGE 100, pode-se obter a área ocupada em cada tema.

O procedimento acima descrito foi executado para a área teste escolhida, obtendo-se uma listagem com as classes de interesse, o número de pontos como amostras de treinamento, a média do nível de cin za das amostras para cada canal do LANDSAT, a matriz de convariãncia e a matriz de classificação.

A Figura 3.2 representa a área teste escolhida, ampliada no video do IMAGE 100 para a escala de 1:100.000, abrangendo uma área de aproximadamente 79.000,00 ha.

A seguir, serã feita uma análise completa dos parâmetros . obtidos através do tratamento automático de dados e dos principais pro blemas encontrados no processo de classificação.

A Tabela 3.6 apresenta a matriz de classificação para as amostras das classes de uso da terra da área teste. Estes resultados são válidos para o limiar igual a 5, que foi solucionado porque proporcionava uma discriminação de pontos não classificados em relação a limia res inferiores.

A análise da diagonal da matriz de classificação (Tabela 3.6) permite verificar que existe uma boa previsão de classificação cor reta, visto que os valores oscilam de 79,9% a 100% de classificação cor reta das amostras de treinamento.

Apesar disso, pode-se verificar que existem alguns proble mas na estimativa dessa classificação, pois, excetuando-se o caso de so lo preparado/exposto com 100% de precisão de classificação correta, a área agrícola com 95,4% e a pastagem introduzida em 94,5%, os demais va lores variam de 79,9% a 85,0%.

A classe com menor previsão de classificação correta é a classe "cerrado" (79,0%), porque apresenta uma alta superposição com a classe "mata galeria". Este fato é perfeitamente explicável, pois o cer radão na área de estudo apresenta aspecto de mata, fazendo comque estas duas classes apresentem respostas espectrais semelhantes.

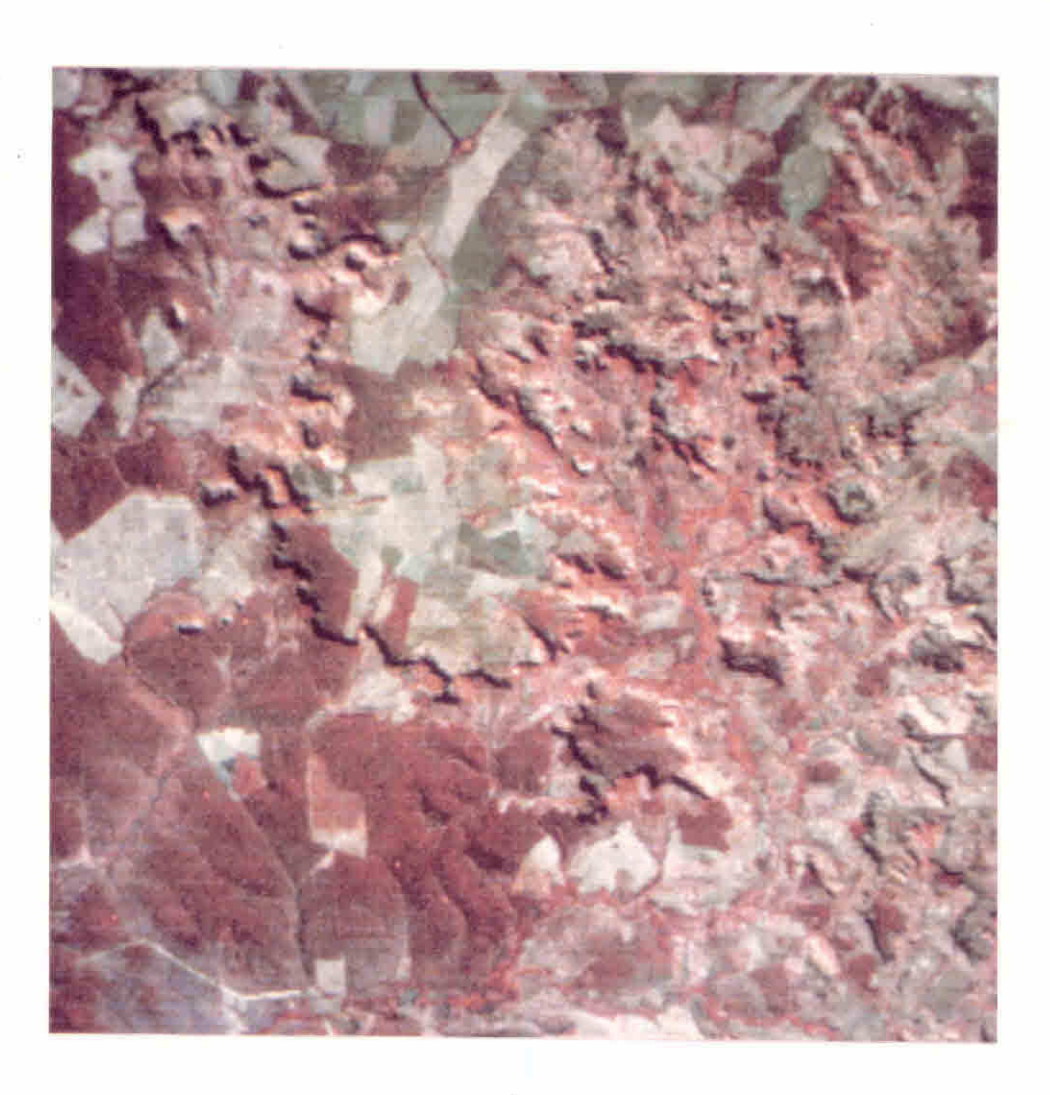

Fig. 3.2 - Ampliação da área teste no vídeo do I-100.

 $\sim$ 

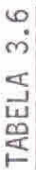

## MATRIZ DE CLASSIFICAÇÃO PARA AS CLASSES DE USO DA TERRA ANALISADAS

 $\tilde{\epsilon}$ 

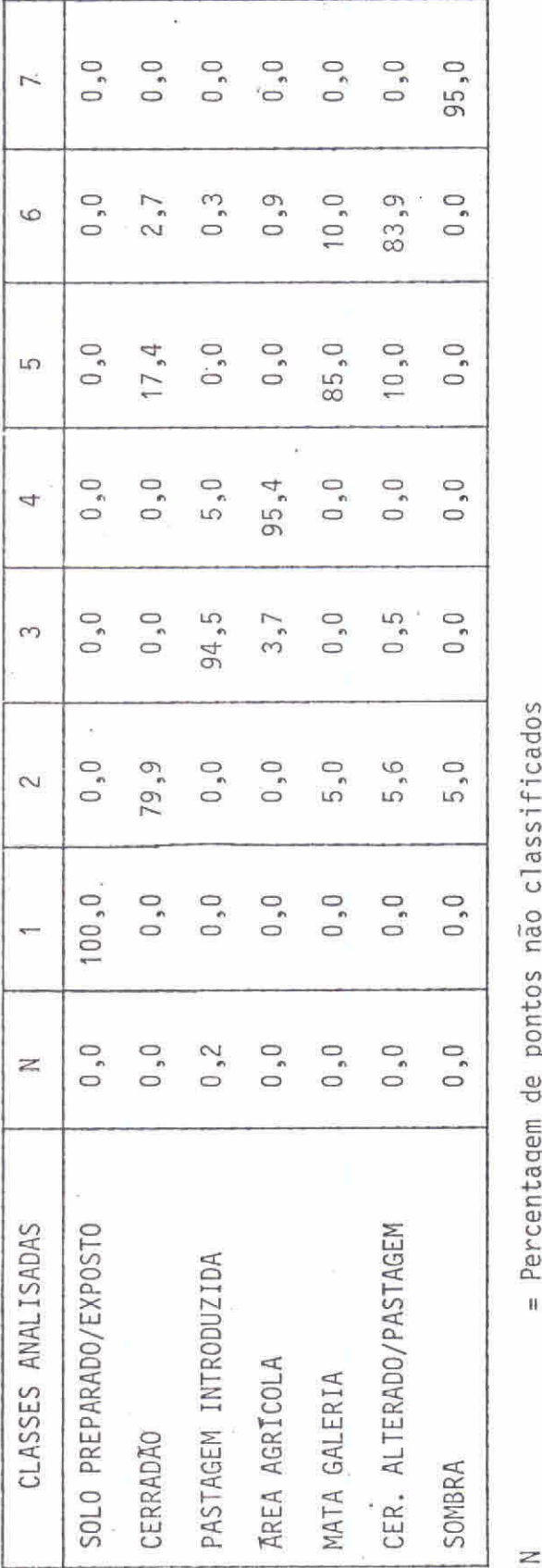

= Percentagem de pontos não classificados

H,

 $= 5.0$ Limiar

 $\hat{\mathbf{z}}$ 

Desempenho médio = 91,3%

Abstenção média =  $0,1\%$ 

Confunsão média = 8,6%

ò.

A classe "cerrado alterado/pastagem" (83,9% de previsão de classificação correta) apresenta superposição com as classes "mata galeria" e "cerradão". Isto pode ser explicado pois a classe de cerrado alterado/pastagem é constituída por vegetação alterada, podendo-se con fundir com outras classes do uso da terra, de acordo com o seu grau de alteração.

A outra classe que apresentou superposição foi a "mata galeria", com 85% de previsão de classificação correta, havendo confu são na classificação com as classes "cerradão", e "cerrado alterado/pas tagem". A explicação para este fato é a mesma registrada para as classes anteriores, visto que a maior superposição apresentada e para estas três classes de uso da terra.

Vale ainda ressaltar a superposição ocorrida entre as clas ses "ãrea agricola" e "pastagem introduzida" que, apesar de ser peque na, e perfeitamente explicada, pois as duas classes apresentam respos tas espectrais semelhantes.

A classe "sombra" foi colocada na classificação porque na área teste ocorre uma região de escarpa, que estava sendo classificada como cerradão. Para eliminar este problema foi criada esta classe, ocor rendo, apesar disto, uma pequena superposição (5%) com a classe cerra dão.

Com a utilização do algoritmo MAXVER, a classificação au tomãtica teve um desempenho médio de 91,3%, uma confusão media entre as classes de 8,6% e uma abstenção média de 0,1%, ou seja, apenas 1,0% de pontos não classificados.

A Tabela 3.7 apresenta a média dos niveis de cinza das classes de uso da terra anal izadas para a ãrea teste. Pode-se perceber por esta tabela que as classes "cerradão", "mata galeria" e "cerrado ai terado/ pastagem", apresentam níveis médios de cinza, principalmente nos canais 4 e 5 do MSS/LANDSAT confirmando a superposição apresentada por estas classes.

Para as classes "cerradão" e "mata galeria" este fato já era esperado, visto que a vegetação densa absorve a radiação na faixa es pectral desses 2 canais, correspondendo a níveis de cinza muito baixos e tons de cinza-escuro.

A classe "solo preparado/exposto" apresentou resposta es pectral caracteristica nos canais 6 e 7 do MSS/LANDSAT, isto e, niveis de cinza baixos na faixa espectral abrangida por estes canais. Isto é ex plicado pelo fato de que na área teste esta classe ocorre em áreas de chapada, onde os solos predominantes são de cor vermelha, provocando uma maior absorção na faixa espectral do infravermelho.

A classe "área agricola" apresentou niveis de cinza mais altos nos canais 6 e 7 do MSS/LANDSAT, representando alta reflexão nes ta faixa do espectro eletromagnético, enquanto a classe sombra apresen tou os niveis de cinza mais baixos em todos os canais do MSS/LANDSAT.

### TABELA 3.7

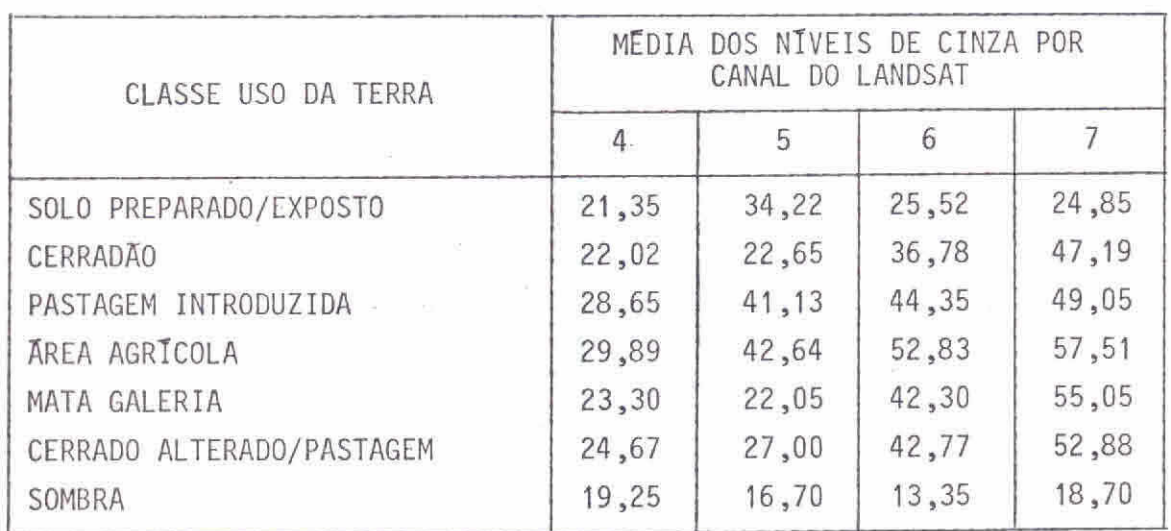

### MEDIA DOS NÍVEIS DE CINZA DAS CLASSES DE USO DA TERRA ANALISADAS

A Tabela 3.8 apresenta a área ocupada pelas classes de uso da terra, obtida através da classificação automática para a área teste analisada, bem como a percentagem de sua ocupação. Pela análise desta tabela verifica-se que aclasse "cerrado alterado/pastagem" ocupa maior parte da área teste (44,68%), correspondendo a 35.133,00 ha e ocorren do em áreas de relevo movimentado. A classe com menor percentagem de ocu pação foi a "solo preparado/exposto" com 2,88%, correspondendo a 2.268,00 ha. Esta classe apareceu na área de chapada, ao norte da área teste.

### TABELA 3.8

### ARCA OCUPADA PELAS CLASSES DE USO DA TERRA OBTIDA ATRAVÉS DA CLASSIFICAÇA0 AUTOMÁTICA

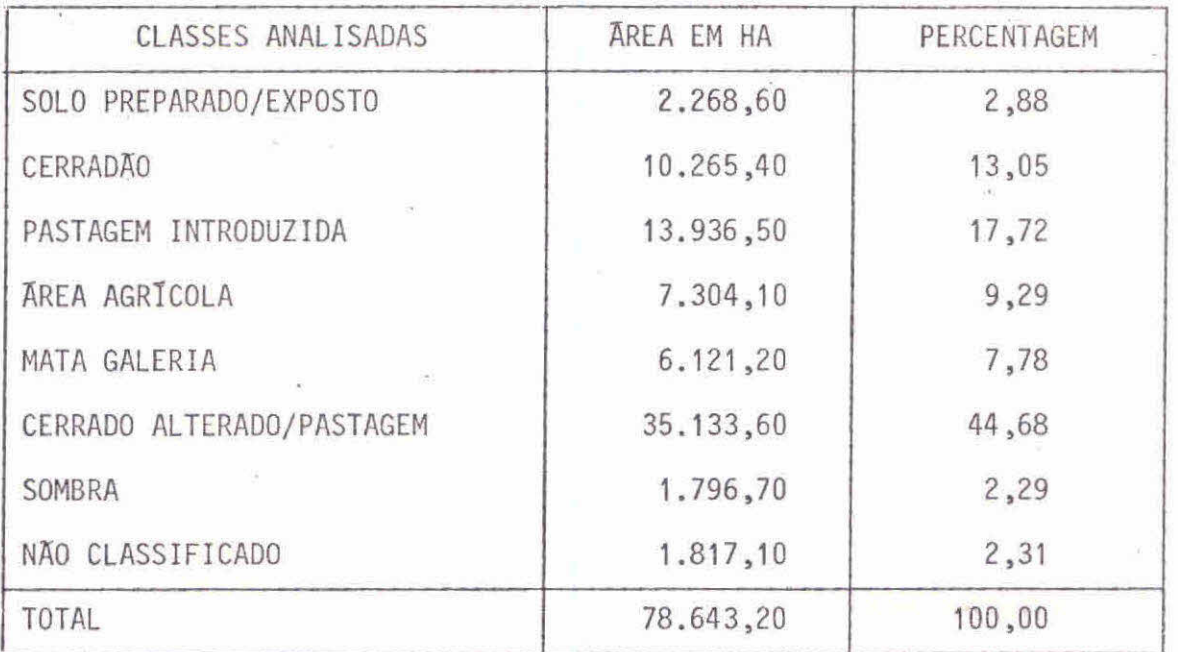

Os resultados obtidos na analise automática para a area teste comprovam aqueles obtidos na analise visual: a area de estudo é predominante de pastoreio.

A Figura 3.3 apresenta a classificação automãtica do uso da terra para a ãrea teste. Nesta classificação a classe "pastagem in troduzida" foi denominada "pastagem artificial".

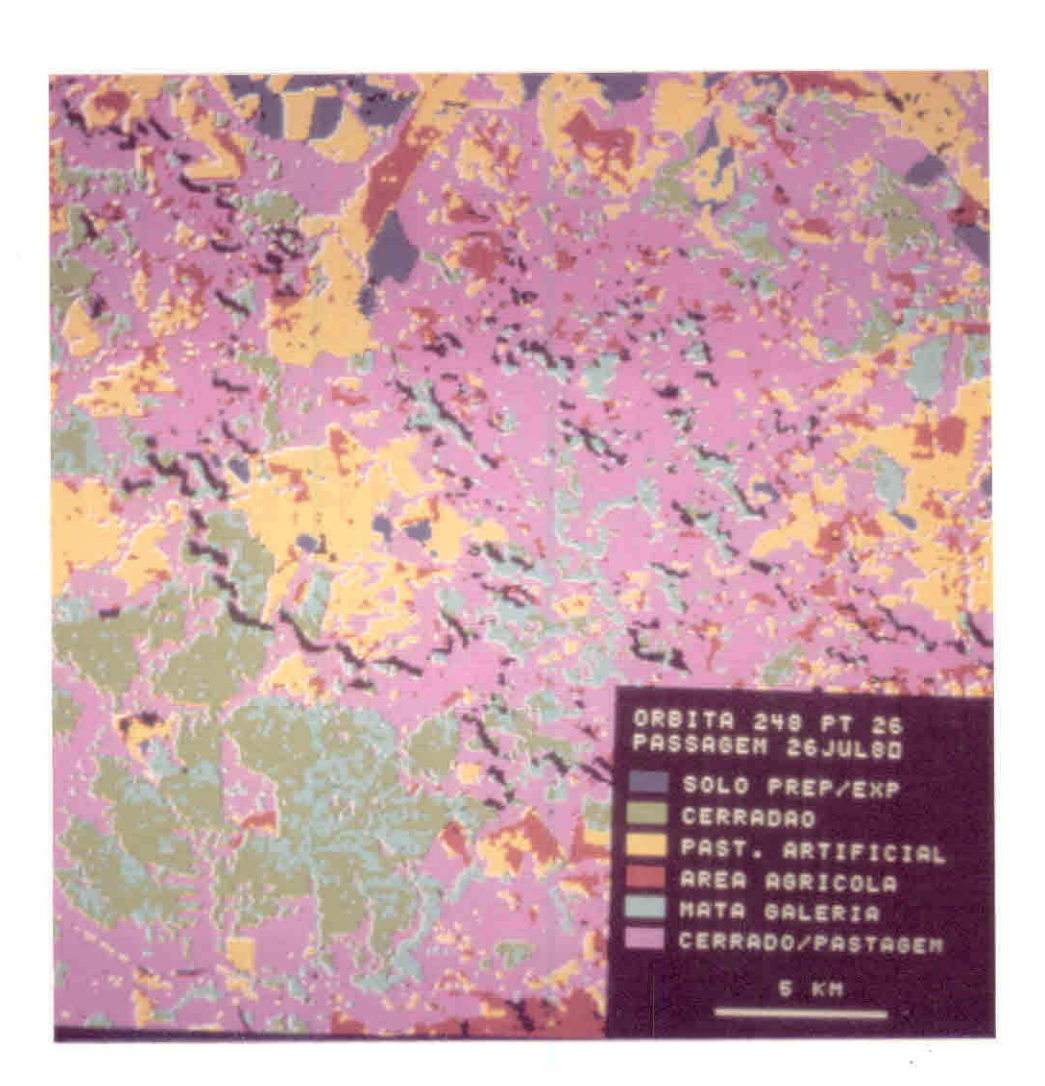

Fig. 3.3 - Classificação automática do uso da terra na área de estudo.

### 3.5 - MAPEAMENTO GEOMORFOLOGICO

O mapeamento geomorfol6gico da área de estudo é apresenta do através da descrição de grandes conjuntos morfo-estruturais. Para au xiliar esta descrição foi utilizada a coluna estratigrãfica, simplifica da (Tabela 3.9), apresentada no mapa geológico do Estado de Mato Grosso do Sul (CODESUL, 1980) que permitiu comparações com tipos de solos e uni dades de relevo.

Na definição dos 05 (cinco) grandes conjuntos morfo-estru turais, que ocorrem na área de estudo, procurou-se associar as princi pais unidades lito-estratigrãficas ãs principais associações de solos e unidades de relevo. Os conjuntos morfo-estruturais definidos apresenta dos resumidamente na Tabela 3.10, foram os seguintes: Baixo Planalto do Sul da Serra da Bodoquena, Planalto da Serra da Bodoquena, Depressão Pe rifõrica do Rio Miranda, Escarpas e Patamares da Serra de Maracaju e Pia nalto Oriental Sul-Matogrossense.

Os resultados do mapeamento geomorfológico são apresenta dos em folhas individuais de 19 por 1930', com base cartográfica basea da nas coordenadas do LANDSAT (Volume III). Nesses mapas, além das uni dades geomorfológicas, também são mostrados os limites dos municípios, os rios, as estradas principais e as sedes dos municipios. O mapeamento geomorfológico não foi apresentado por município porque, como as imagens LANDSAT proporcionam uma visualização do arranjo espacial das formas que resultam em grandes conjuntos topogrãficos diferenciados (Santos et alii, 1980), perder-se-ia essa visão global do relevo da área de estudo. A seguir, serão descritos os conjuntos morfo-estruturais obtidos no ma peamento geomorfológico da área estudada (Tabela 3.10). A definição das unidades de relevo apresentada nesta tabela pode ser encontrada no Capi tulo 2.

1. Baixo Planalto do Sul da Serra da Bodoquena

Este planalto com altimetrias médias, que variam entre 120 e 300m, é drenado pelo rio Apa e afluentes para este, coalescendo com a TABELA 3.9

### COLUNA ESTRATIGRAFICA

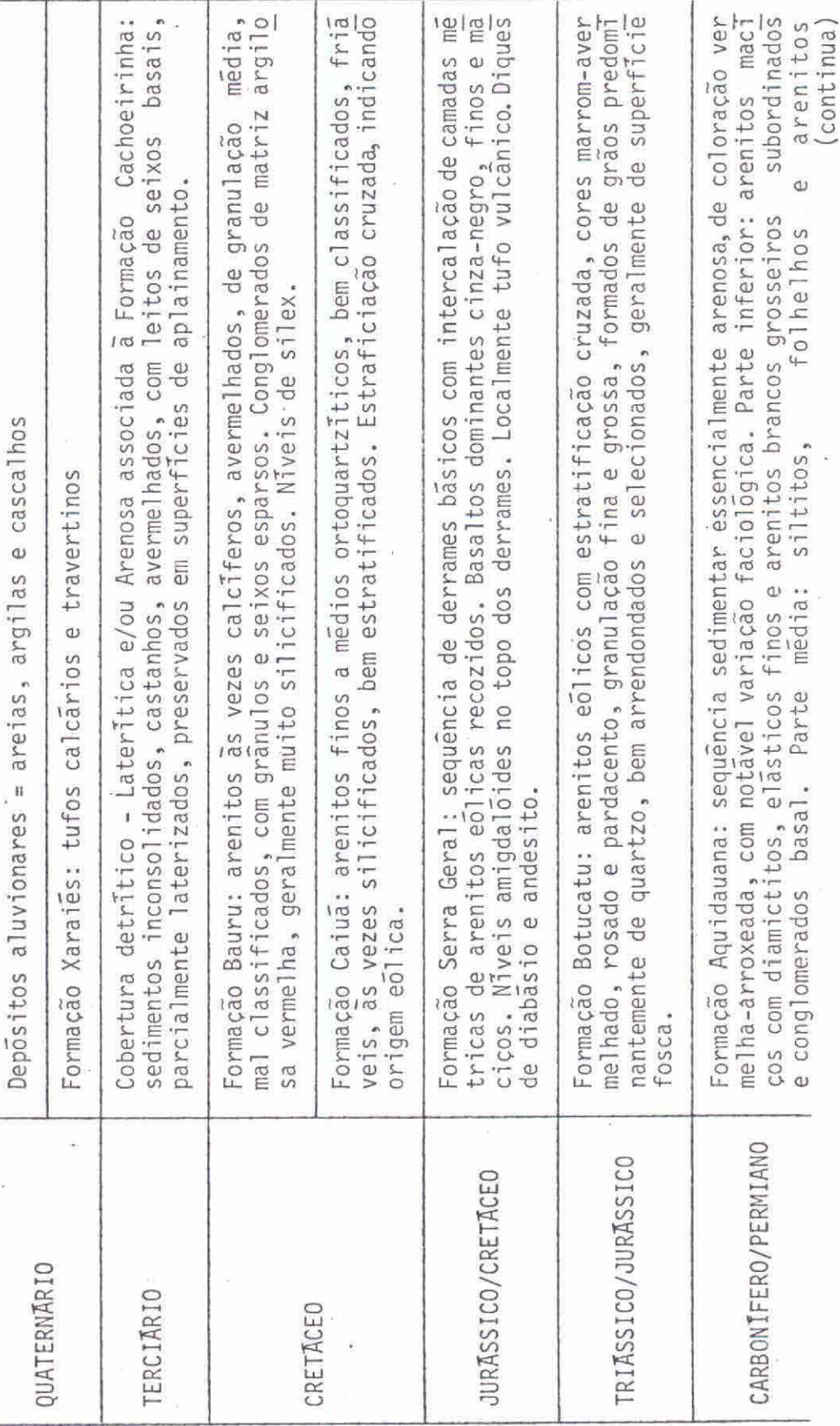

 $\tilde{q}$ 

 $-55 -$ 

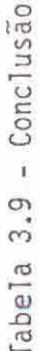

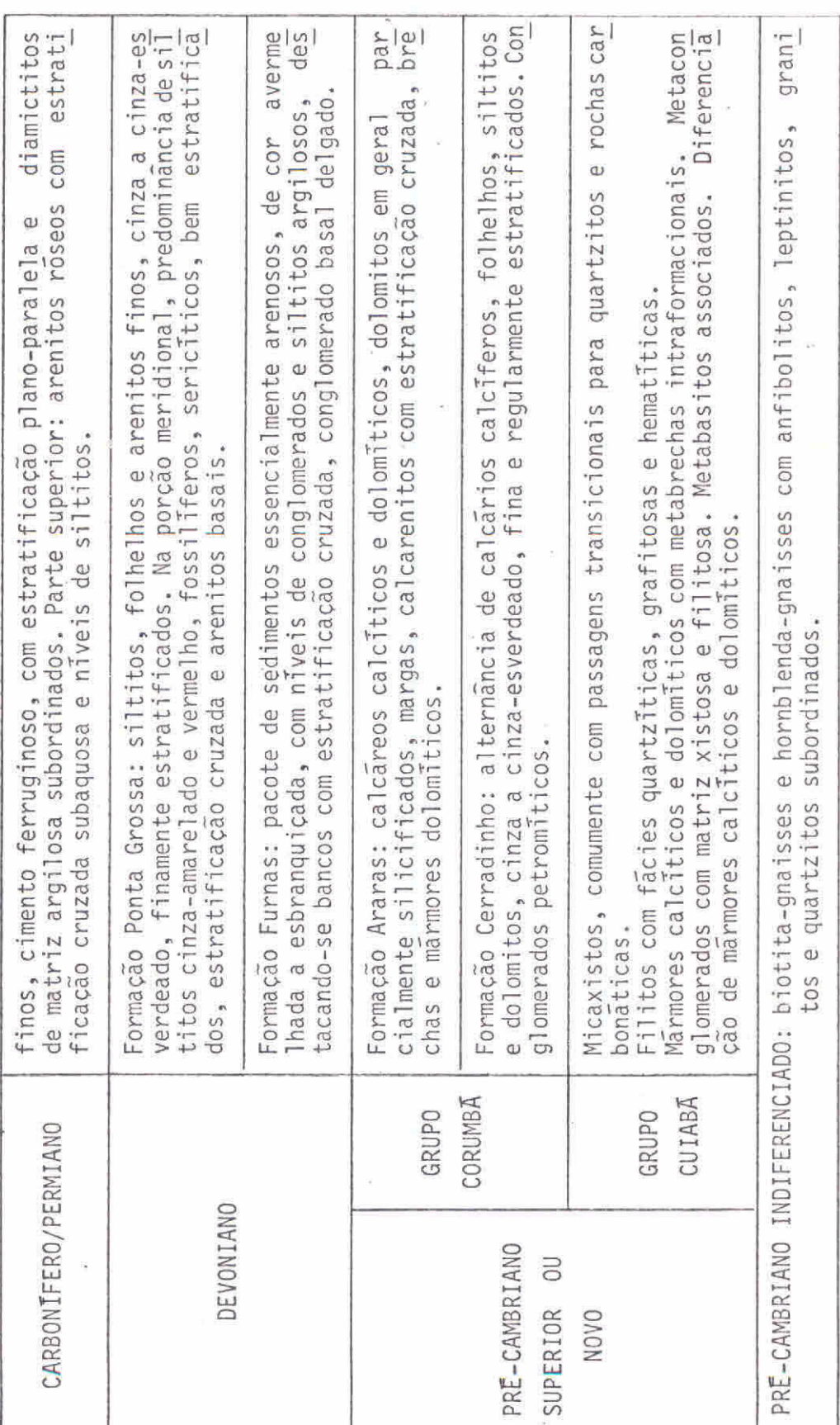

FONTE: CODESUL, 1980

ş.

 $-56 -$ 

porção meridional do Pantanal Matogrossense. O Planalto pode ser consi derado como a parte final sul da Serra da Bodoquena, em relação ã qual o contato é feito por extensas rampas, sobre as quais foram observados processos de coluvionamento generalizados.

Como na região as vãrzeas e baixas colinas ocupam uma gran de extensão, indicou-se cornos expoentes (1) e (2) a posição altimêtrica relativa mais elevada das baixas colinas em relação ãs vãrzeas. Nestas duas unidades de relevo ocorrem associações de solos do tipo Vertissol Carbonático e Chernozêmico (VI), Laterita Hidromórfica Não-solódica Dis trófica (HId), Planossol Não-solódico Eutrófico (PLel). Nas colinas com diferentes graus de dissecação ocorrem Regossol Eutrófico (REe2), Asso ciação Complexa Regossol mais Laterita Hidromórfica Não-solódica (REd3) e Latossolo Vermelho-Escuro Distrófico (LE3). BOLETIM TÉCNICO DA DIVISÃO DE PESQUISA PEDOLÓGICA. Rio de Janeiro, nº 18, 1971.

### 2. Planalto da Serra da Bodoquena

O planalto que constitui a Serra da Bodoquena, com altime trias que variam de aproximadamente 200 a 700 metros, estende-se em di reção norte-sul da planície do Pantanal Matogrossense ate proximo à foz do Rio Piripucu (afluente do Rio Apa). A oeste, limita - se por extensa escarpa com as morrarias constituídas por gnaisses, magmatitos e anfibo litos da Associação metamorfica do Alto Terere, ja fora da área de estu do. Mais ao sul, este Planalto praticamente coalesce com o Baixo Plana] to do sul da Serra da Bodoquena. A oeste, a Serra da Bodoquena limita - -se com a Depressão Periférica do Rio Miranda, numa ãrea com ocorrência de cristas, alinhadas em direção aproximada norte-sul.

Nesta unidade morfo-estrutural existe uma maior correla ção entre litologias, solos e relevo. Por exemplo,a Associação de Terra Roxa Estruturada Latossolica Eutrofica (TRel), o Latossol Vermelho Escu ro Distrófico (LEd3) e a Associação Complexa Redzina com afloramento calcário mais Brunizem Avermelhado (RZ1) estão relecionados aos sedimen tos pelíticos (folhelhos e siltitos) e os calcãrios e dolomitos do Gru po Corumbã. O relevo predominante destas associações e colinoso suave, com diferentes indices de dissecação, ocorrendo ainda, próximo à escar pa da Serra da Bodoquena a oeste, amplos interfluvios tabulares. As cris tas mapeadas nesta unidade morfo-estrutural constituem afloramentos de calcários, originando feições típicas de "karts". A associação complexa gley humico vertico mais gley humico carbonatico (HGHe) esta relaciona da à ocorrência de tufos calcários e travertinos (Formação Xaraiés), cor respondendo a áreas de várzeas e de colinas com relevo suave. BOLETIM TECNICO DA DIVISÃO DE PESQUISA PEDOLOGICA. Rio de Janeiro, n 18, 1971.

### 3. Depressão Periférica do Rio Miranda

A depressão drenada por este rio e afluentes limita-se a leste pela unidade de Escarpas e Patamares da Serra de Maracaju,e a oes te e sul com a Serra da Bodoquena. O contato entre estas duas unidades morfo-estruturais dá-se também, nesta região, em rampas suaves, que fo ramdissecadas em colinas com diferentes Tndices de dissecação. Talhada essencialmente em litologias do Grupo Cuiabã, predominam nesta depres são as Associações Regossol Vermelho Escuro (LEd3), ambos sobre micaxis tos, filitos e quartzitos deste grupo. A Associação complexa Rendizna mais Brunizem Avermelhado (Rzl) ocorre sobre calcários, enquanto o Bru nizem Avermelhado (BV) ocorre isoladamente na vãrzea do Rio Chapena, no extremo norte do município de Bonito. O relevo colinoso amplo com dife rentes indices de dissecação é mais comum aos tipos pedológicos LEd3, REdl, REd2 e RZ1, sendo que este último ocorre nas áreas com relevo de cristas.

### 4. Escarpas e Patamares da Serra de Maracaju

Esta unidade morfo-estrutural, com várias centenas de qui 16metros de extensão e direção geral SSW-NNE, engloba escarpas, superfi cies escalonadas e relevos colinosos intensamente dissecados e em diver sos níveis altimétricos. Constitui - se, ao norte, numa região de transi ção entre o Pantanal Matogrossense (a oeste) e o Planalto Oriental Sul Matogrossense (a leste), enquanto ao sul interpõe-se entre a Depressão do Rio Miranda e o Planalto Oriental Sul-Matogrossense.

### TABELA 3.10

### GRANDES CONJUNTOS MORFO-ESTRUTURAIS DA ÁREA DE ESTUDO

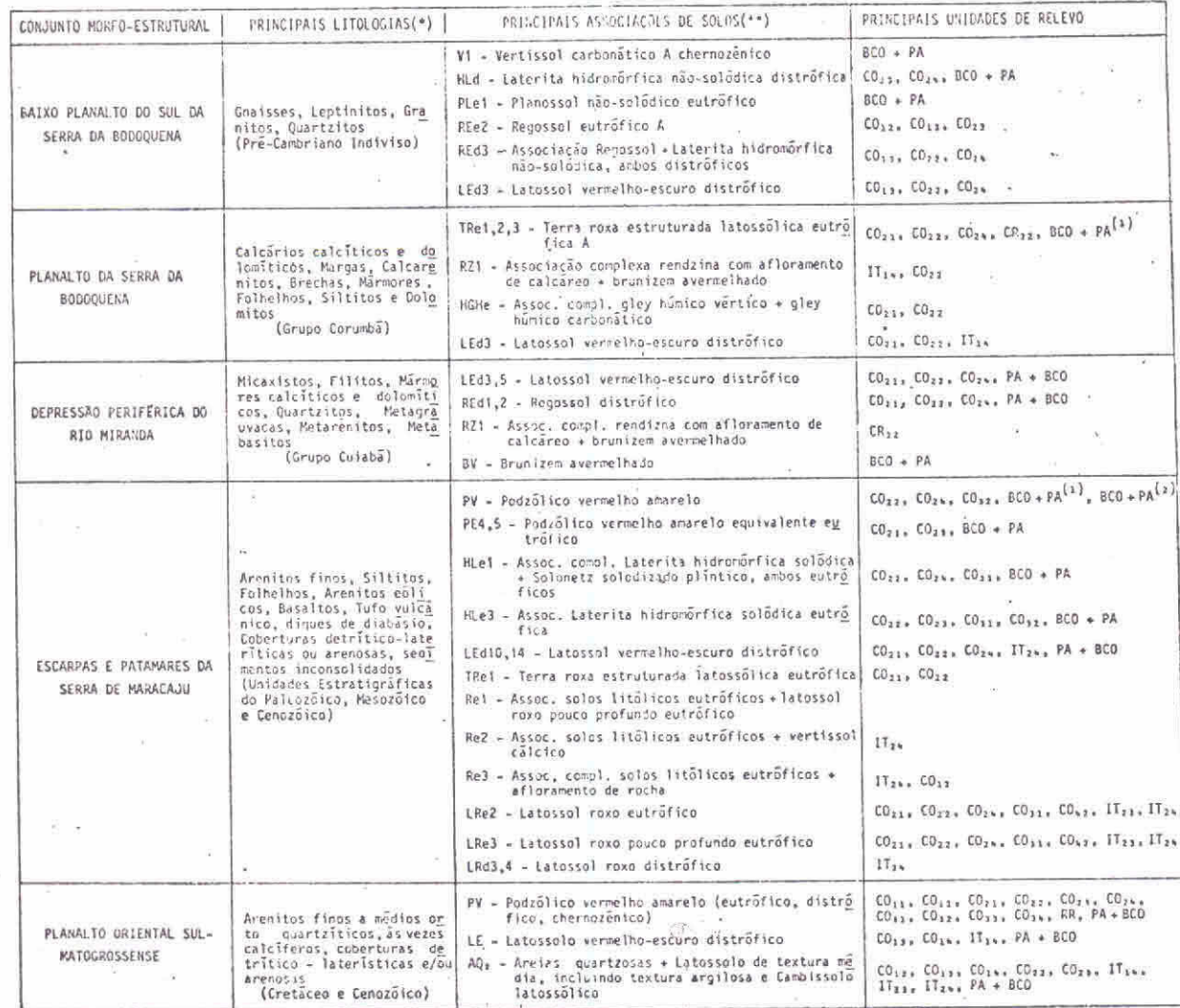

- (\*) Dados obtidos do mapa Geológico do Estado do Mato Grosso do Su1 (CODESUL, 1980) e do Projeto Bonito-Aquidauana (DNPM, 1978).
- (\*\*) Dados obtidos do Boletim Técnico da Divisão de Pesquisa Pedológica (1971) e do Estudo de Desenvolvimento integrado da Bacia do Alto Pa raguai (BRASIL/MINTER/SUDECO, 1979).

A disposição geral dos planos de acamamento das rochas com "strike" aproximado norte sul e "dip" para leste, forçou a rede de drena gem a entalhar obsequentemente as unidades estratigráficas,constituidas essencialmente por sequências sedimentares paleo-mesozóicas, Assim se explicam, em parte, as passagens epigênicas, gargantas e cursos enca choeirados em diversas seções dos rios que cortam esta região.

Em função do predominio de litologias essencialmente are nosas (arenitos com granulação que variam de fina a grossa) nesta unida de morfo-estrutural, predominam solos dos tipos Latossol Vermelho Escu roro Distrófico (LEdio e LEdi4), Podzólico Vermelho Amarelo (PV) e Podzó lico Vermelho Equivalente Eutrófico (PE4 e PE5), ocorrendo secundariamen te Associação Complexa de Laterita Hidromorfica mais Solonetz Solodiza do Plíntico, sendo ambos eutróficos (HLe<sub>1</sub> e HLe<sub>3</sub>). Nesta área, o relevo varia de colinoso suave (por exemplo,  $CO_{22}$  e  $CO_{23}$ ) a colinoso fortemen te ondulado (por exemplo,  $CO_{31}$  e  $CO_{32}$ ) no sentido W-E, ou seja, na medi da em que se aproxima das escarpas da Serra de Maracaju, o relevo torna -se mais movimentado. Estas escarpas, sustentadas por rochas básicas (ba saltos e diabasios) não são continuas; frequentemente intercalam - se com relevos colinosos fortemente ondulados. Acredita-se que este fenômeno é devido,em parte, ãs variações locais da espesssura dos derrames das ro chas eruptivas bãsicas, que ocorrem nessa área.

Os relevos colinosos fortemente ondulados  $(CO_{31}$ ,  $CO_{32}$ ,  $CO_{41}$ e  $CO_{42}$ ) apresentam frequentemente fisionomias de "campos de matacões" (boulders), predominando nestas ãreas Associações de Solos LitOlicos Eu tróficos que podem incluir: Latossol Roxo pouco profundo Eutrófico (Re<sub>1</sub>), Vertissol Cálcio (Re<sub>2</sub>) ou Afloramento de Rocha (Re<sub>3</sub>). Os dois últimos tipos pedológicos podem ocorrer também acima das escarpas, constituindo amplos interflūvios tabulares ( $IT_{24}$ ). Sobre rochas basicas ocorrem ain da solos caracteristicos como Terra Roxa Estruturada Latossolica Eutro fica (TRe.), Latossol Roxo Eutrófico (LRe<sub>2</sub> e LRe<sub>3</sub>) e Latossol Roxo Dis trófico (LRd<sub>3</sub> e LRd<sub>4</sub>), onde predominam colinas com diferentes indices de dissecação, ocorrendo também relevos suavemente ondulados ( $IT_{24}$ ). Tais ti pos pedológicos possuem uma fertilidade natural relativamente elevada, em comparação àqueles que ocorrem sobre litologias arenosas. BOLETIM T€CNT CO DA DIVISÃO DE PESQUISA PEDOLÓGICA. Rio de Janeiro nº 18. 1971.
## 5. Planalto Oriental Sul - Matograssense

Este extenso planalto, localizado a E das escarpas da Ser ra da Bodoquena, mergulha suavemente para a calha do rio Paraná, sendo a maior e mais homogênea unidade morfo-estrutural do Estado de Mato Gros so do Sul. Na área mapeada, esta unidade estende-se do rio Aporé (divi sa com o Estado de Goias) ate o município de Antonio João, junto à fron teira com a República do Paraguai. Constitui-se essencialmente de areni . tos triássicos e cretáceos, de extensos derrames de rochas básicas e se cundariamente por coberturas sedimentares inconsolidadas do Cenozõico. Esta relativa homogeneidade litológica corresponde, também, a uma certa homogeneidade pedológica e geomorfológica. Assim sendo, na área onde ocorrem os derrames de rochas básicas, predominam Latossolos Roxo Eutr6 ficos (LRe<sub>2</sub> e LRe<sub>3</sub>) e Distróficos (LRd<sub>3</sub> e LRd<sub>4</sub>) em áreas de relevos co linosos, com diferentes indices de dissecação, e em interflúvios tabula res, já descritos na unidade de Escarpas e Patamares da Serra de Maraca ju. Sobre os arenitos triássicos e cretáceos mencionados, predominam so los Podzólicos Vermelho-Amarelos (PV) Eutróficos, Distróficos e Cherno zêmicos, e Latossolos Vermelho Escuros Distróficos (LED). Secundariamen te, ocorrem Areias Quartzosas  $(AQ<sub>2</sub>)$ , que podem estar associadas a Latos solos de textura média e argilosa, Cambissolos Latossólicos e Solos Hi dromorficos em algumas planícies aluviais dos maiores rios.

Predominam nesta área, ao lado de amplos interflúvios ta bulares, colinas com Tndices intermediários de dissecação, exceção fei ta às bacias dos altos cursos dos rios Coxim e Jauru, que englobam par te do município de Camapuã. Nestas duas bacias a ocorrência, em grande extensão, da Formação Botucatu (arenitos de granulação fina e grossa) e de uma frequência maior de rios que em outras áreas, parece ser respon sável pela intensa dissecação, observando-se, também, uma maior ocorrên cia de ravinas e voçorocas.

Como o mapeamento geomorfológico realizado teve o objetivo principal de fornecer subsidios para a ocupação da terra em áreas ainda pouco desenvolvidas do Estado de Mato Grosso do Sul, considerou-se opor tuna a inclusão de exemplos de possiveis aplicações deste mapeamento, bem como sugestões de trabalhos e estudos complementares.

Considerando-se que, para a agricultura mecanizada em gran des parcelas, as declividades de vertentes devem estar preferencialmente abaixo de 109 de inclinação para haver uma boa drenagem e reduzir o ris co de erosão, terrenos que possuam formas de relevo com entalhamento vertical de "muito fraco" a "fraco" (19 dígito na legenda do mapeamento geomorfolõgico) são os mais desejãveis. Com relação ao espaçamento en tre os talvegues (29 digito) não hã nenhuma restrição em termos de for . mas de.relevo. Deve-se ressaltar que a disponibilidade ou escassez de ãgua deve ser considerada quando se pretende implantar culturas que even tualmente necessitem de irrigação durante os prolongados periodos de se ca.

As ãreas que apresentam formas de relevo com entalhamento vertical "mediano" a "forte" também podem ser utilizadas para atividades ágricolas, desde que sejam tomadas medidas preventivas contra a erosão, . comoa construção de banquetas, terraços, drenos, etc. Evidentemente, tais obras dispendiosas somente serão de interesse para culturas "nobres", ou seja, para aquelas que propiciem um elevado rendimento por hectare plan tado.

As Gnicas restrições, em termos de relevo, dizem respeito aos relevos residuais (PR) e cristas (CR), que deveriam permanecer como áreas de uso restrito ou como ãreas de proteção de mananciais.

A ocorrência, na região mapeada, de solos com fertilidade natural "média" a "elevada" em ãreas de relevos com entalhamento verti cal de "muito fraco" a "fraco", ê de grande interesse para atividades agrícolas e pastoris, pois para estas ãreas a relação custo - beneficio ê muito vantajosa. Sugere-se que, especialmente para estas ãreas, seja elaborado um zoneamento agricola que, alêm de informações sobre o rele vo, deverã conter, entre outras, as seguintes informações:

- 1) Dados Pedolõgicos: analises fisicas e quimicas (padronizadas) pa ra amostras de solos:
- 2) Dados Climatológicos: médias das minimas e máximas mensais (tem peratura e precipitação), evapotransipração, fitoclimogramas das culturas, etc.;
- 3) Dados Hidrolõgicos: avaliação da disponibilidade ou escassez de agua, a partir de dados de precipitação e de dados obtidos da perfuração de poços d'agua (balanço hidrico).

Do ponto de vista de relevo, os sítios ideais para aglome rações urbanas são aqueles que apresentam amplos interflúvios ou colinas com extensas vertentes e declives suaves. Devem ser evitadas as plani cies aluviais dos maiores rios, bem como chapadões que apresentem ver tentes com menos de 39 de inclinação. Isto porque, no primeiro caso, ha vera sempre o perigo de enchentes ocasionais, e no segundo caso, o pro. blema da dificuldade de escoamento de aguas de chuva, esgoto, etc. Por outro lado, existe a necessidade da proximidade das cidades em relação aos rios maiores para o suprimento de ãgua, disposição de esgotos, etc. Assim sendo, as formas de relevo mais propicias para a implantação de ãreas urbanas seriam os interflúvios tabulares e/ou colinas com indices de entalhamento vertical 1 e 2, e eventualmente 3.

Para efeito de planejamento de estradas de rodagem, o re levo ideal deve ser suavemente inclinado para facilitar a drenagem de águas de chuva e impedir a erosão. Além disso, deve ser pouco dissecado para diminuir os custos devidos a obras de terraplenagem (aterros e "cai xas de empréstimo") e obras de arte (ponte, bueiros, obras de proteção de taludes, etc,). Desta maneira, as formas de relevo e indices de disse cação mais convenientes para a locação das estradas são semelhantes ã quelas sugeridas para a localização de cidades.

## CAPITULO 4

## CONCLUSOES

Analisando-se os resultados obtidos da utilização de da dos do LANDSAT para o levantamento do uso da terra e mapeamento geomor fológico na área do Projeto APAPORE, pôde-se chegar às seguintes con clusões:

- 1) O uso da terra predominante e o pastoreio, apesar do uso agrí cola mostrar-se significativo na área de estudo;
- 2) As áreas agrícolas estão concentradas quase que na sua totali dade nos municipios situados ao norte da área de estudo;
- 3) As culturas predominantes na área são o soja e o arroz, fato es te observado durante o trabalho de campo;
- 4) As matas galerias remanescentes na área de estudo estão locali zadas ao longo dos rios principais;
- 5) A área ocupada com cerradão é bastante significativa, possibi litando, desta forma, o avanço da fronteira agro-pastoril;
- 6) Todas as formas de "cerrado" (exceto o cerradão) na área de es tudo estão, de alguma maneira, sendo utilizadas como pastagens naturais;
- 7) O mapeamento geomorfológico da área de estudo poderá fornecer subsidios para a ocupação da terra em áreas ainda pouco desen volvidas, dentro do Projeto APAPORÉ.

Ao final deste trabalho deve ser lembrado que os resulta dos obtidos e as discussões apresentadas sobre o uso da terra na área de estudo são validos para 1980. Com a abertura de novas estradas na área de atuação do Projeto APAPORE, os mapas de uso da terra deverão ser atualizados, principalmente os municípios sob a influência da in fra-estrutura básica a ser implantada.

 $-65 -$ 

Com o advento de novos satélites de recursos naturais, como o LANDSAT-4 e o SPOT que possuirão sensores com melhores resolu ções, e com o desenvolvimento de novas metodologias de utilização des ses dados, um maior detalhamento das classes de uso da terra poderá ser conseguido, chegando-se, futuramente, a previsão de safra agrícola da área de estudo.

 $\pm$ 

## REFERENCIAS BIBLIOGRAFICAS

- ALMEIDA, F.F.M O planalto basaltico da bacia do Parane. Boletim Pau lista de Geografia,  $(24):3-24$ , 1956.
- ANDERSON, J.R.; HARDY, E.E.; ROACH, J.T.; WITNER, R.E. A banduse and land cover classification system for use with remote sensor data. Washington, DC, U.S. Geological Survey, 1976. (Paper nº 964).
- BOLETIM TECNICO DA DIVISÃO DE PESQUISA PEDOLOGICA. Rio de Janeiro, nº 18, 1971. 839 p. Levantamento de reconhecimento de solos do sul do Estado de Mato Grosso.
- BRASIL. Ministério do Interior. Superintendéncia do Desenvolvimento da Região Centro Oeste - SUDECO (BRASIL/MINTER/SUDECO). Estudo de desenvolvimento integrado da bacia do Alto Paraguai; Relatório da fase - Descrição física e Recursos Naturais. Convênio: Governo Brasileiro-UNOP-OEA, Brasília, 1979. T.2.
- COMPANHIA DE DESENVOLVIMENTO DA INDOSTRIA, COMERCIO E MINERAÇÃO DO ESTA DO DE MATO GROSSO DO SUL (CODESUL). Mapa Geológico do Estado de Ma  $to$  Grosso do Sul - escala 1:1.000.000. Rio de Janeiro, 1980.
- DEPARTAMENTO NACIONAL DA PRODUÇÃO MINERAL (DNPM). Carta Geológica do Brasil ao milionésimo; Folha Brasília (SE-22). Brasília, 1977.
- DEPARTAMENTO NACIONAL DA PRODUÇÃO MINERAL (DNPM). Projeto Bonito Aqui dauana; relatorio final. Rio de Janeiro, 1978. V.1.
- DUTRA, L.V.; SOUZA, R.C.; Ii, F.A.M.; MOREIRA, J.C. Analise automatica de imagens multiespectrais. São José dos Campos, INPE, ago. 1981. 33 p. (INPE-2212-MD/009).
- FUNDAÇÃO INSTITUTO BRASILEIRO DE GEOGRAFIA E ESTATÍSTICA (IBGE). Sinopse preliminar do censo demogrdfico de 1990. Rio de Janeiro, no prelo.
- GENERAL ELECTTRIC (GE). Image-100 interactive multiespectral image analysis system; user manual. Daytona, 1975.
- INNOCENCIO, N.R. Hidrografia. In: FUNDAÇÃO INSTITUTO BRASILEIRO DE GEO GRAFIA E ESTATISTICA (IBGE). Geografia do Brasil; Região Centro Oes te. Rio de Janeiro, 1977. V.4, p.85-112.
- KELLER, E.C. de S.; MAGNANINI, R.L. da C. População. In: FUNDAÇA0 INS TITUTO BRASILEIRO DE GEOGRAFIA E ESTATISTICA (IBGE). Geografia do Brasil; Região Centro Oeste. Rio de Janeiro, 1977. V.4, p.133-191.
- MOREIRA, A.A.N. Relevo. In: FUNDAÇÃO INSTITUTO BRASILEIRO DE GEOGRA FIA E ESTATÍSTICA (IBGE). Geografia do Brasil; Região Centro Oes te. Rio de Janeiro, 1977. V.4, p.1-34.
- NIMER, E. Clima. In: FUNDAÇÃO INSTITUTO BRASILEIRO DE GEOGRAFIA E ES TATISTICA (IBGE). Geografia do Brasil; Região Centro Oeste. Rio de Janeiro, 1977. V.4, p.35-58. .
- PARDE, M. Alguns aspectos da hidrografia brasileira. Boletim Geografi co, 16(143):161-219, mar./abr., 1958.
- SANTOS, A.P.; NOVO, E.M.L.M.; DUARTE, V. Exemplo de Aplicação de dados do sistema LANDSAT, no estudo das relações entre compartimentação to pogrdfica e qualidade de pastagens no município de Paragominas (PA). São José dos Campos, JNPE, jun. 1980- 59p. (INPE-1756-RPE/145).
- SANTOS, A.P.; FORESTI, C.; NOVO, E.M.L.M.; NIERO, M.; LOMBARDO,M.A. Me todo logia de interpretação de dados de sensoriamento remoto e aplica ções no uso da terra. São José dos Campos, INPE, nov. 1981. 61p. (INPE-2261-MD/016).
- SANTOS, L.B.; INNOCÊNCIO, N.R.; GUIMARÃES, M.R. da S. Vegetação. In: FUNDAÇÃO INSTITUTO BRASILEIRO DE GEOGRAFIA E ESTATISTICA (IBGE). Geo grafia do Brasil; Região Centro Oeste. Rio de Janeiro, 1977. V.4. p. 59-84.
- SANTOS, R.B. dos Aspectos da hidrografia brasileira. Revista Brasilei ra de Geografia, 24(3):327-375, jul./set. 1962.
- SAUSEN, T.M.; NOVO, E.M.L.M. Metodologia de interpretação de dados de sensoriamento retomo e aplicações em geomorfologia. São José dos Cam pos, INPE, ago. 1981. 39p. (INPE-2209-MD/007).
- STEFFEN, C.A.; LORENZETTI, J.A.; STECH, J.L.; SOUZA, R.C.M. Sensoria mento remoto: princípios físicos; sensores e produtos; e sistema LANDSAT. São José dos Campos, INPE, set., 1981.81p. ( INPE-226-MD/013).
- VELASCO, F.R.D.; PRADO, L.O.C.; SOUZA, R.C.M. Sistema MAXVER:manual do usuário. São José dos Campos, INPE, jul. 1978. (INPE-1315-NTI/110).

D'OESTE GABRIEL SÃO

4.

 $\mathbf{h}_i$ 

 $\sim 10^{-1}$ 

MAPA MUNICIPAL DE USO DA TERRA NA ÁREA DO<br>PROJETO APAPORE<br>Le EDIÇAO 1982  $\frac{8}{11}$ ESCALA APROXIMADA I:250.000  $\Omega$   $-$ **AQAJC**  $rac{9}{2}$  $\frac{1}{2}$  $^{\circ +}$  $\mathbf{L}$  $\frac{f(\lambda)}{2\pi}$  $\frac{1}{2}$ 

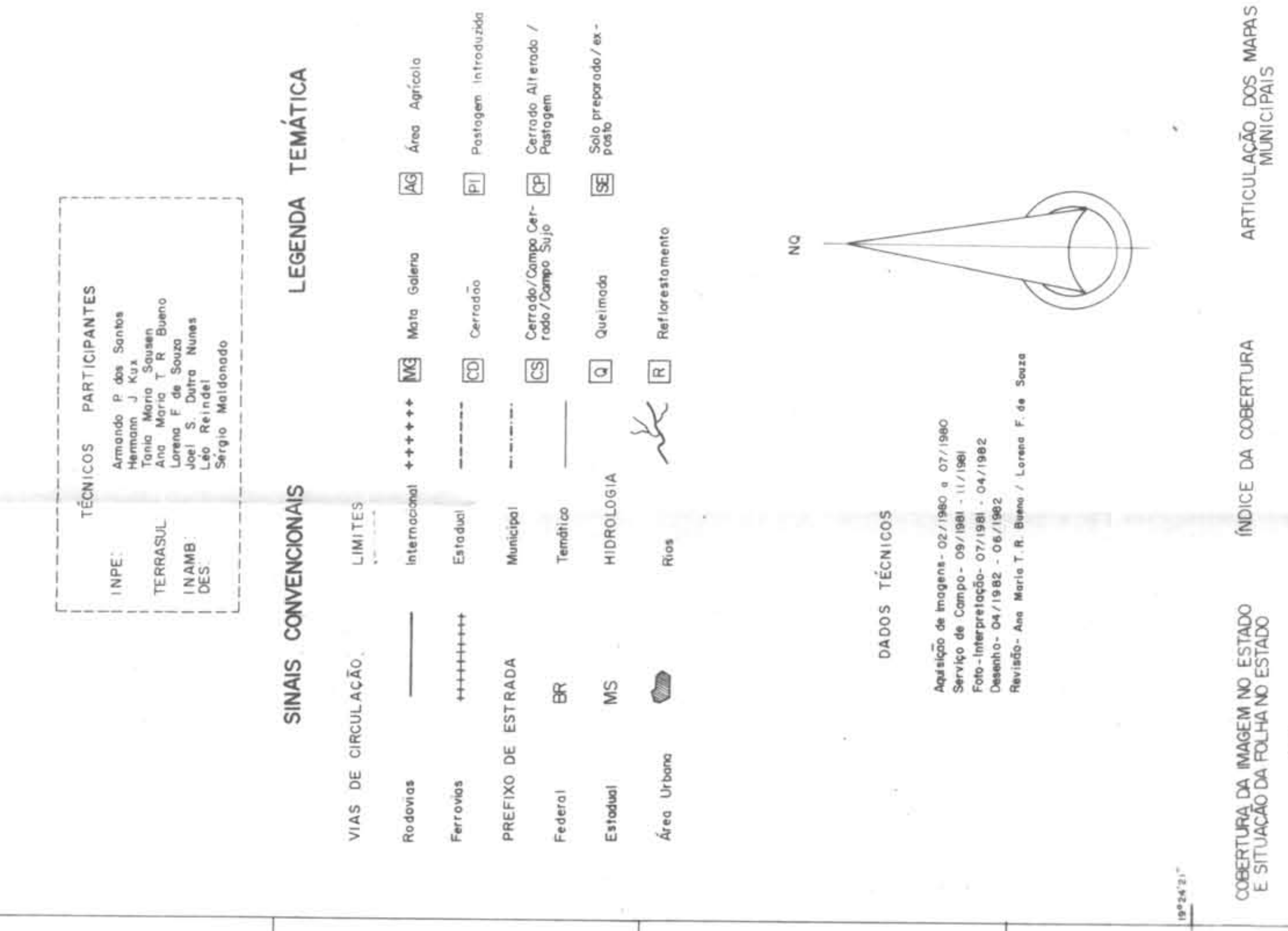

 $\mathcal{H}:=\mathcal{H}^{-1}$ 

 $\pm$ 

val de Imagem LANDSAT MSS (canols 5e7) e RBV,<br>eus Deparfamentos de Produção de Imagens e Sené de Int<br>, INPE Este mapa foi preparado a<br>recebidas e processadas<br>soriamento Remoto

 $\frac{1}{2}$ 

Mapa preparado (<br>do Terrasul

M54 M54 MI9<br>M52 M57 MI9<br>M24 MI3 MI9

 $\begin{array}{|c|c|}\n\hline\n0 & 0 & 0 & 0 & 0 \\
\hline\n0 & 0 & 0 & 0 & 0 \\
\hline\n2 & 6 & 0 & 0 & 0\n\end{array}$ 

 $\frac{362}{25}$ 

 $\frac{68817A}{248}$ 

 $\frac{47}{16}$  .

 $\sim$ 

 $\frac{1}{64}$ 

 $\sim 10^{-11}$ 

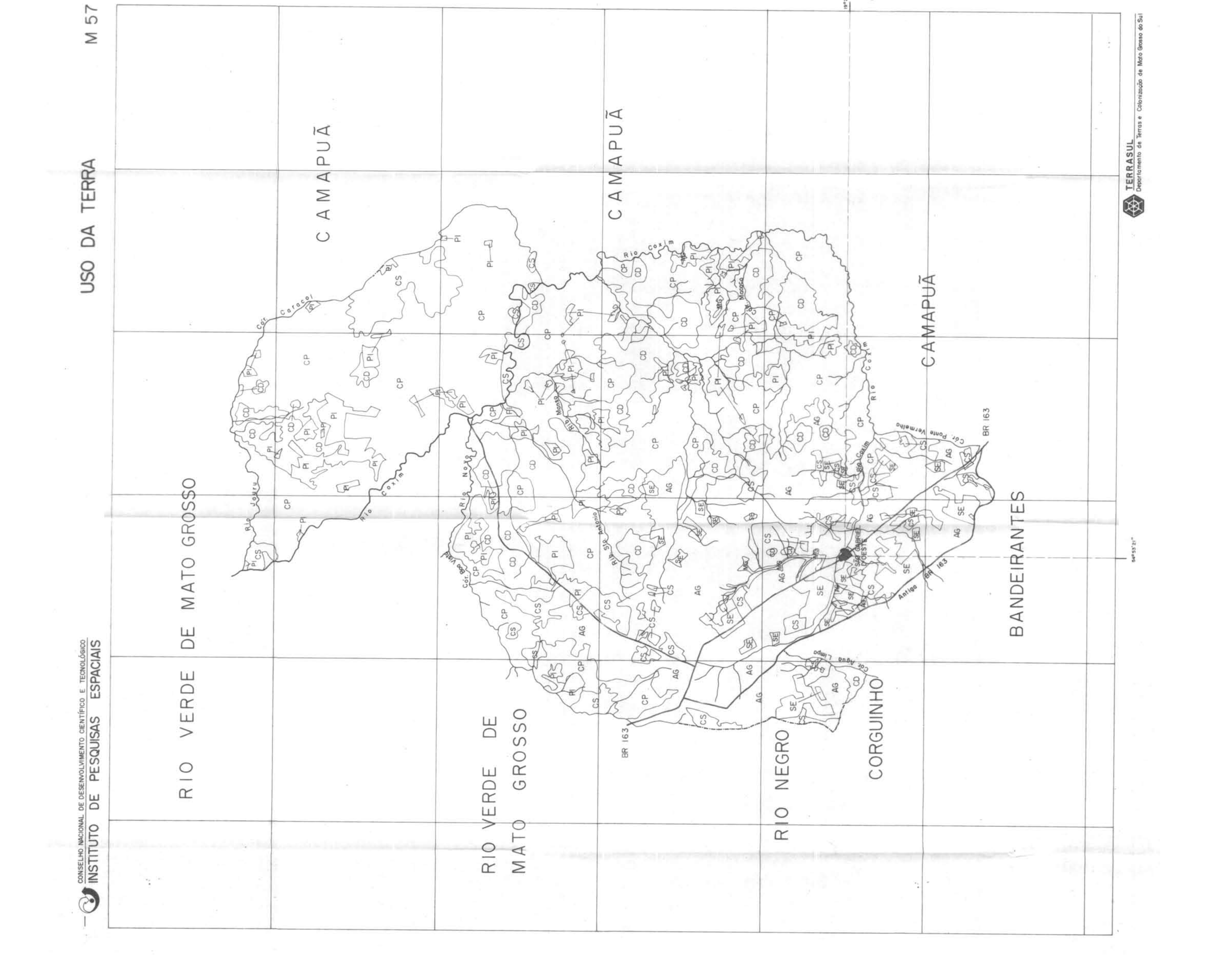

MAPA MUNICIPAL DE USO DA TERRA NA ÁREA DO<br>PROJETO APAPORE<br>1º EDIGA 1982 ROCHEDO sual de 1 magem LANDSAT MSS (canais 5e7) e RBY<br>seus Departamentos de Produção de Imagens e Sen-M24 M13 M13<br>M24 M55 M38<br>M24 M62 M21 JLAÇÃO DOS MAR **ТЕМАТІС** Cerrado<br>Pastager Solo p æ  $\overline{\mathbb{R}}$  $\boxed{\mathfrak{B}}$  $\frac{1}{2}$  $\boxed{\underline{\overline{\alpha}}}$  $8 - 1$ LEGENDA Æ ampo Car<br>po Sujo APROXIMADA 1:250.000 Mapa preparado<br>do TERRASUL 阜井  $\overline{6}$ rmday OLADA  $\begin{array}{c|c}\n\text{ofleft A} & \text{POMTO} & \text{DATA} \\
\hline\n248 & 26 & 26-07-80\n\end{array}$ ÍNDICE DA COBERTURA  $\boxed{\underline{\alpha}}$  $\frac{1}{2}$  $\boxed{8}$  $\boxed{\textbf{2}}$  $\boxed{\alpha}$ PARTIC  $\frac{1}{2}$  $2 +$  $\tilde{V}$  $\alpha \rightarrow$ Armendo<br>Hermon<br>Tonio Mor<br>Ano Mor<br>Lonno F<br>Luko Rein<br>Sérgio M<br>Sérgio M  $\begin{array}{c|c}\n\bullet \\
\hline\n\bullet \\
\hline\n\end{array}$ BASE NÃO  $\gamma$ ัม gian  $203$ **CONVENCIONAIS**  $\blacktriangleleft$ A quialecto de Imagens - oz / li<br>Serviço de Campo - os/1981<br>Foto-Interpretação - or/1981<br>Desenho - o4/1992 - - os/198<br>Reviso - Ana Maria T. R. Buena DADOS TÉCNICOS INPE:<br>TERRASUL.<br>INAMB:<br>DES: ESCAL.  $\frac{a}{2}$ LIMI'  $^{\circ}$  1 través<br>pelo COBERTURA DA IMAGEM NO ESTADO<br>E SITUAÇÃO BA FOLHA NO ESTADO gg w.L Este mapa foi prepara<br>recebidas e procésso<br>soriamento Remato  $\langle \frac{1}{\sqrt{2}} \rangle$ SINAIS **ULAÇÃO** ADA 8  $\widetilde{\Xi}$  $\frac{5}{2}$  $\rightarrow$ 뿜 VIAS 不可能。 M 55

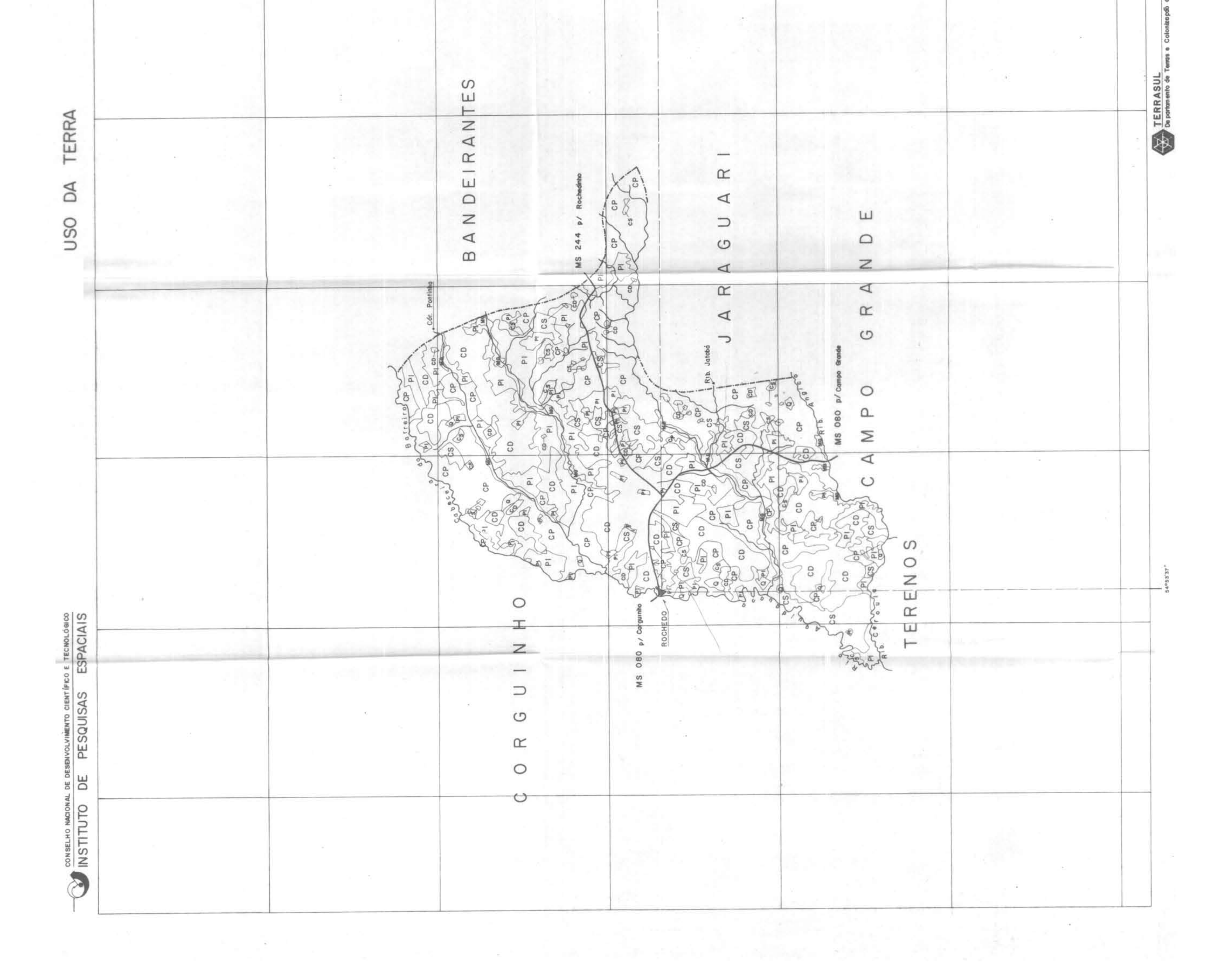

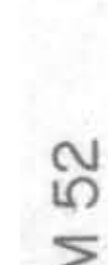

NEGRO  $\frac{\circ}{\mathbb{R}}$ 

MAPA MUNICIPAL DE USO DA TERRA NA ÁREA DO<br>PROJETO APAPORE<br>Le EDIÇÃO 1982 ESCALA APROXIMADA I:250000 SE  $N\overline{D}$  $^{\circ}$ 

 $8 - 11$ 

 $2+$ 

 $6 - 8$ 

Armondo P des<br>Tenia Marta S<br>Trania Marta S<br>Lorena F de S<br>Léo Reindel<br>Léo Reindel<br>Léo Reindel  $\equiv$  $\begin{array}{c|c} - & - & - \\ \hline & \text{I} & \text{I} & \text{II} \\ \hline & \text{I} & \text{II} & \text{II} \\ \text{II} & \text{II} & \text{II} \\ \text{II} & \text{II} & \text{II} \\ \text{II} & \text{II} & \text{II} \\ \end{array}$ 

TEMÁTICA LEGENDA LIMITES SINAIS CONVENCIONA CULAÇÃO VIAS DE CIR

 $\boxed{\mathcal{Q}}$  $\boxed{\underline{\text{a}}}$ 圆  $rac{8}{8}$  $\boxed{\sigma}$  $\boxed{\alpha}$  $\begin{array}{c} \boxed{9} \\ + \end{array}$  $\frac{8}{300}$ STRADA  $\epsilon$  $\mathbbmss{S}$ PREFIXO Estadual Area Url Federal

R

os TÉO

Aguisiçõo, de imagens - 02/1<br>Serviça de Campo- 09/198<br>Fata-Inherpretação- 07/198<br>Desenho- 04/1982 - 06/1<br>Revisão- Asa Maria T. R. Br

ART

M54 M54 M57<br>M8 M52 M24<br>M8 M24 M24

LANDSAT MSS (canais 5e7) e RBV,<br>tros de Produção de Imagens e Sen-

i de Imagem<br>is Departamer

电子

Este mapa foi prepa<br>recebidos e proces<br>soriomento Remoto

 $\frac{\text{Map}}{\text{do}}$ 

CULAÇÃO DOS MA

DICE DA COBERTUR

 $\frac{87}{64}$ 

 $\mathbb{Z}$ 

COBERTURA DA IMAGEM NO ESTADO

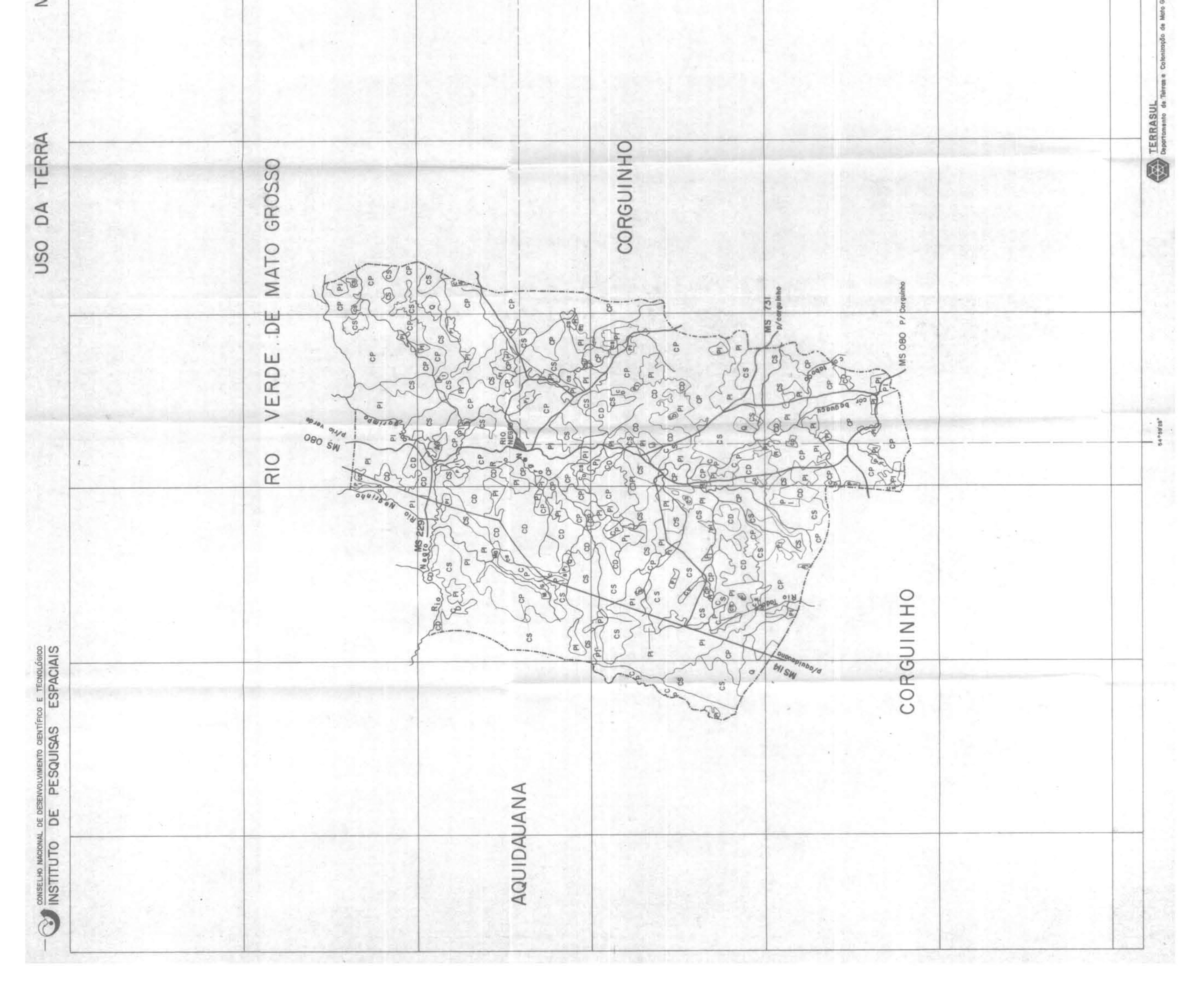

M 48.2

PARANAÍBA

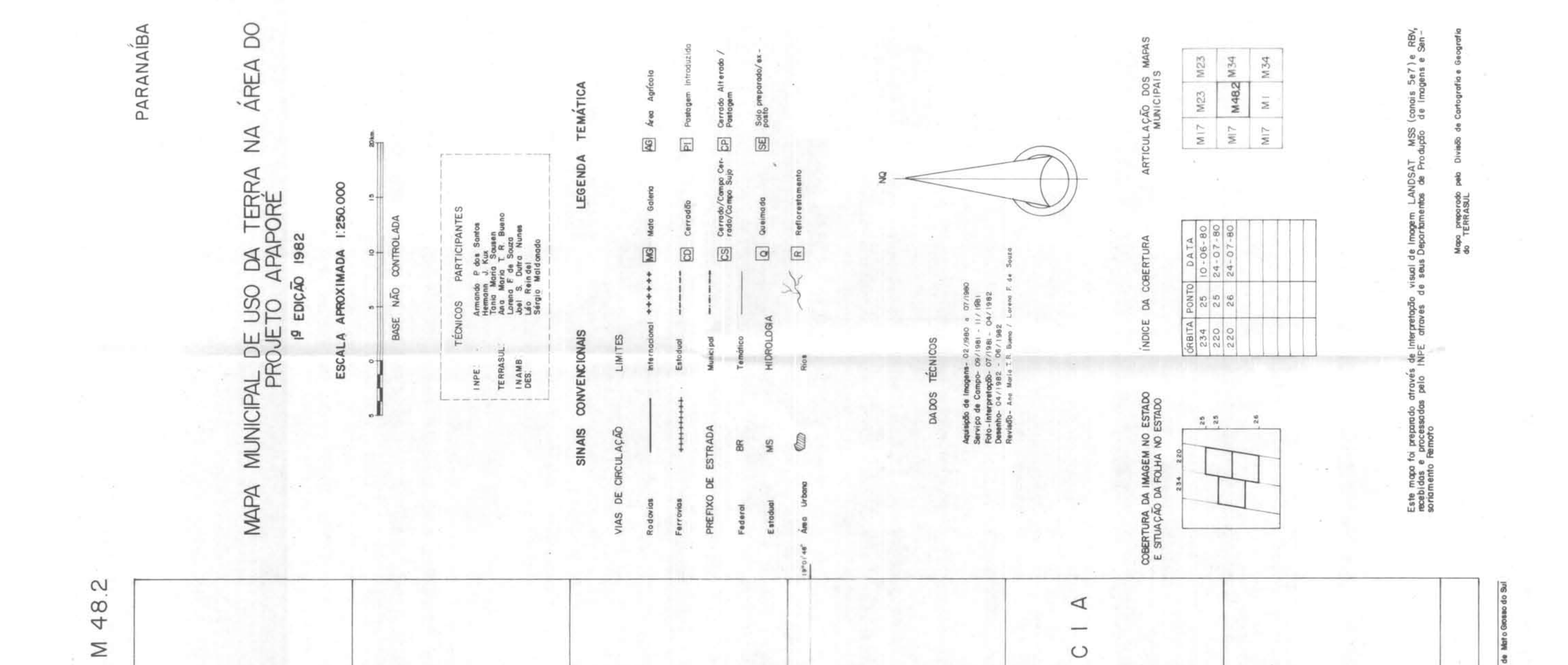

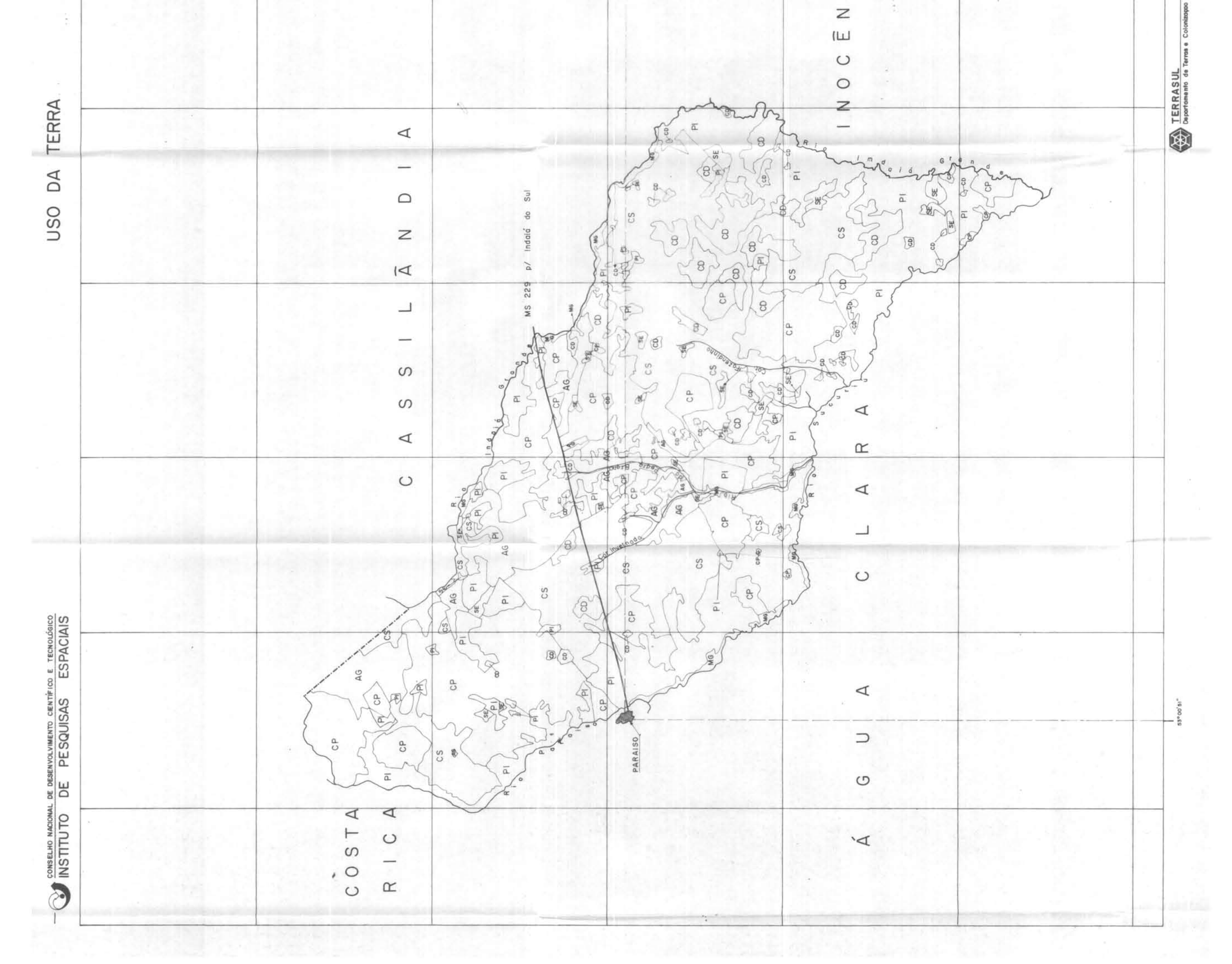

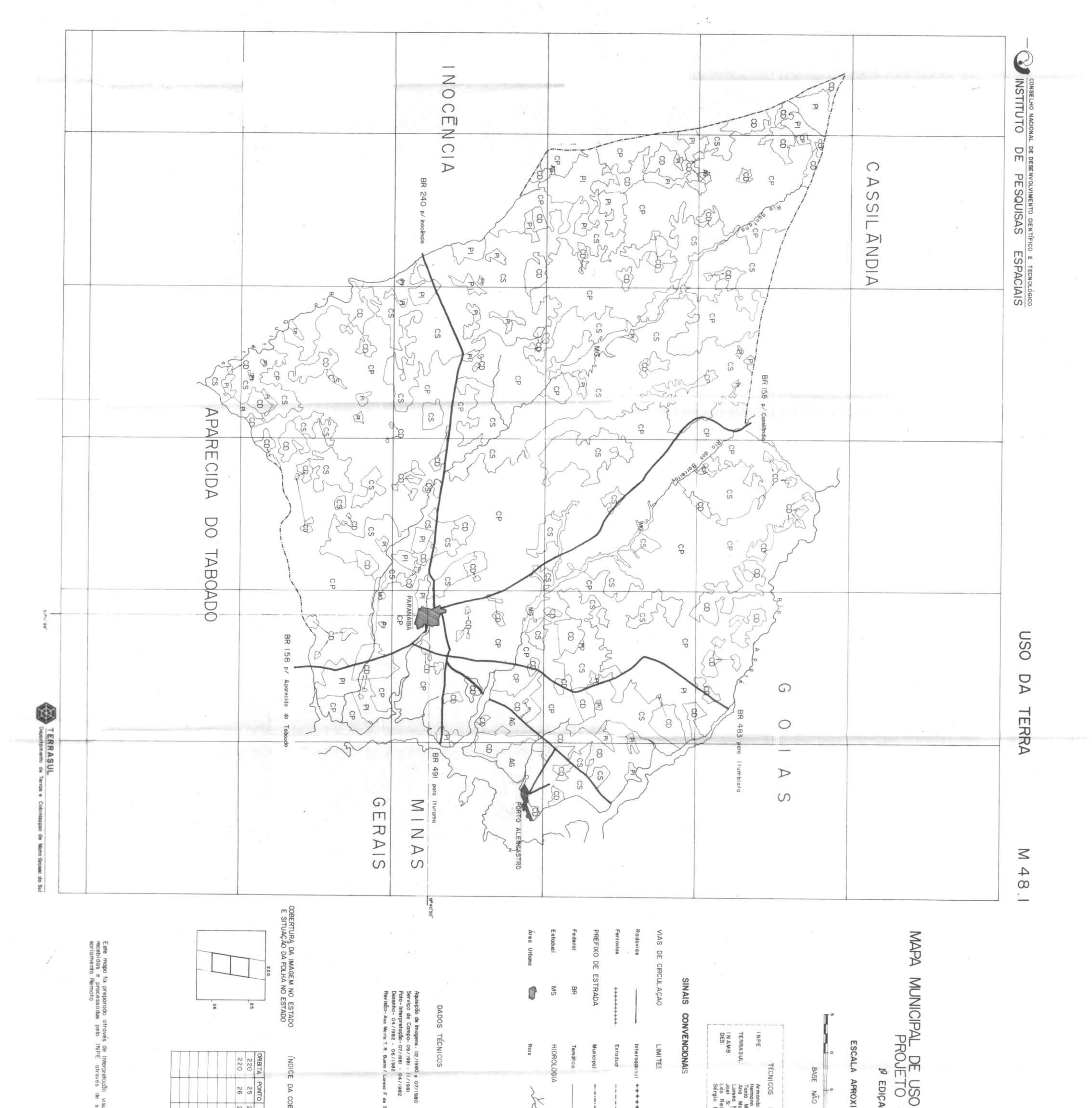

PARANAÍBA

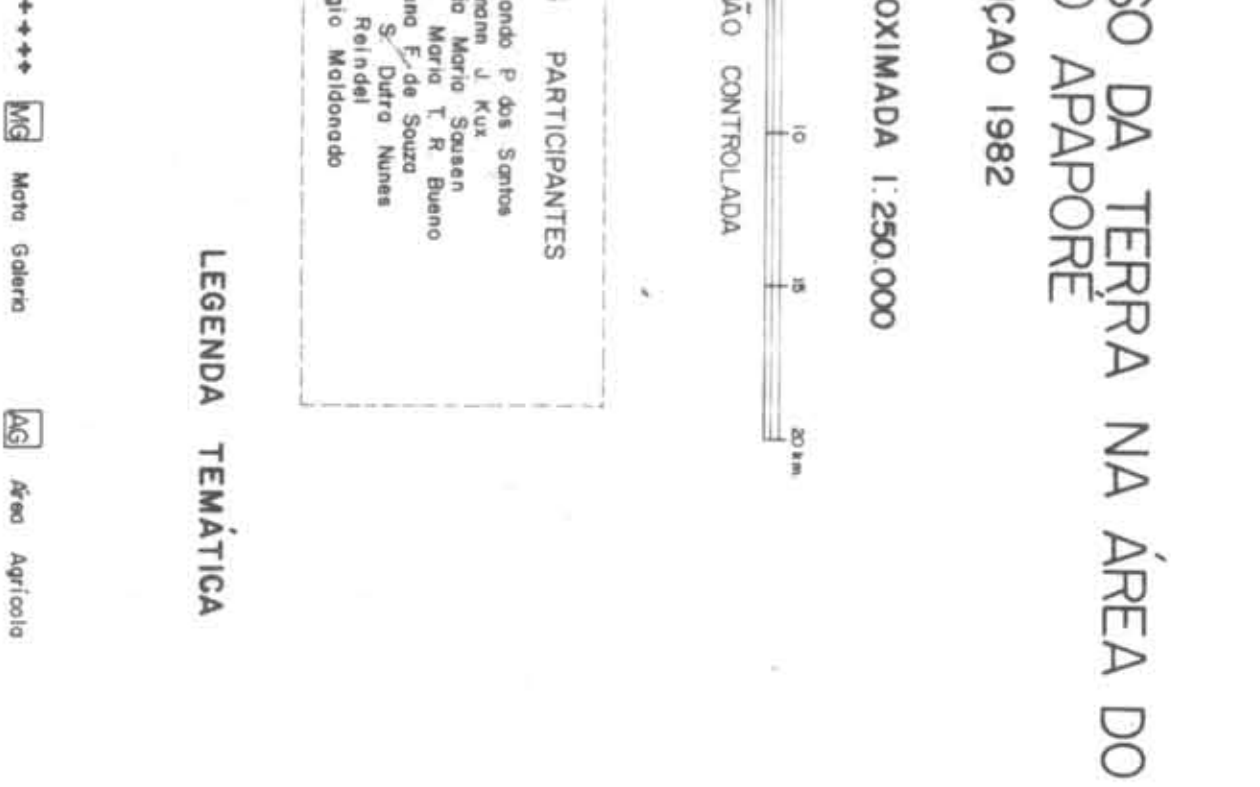

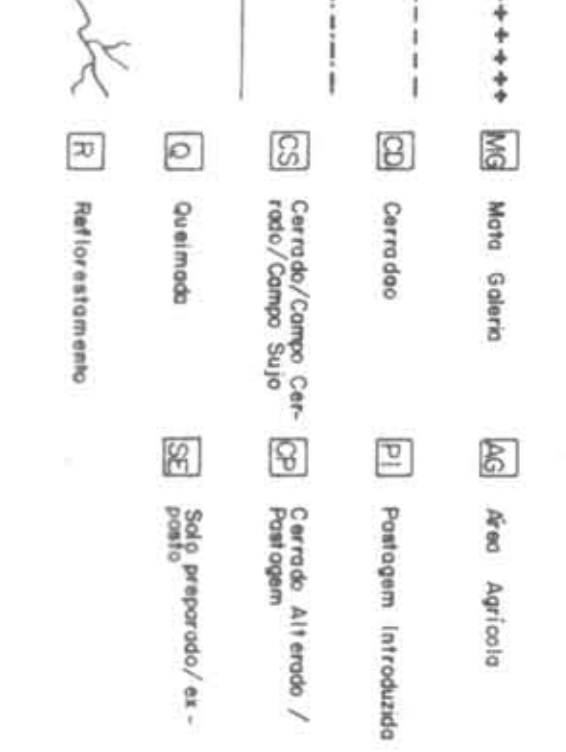

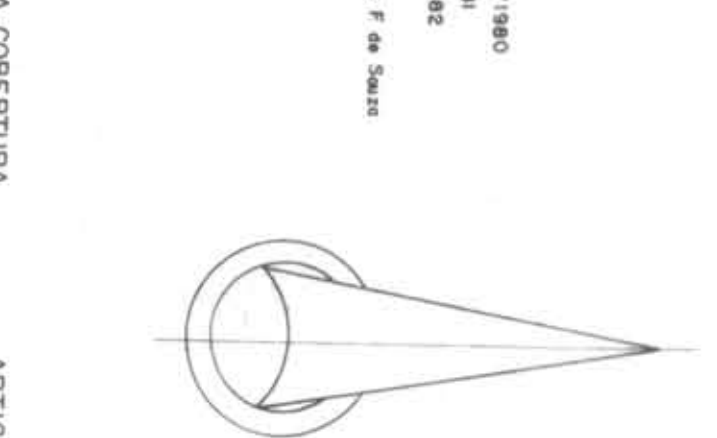

ONTO DATA<br>25 24-07-80<br>26 24-07-80

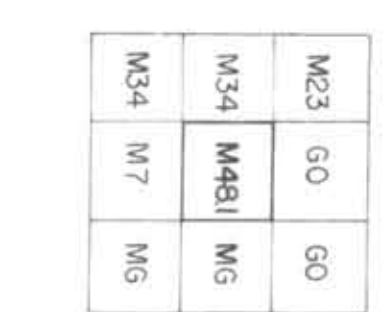

Imagem LANDSAT MSS (conais 5e7) e RBV,<br>spartamentos de Produção de Imagens e Sen-

 $\mathcal{K}$ 

ğ dard

rado pela Dis

de Ca

풑 e Ge

ARTICULAÇÃO DOS MAPAS<br>MUNICIPAIS

 $\frac{2}{5}$ 

 $\sim 10^{-1}$ 

A COBERTURA

NIOAQUE

MAPA MUNICIPAL DE USO DA TERRA NA ÁREA DO<br>PROJETO APAPORE<br>L<sup>e</sup> Edição 1982

ESCALA APROXIMADA 1250.000

ULAÇÃO DOS MAP TEMÁTICA AG Area Agric /Compo Cer- CEF Cerrado<br>ampo Sujo - CEF Postager Solo pr<br><br>
posto  $\begin{array}{c} \mathbb{R} \\ \hline \end{array}$  $R_{\rm T}$ LEGENDA an the said lane same was an BASE NAO CONTROLADA  $55$  $rac{1}{2}$  $\boxed{3}$  $\boxed{ \Theta }$  $\boxed{\text{o}}$  $\begin{tabular}{|c|c|} \hline \hline $\alpha$ \\ \hline \end{tabular}$ DA COBERTUR Armando<br>Hermann<br>Tonio Mari<br>Ano Mari<br>Ano Rein<br>Sergio M<br>Sergio M  $\mathbb{Z}$ Aquisição de Imagens- 02/1980 - a 07/1980<br>Serviça de Campa- 09/1981 - 11/1981<br>Fato-Interpretação- 03/1981 - 04/1982<br>Desento- 04/1982 - 06/1982<br>Revisão- Ana Maria T.R. Bueno / Lorena F.  $\frac{8}{2}$ ICE  $\mathbb{I}$ LIMITES TES HIDRO SINAIS CONVENCION Rios DADOS TÉCNIC CCBERTURA DA IMAGEM NO ESTADO<br>E SITUAÇÃO DA FOLHA NO ESTADO ESTRADA **ULAÇÃO**  $\circledcirc$  $\ddagger$  $\frac{1}{2}$  $\frac{\alpha}{\omega}$ PREFIXO DE VIAS DE CII Ferrovias Feder

 $_{\rm x}$   $\beta_{\rm x}$ 

itravés de Interpretação visual de Imogem. LANDSAT MSS (canas 5e7) e RBV,<br>pelo INPE através: de seus Departamentos de Produção de Imagens e Sen-

Este mapa foi preparado :<br>recebidas: e: processadas<br>soriamento Remoto

Mapa preparado pe<br>do TERRASUL

MI5 M2 M2<br>MI5 M46 M42<br>M32 M32 M42

0 RBITA PONTO DATA<br>
248 27 06-05-80<br>
262 26 07-05-80<br>
262 27 07-05-80<br>
262 27 07-05-80

 $\begin{array}{cc} \mathbf{z}_1 & \mathbf{z}_2 \\ \mathbf{z}_1 & \mathbf{z}_2 \end{array}$ 

262

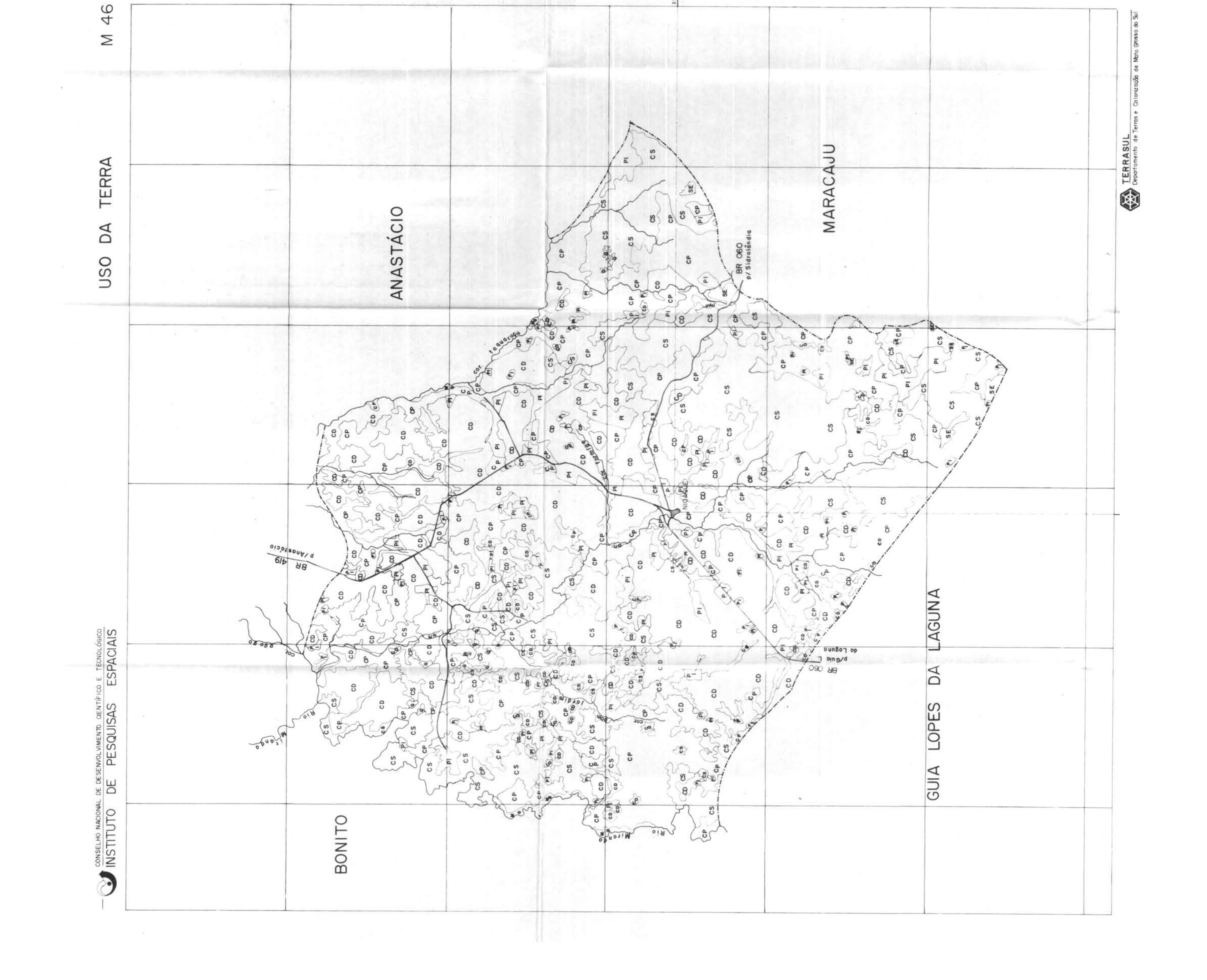

A TERRA NA ÁREA DO MAPA MUNICIPAL DE USO DA

 $\sim 100$ 

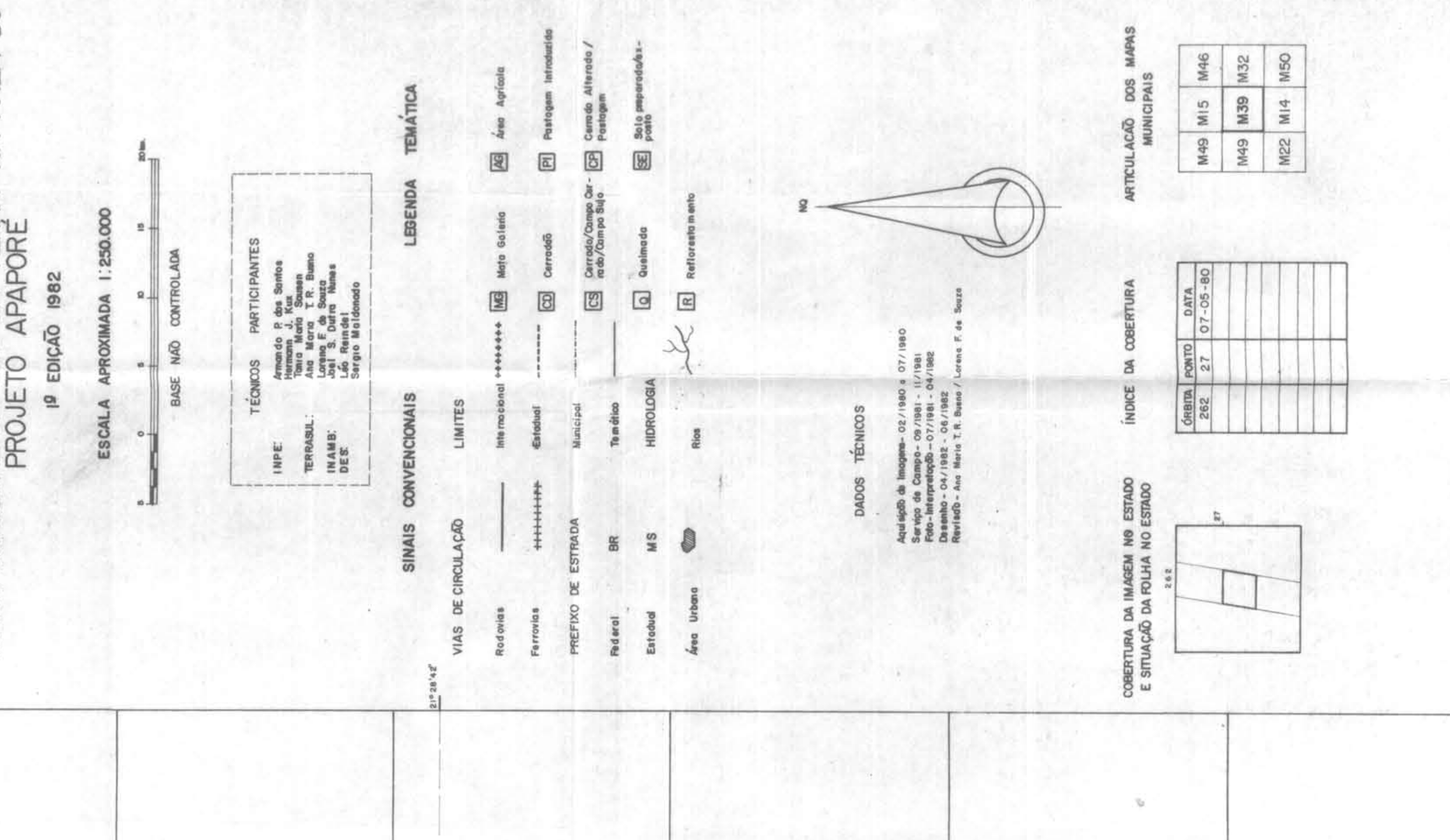

RBK<br>Sen- $^{\circ}$  $Sa7$ 

> 블트 88

MISS<br>\$<sup>00</sup>

复运 呂号  $\frac{a}{108}$ 

 $8^\circ$ 

**Epret** 

書堂

Este mapa foi prepara<br>recebidas e processo<br>soriamento Remoto

**BER** 

 $rac{8}{48}$ 

39  $\geq$   $\mathcal{L}^{\mathcal{L}}$ 

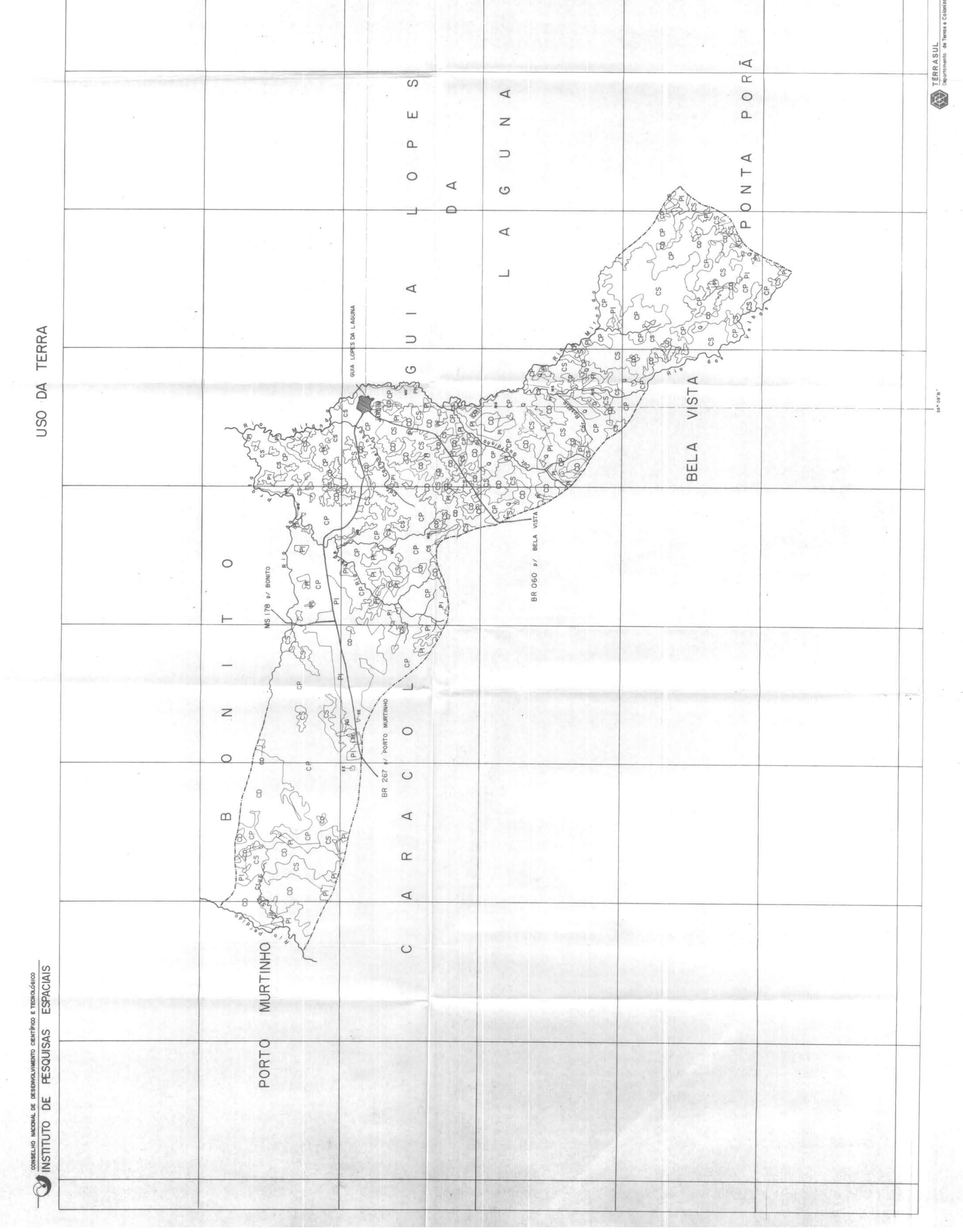

JARAGUARI

 $\mathbb{S}_{\mathbb{Z}}$  s

8 NA ÁREA MAPA MUNICIPAL DE USO DA TERRA<br>PROJETO APAPORE<br>L<sup>e</sup> Edição 1982 ESCALA APROXIMADA I:250.000  $\overline{a}$  — LADA  $\begin{array}{c|cc}\n\bullet & & & \\
\uparrow & & & \\
\uparrow & & & \\
\hline\n\uparrow & & & \\
\uparrow & & & \\
\hline\n\uparrow & & & \\
\uparrow & & & \\
\hline\n\uparrow & & & \\
\uparrow & & & \\
\hline\n\downarrow & & & \\
\uparrow & & & \\
\uparrow & & & \\
\uparrow & & & \\
\uparrow & & & \\
\uparrow & & & \\
\uparrow & & & \\
\uparrow & & & \\
\uparrow & & & \\
\uparrow & & & \\
\uparrow & & & \\
\uparrow & & & \\
\uparrow & & & \\
\uparrow & & & \\
\uparrow & & & \\
\uparrow & & & & \\
\uparrow & & & & \\
\uparrow & & & & \\
\uparrow$  $^{\circ}$ 30.00

**TEMÁTICA**  $\overline{\mathscr{L}}$  $\boxed{\text{a}}$ LEGENDA  $\boxed{\mathbb{Z}}$  $\boxdot$ Armondo P des<br>Hermonn J Ku<br>Tonio Morio S<br>Leo Merio T<br>Leo Reindel<br>Leo Reindel<br>Leo Reindel **CONVENCIONAIS** LIMITES T SINAIS ACÃO DE C

 $\boxed{\text{W}}$ po Ce X<br>B  $\boxed{\mathbb{S}}$  $\boxed{\text{o}}$ STRADA  $\mathbb B$ SW  $\overline{45}$ č

- 12

OS TÉCNIC DAD

07/15<br>1981<br>1982 2 / 1986<br>| 1981<br>| 1981<br>| 1984 /

Aquisição de Imagens- oz<br>Serviço de Compo- os / IS<br>Foto-Interpretação - o 7 / I<br>Desenho - 04 / ISB2 - 06<br>Revisão- Ana Maria T. R B

COBERTURA DA IMAGEM NO ESTADO

6RBITA PONTO DATA<br>234 26 26-07-80<br>248 26 26-07-80

ARTICULAÇÃO DOS MA<br>MUNICIPAIS

M55 M13 M53<br>M55 M38 M53<br>M21 M21 M53

LANDSAT MSS (corais 5e7)e RBV,<br>tos de Produção de Imagens e Sen-

sual de Imagem L<br>seus Departament

چ≍<br>⊓

ntravés de Inter<br>pelo INPE o

prodo dr<br>ssodos

Este mapa foi prepa<br>reabidas e proces<br>soriamento Remoto

ÍNDICE DA COBERTURA

 $\frac{10}{24}$ 

 $\frac{6}{N}$ 

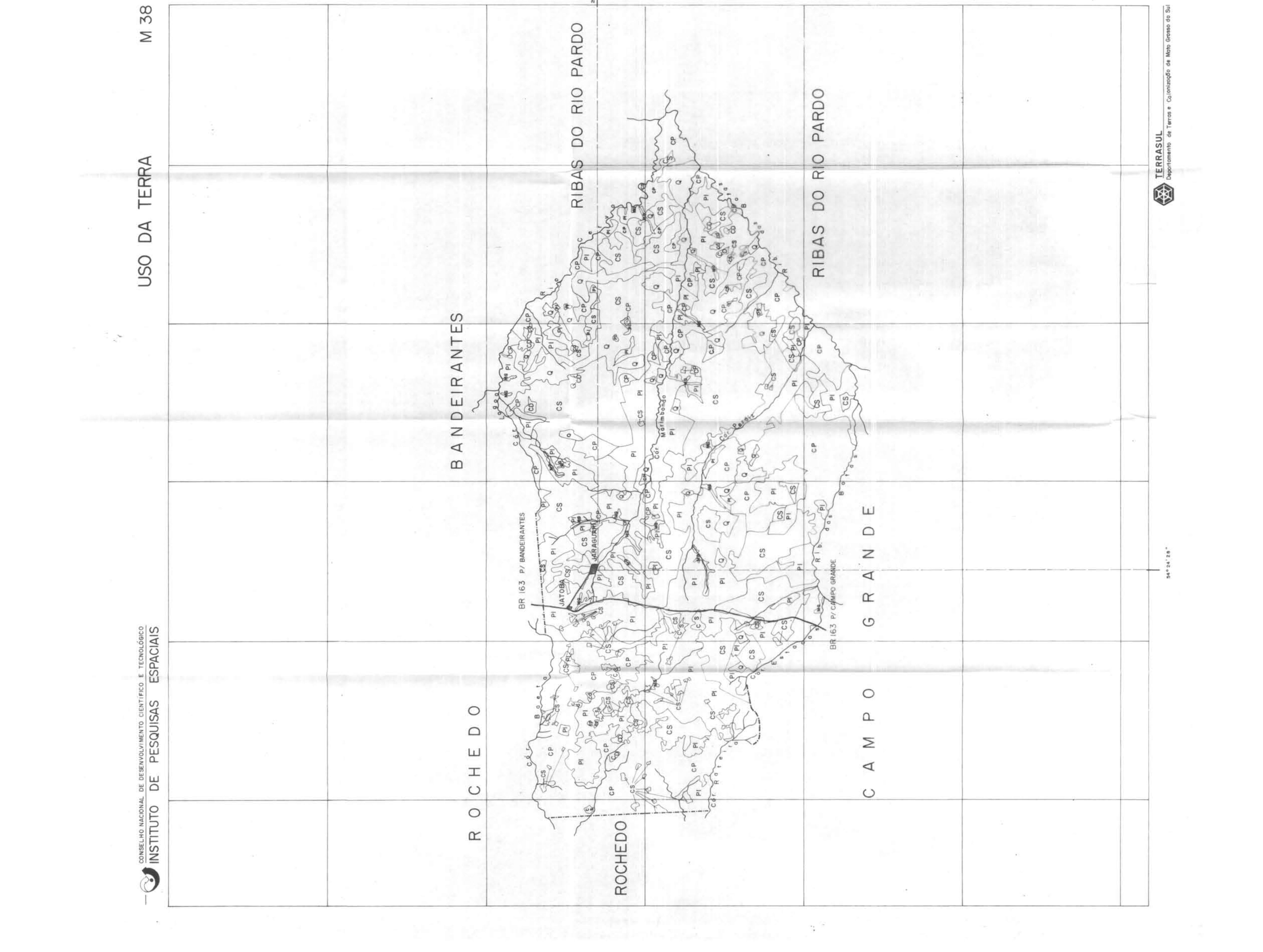

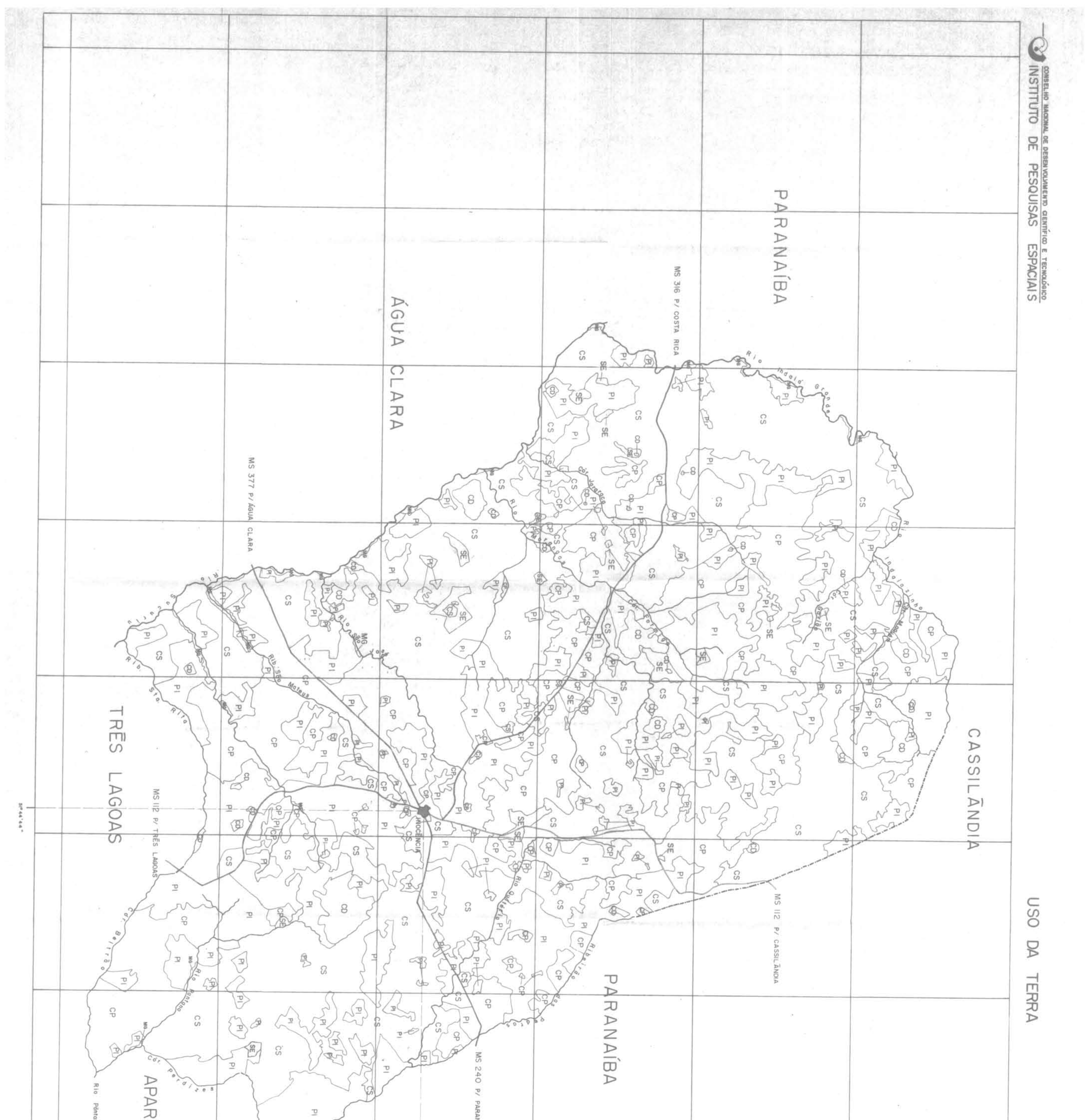

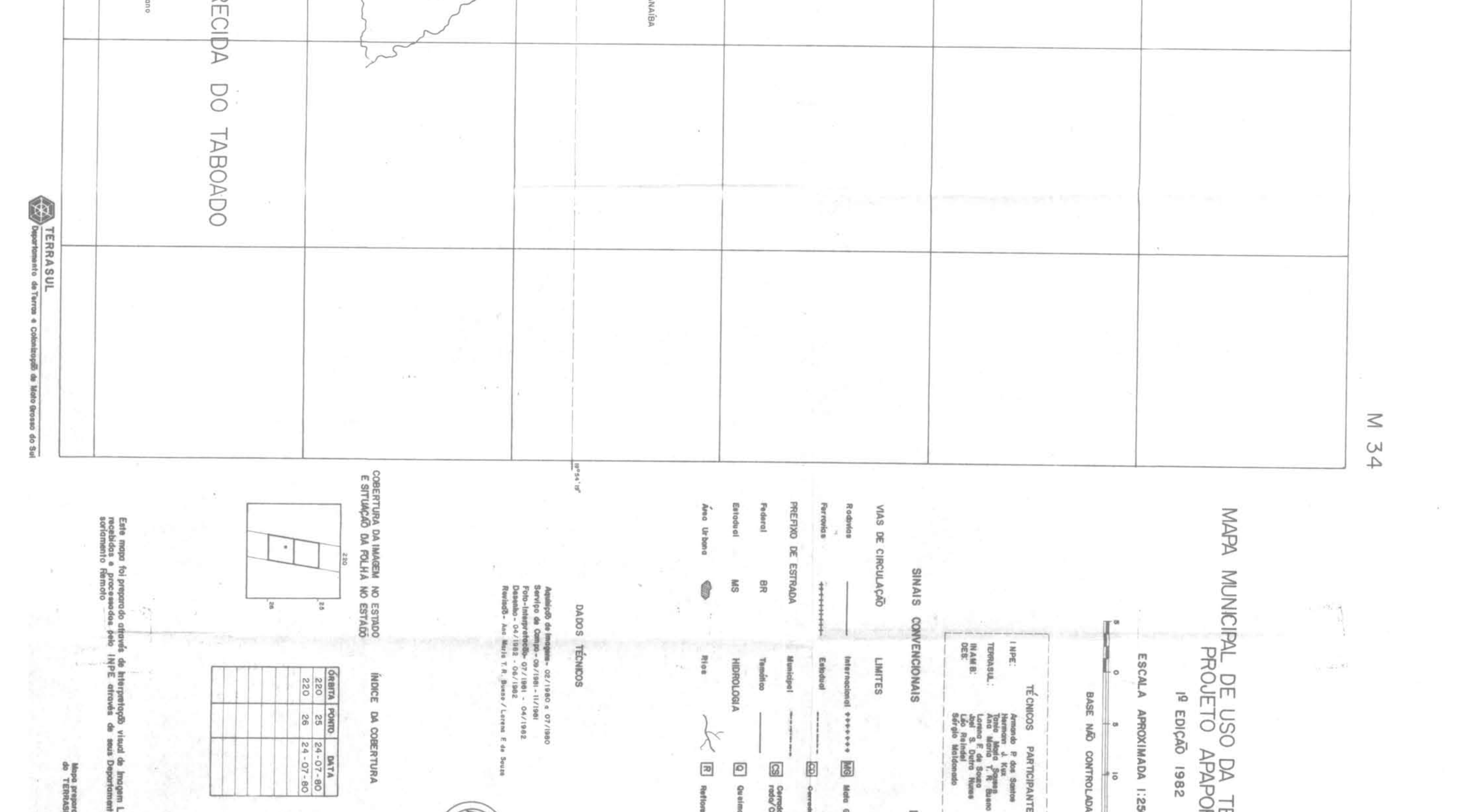

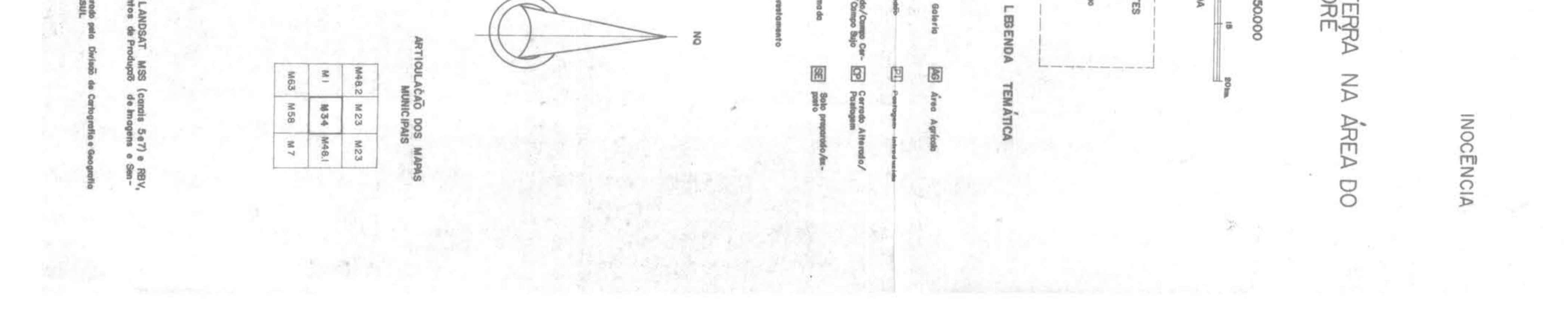

 $\frac{1}{\sqrt{2}}$ LAGUNA MUNICIPAL DE USO DA TERRA NA ÁREA DO<br>PROJETO APAPORE  $\mathcal{L}_{\mathcal{C}}$ ual de Imagem LANDSAT MSS (cono is 5e7) e RBV,<br>seus Departamentos de Produção de Imagens e Sen- $\epsilon^{-\frac{1}{2}}\frac{1}{2}$ MI5 M46 M46<br>MI5 M32 M42<br>M39 M39 M50 ARTICULAÇÃO DOS MA<br>MUNICIPAIS TEMÁTICA ne Epilemann<br>Postagem LOPES DA  $\boxed{\mathbb{W}}$  $\overline{a}$  $\boxed{\widehat{\underline{\alpha}}}$ នី̇π LEGENDA ES Cerredo/Compo Co ESCALA APROXIMADA I:250.000 Mapa preparado p<br>do TERRASUL  $\begin{array}{cccc}\n1 & 0 & 0 \\
1 & 0 & 1 \\
1 & 0 & 0\n\end{array}$ GUIA  $\boxed{\begin{array}{c} 0 \\ 0 \\ 0 \end{array}}$  $\begin{tabular}{|c|c|c|c|} \hline \hat{\text{of}}\hat{\text{BBITA}} & \text{PONTO} & \text{DATA} \\ \hline 262 & 27 & \text{O7}-\text{O5}-\text{B} \\ 248 & 27 & \text{O6}-\text{O5}-\text{B} \\ \hline \end{tabular}$ INDICE DA COBERTURA X  $\boxed{8}$  $\mathbb{Z}$  $\Box$ Airmando Pelos S<br>Heirmann J. Kux<br>Tania Maria Segu<br>Ana Maria T. R.<br>Lomno F. de Souz<br>Joel S. Rein del<br>Loel S. Rein del Aquisição de Imagena - 02/1980 a 07/1980<br>Serviço de Campo - 09/1981 - 11/1981<br>Foto-Interpretogão - 07/1981 - 04/1982<br>Desembo - 04/1982 - 06/1982<br>Revisão - Ane Maria T. R. Buene / Lorena F. d SO SINAIS CONVENCIONAIS **DROLOO** LIMITES DADOS TÉCNICOS és de in<br>INPE  $rac{1}{2}$ **INPE:<br>TERRASUL<br>INAMB:**<br>DES.  $^{\circ}$ COBERTURA DA IMAGEM NO ESTADO<br>E SITUAÇÃO DA FOLHA NO ESTADO للاه Este mapa foi preparad<br>recebidas e processa<br>soriamento Remoto  $\frac{1}{24}$ ROAR AÇÃO O  $rac{8}{3}$  $\mathfrak{F}$ MAPA  $\overline{O}$  $\frac{2}{3}$ VIAS DI  $\tilde{z}$  $\overline{\mathbf{p}}$ 在FIX M 32 

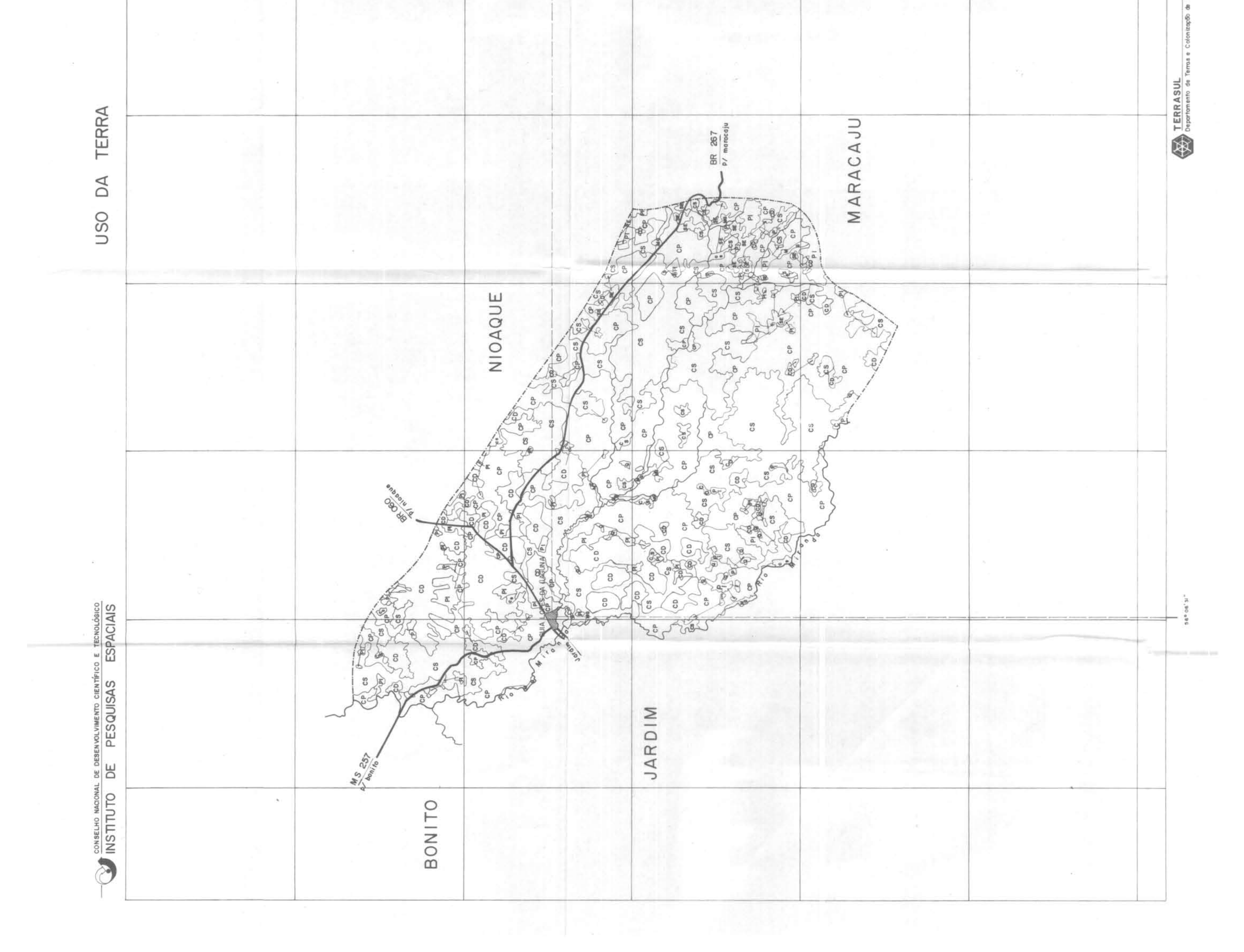

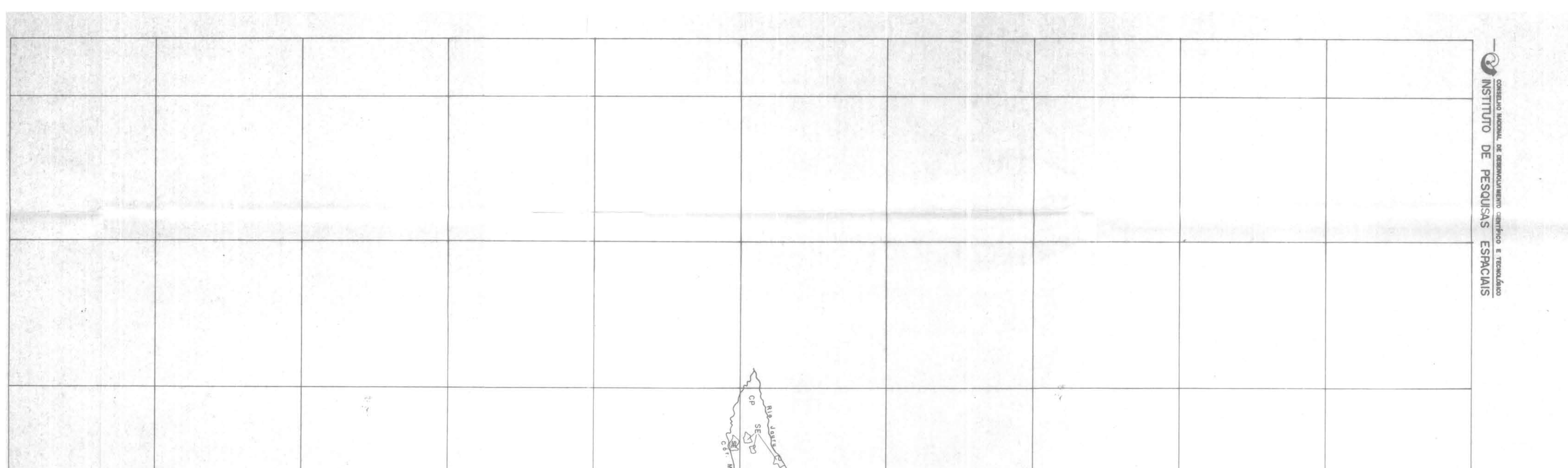

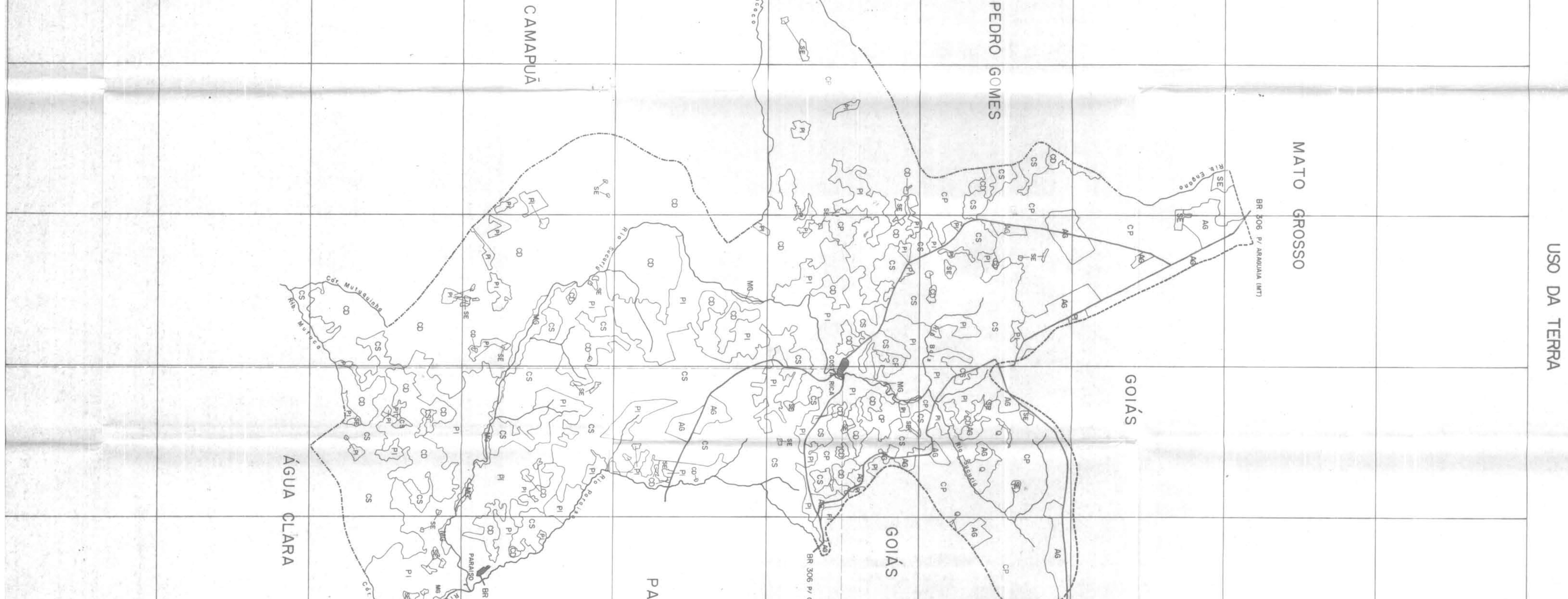

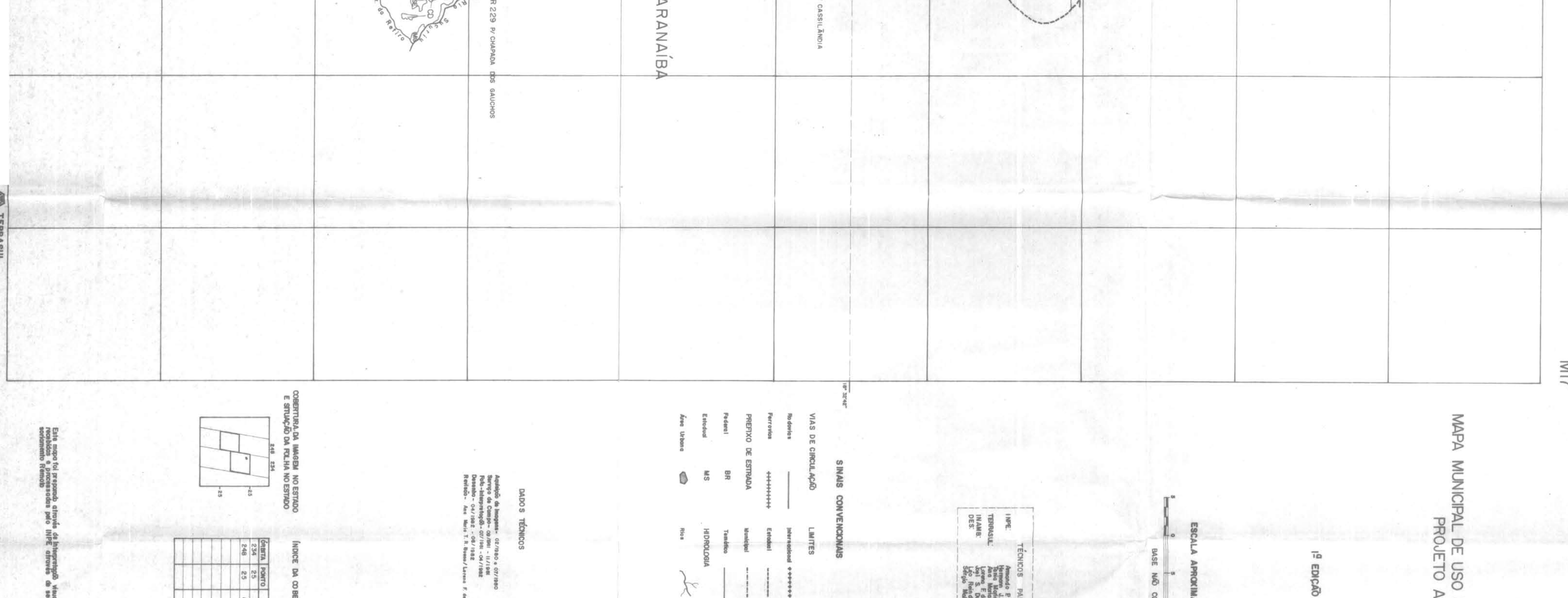

 $\sim 10^{-11}$ 

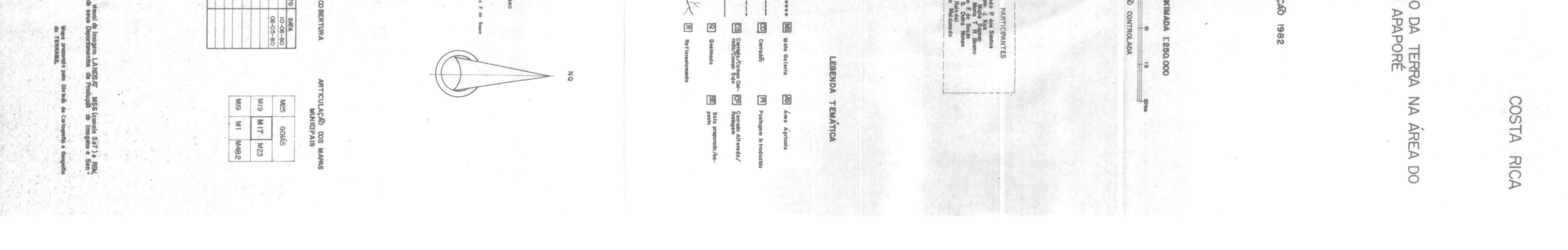

MAPA MUNICIPAL DE USO DA TERRA NA ÁREA DO<br>PROJETO APAPORE<br><sup>P</sup> EDIÇÃO 1982 CORGUINHO sual de Imagem LANDSAT MSS (canois 5e7) e RBV,<br>seus Departamentos de Produção de Imagens e Sen- $\sim 10$ 3<br>第 M 8 M 52 M 57<br>M 8 M 24 M 13<br>M 8 M 62 M 55 **do** š TICULAÇÃO DOS M<br>MUNICIPAIS **TEMÁTICA** Agrí Cernad<br>Cernad<br>Postag **AG** Area  $\boxed{\underline{\overline{\Delta}}}$  $\mathbb{B}$  $\overline{\mathbf{R}}$ LEGENDA ESCALA APROXIMADA I:250000  $2+$ Mapa preparado :<br>do TERRASUL **BASE NATO CONTROLADA** Armando P des Santos<br>Hermann J. Kux<br>Tania Maria Sausen<br>Ana Maria T. R. Beur<br>Lorena F de Souza<br>Joel S. Dutra Nunes<br>Leo Reindel 88 **ORBITA PONTO DATA**<br>248 25 06-05-8<br>248 26 26-07-8  $\boxed{8}$  $\boxed{\underline{\alpha}}$  $\mathbf{E}$  $\boxed{8}$  $\boxed{\circ}$ RTIC  $x^2$ Aquisição de Imagens - 02/1980 e 07/1980<br>Serviço de Campo - 09/1981 - 11/1981<br>Foto-Interpretação - 07/1981 - 04/1982<br>Dissento- 04/1982 - 06/1982<br>Revisão - Anni Morta T.R. Bueno / Lorena F. de ICE DA CO ي < 8g de Interprehop<sup>5</sup><br>INPE otravés S I NPE<br>TERRASUL<br>DES. HIDR Temá **IWIT** CONVENCIO  $^{\circ}$ Esto TÉCNI .<br>DADOS COBERTURA DA IMAGEM NO ESTADO<br>E SITUAÇÃO DA FOLHA NO ESTADO  $\mathbb{L}_\infty$ Este mapa foi preparado<br>reasbidas e processadas<br>soriamento Remoto  $\frac{1}{6}$   $\frac{1}{6}$ SINAIS RADA ACAD  $\sum_{i=1}^{n}$  $\mathfrak{F}$ 뜽 PREFIXO DE VIAS DE Estadual ŝ Federal  $\frac{1}{2}$  $\sim$ M 24

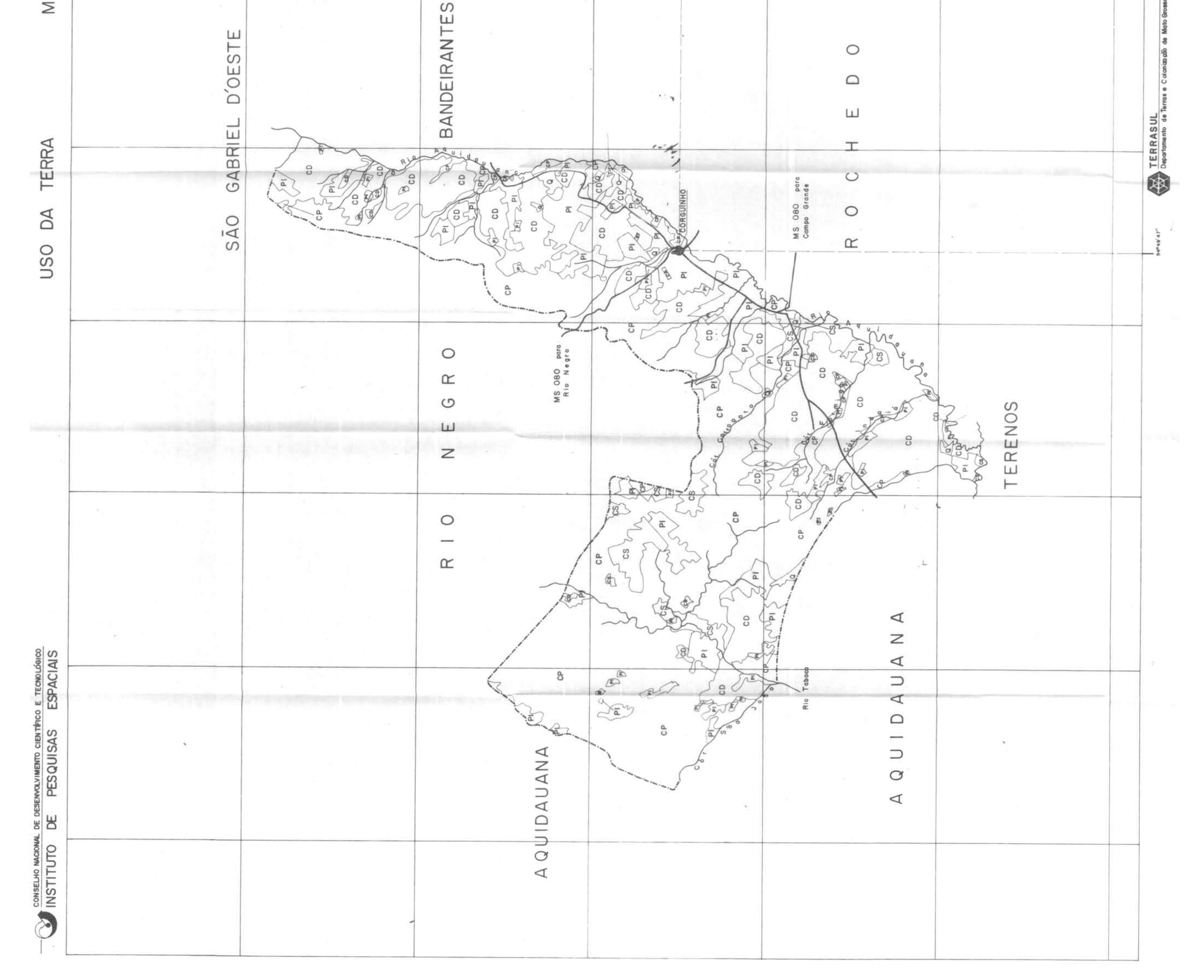

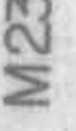

**CAS SILANDIA** 

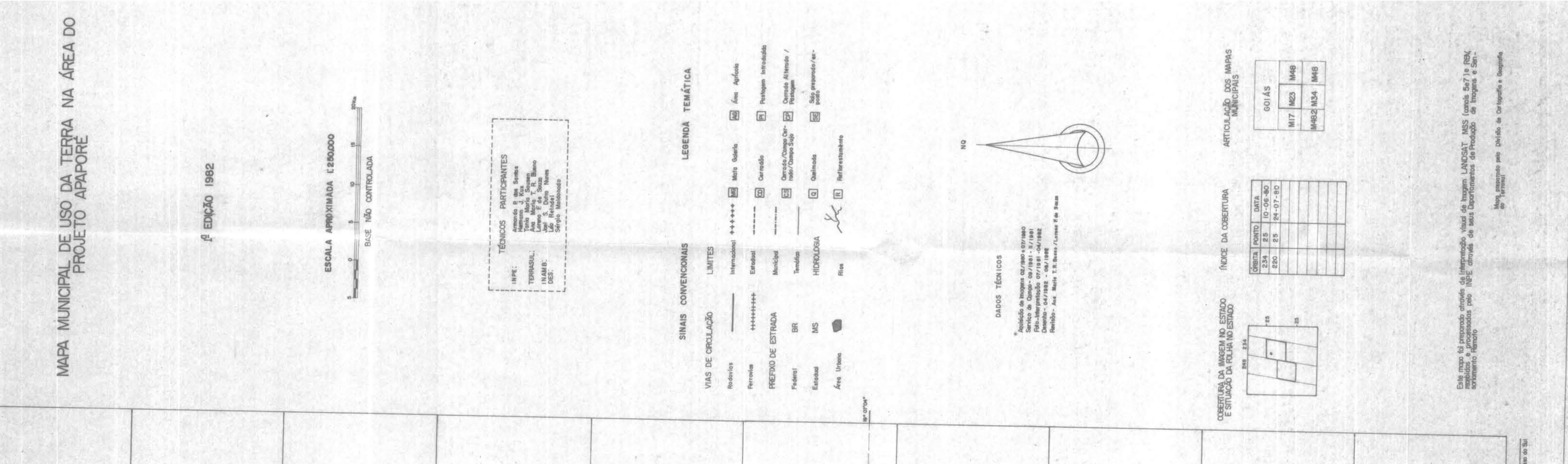

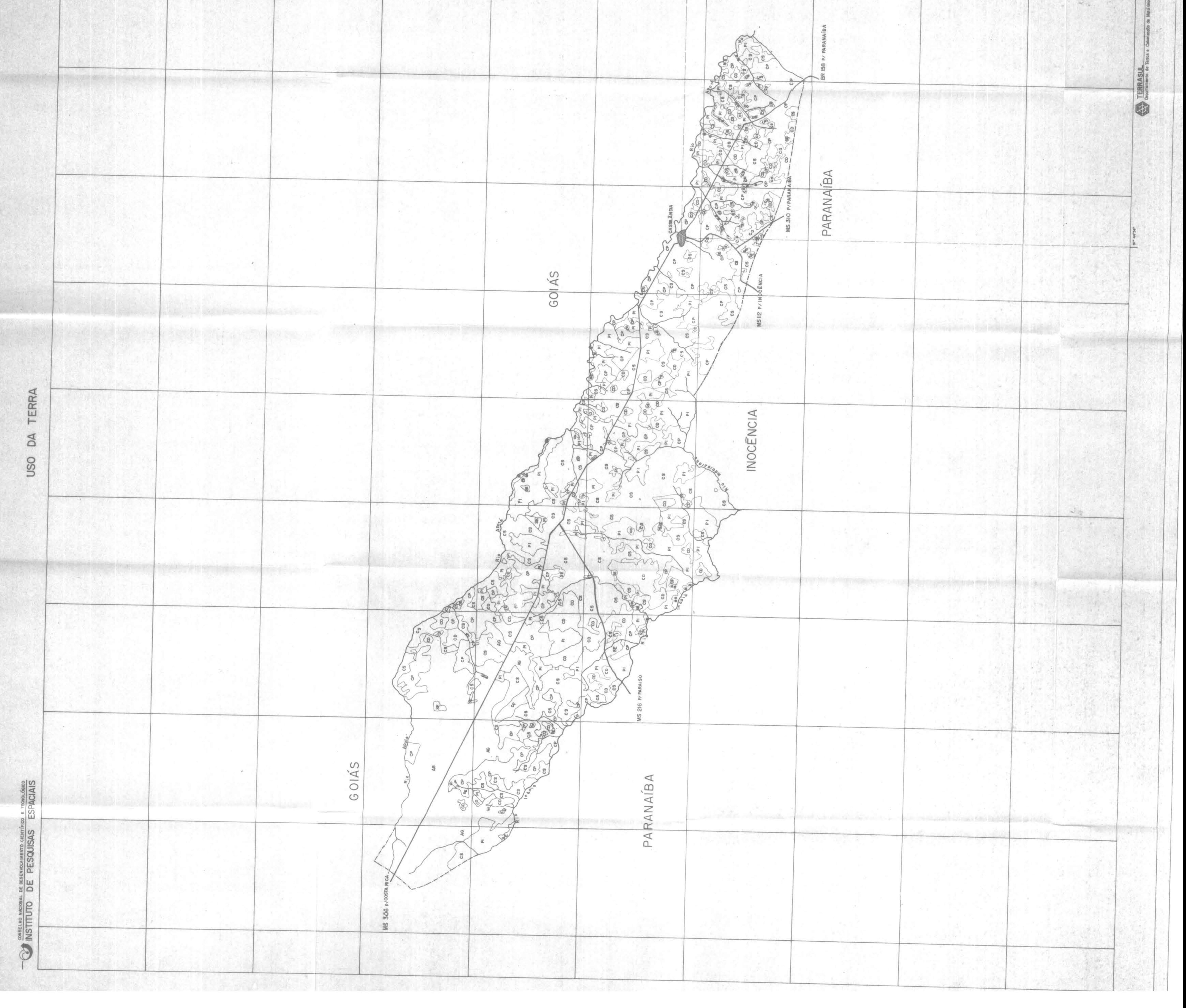

![](_page_93_Figure_0.jpeg)

![](_page_94_Picture_47.jpeg)

![](_page_94_Figure_1.jpeg)

![](_page_94_Picture_48.jpeg)

![](_page_95_Figure_0.jpeg)

![](_page_95_Figure_1.jpeg)

![](_page_95_Figure_2.jpeg)

![](_page_96_Picture_35.jpeg)

![](_page_96_Figure_1.jpeg)

![](_page_97_Picture_64.jpeg)

![](_page_97_Figure_1.jpeg)

TERRA  $\Xi$ USO TERRASUL<br>Neortenente de Ter

 $\lambda$  .

![](_page_97_Figure_5.jpeg)

MAPA MUNICIPAL DE USO DA TERRA NA ÁREA DO<br>PROJETO APAPORE<br><sup>SI</sup> EDIÇAO 1982 APARECIDA DO TABOADO visual de Imagem LANDSAT MSS (canais 5 e 7 ) e RBV,<br>de seus Departamentos de Produção de Imagens e Sen-M48 M48 M6<br>TM 454 M58 M58 έ **TEMÁTICA** ARTICULAÇÃO DOS<br>MUNICIPAIS AG Area erado/Campa Cer - CP Cerra<br>do/Campo Sujo - CP Pasta  $\mathbb{R}$  $\boxed{\widetilde{\underline{\alpha}}}$  $R_{\text{TD}}$ LEGENDA APROXIMADA I:250.000 Galeria Mapo preparado<br>do TERRASUL  $\overline{a}$  + å, BASE NAD CONTROLADA  $\begin{array}{|c|c|c|c|}\n\hline\n\text{of } \mathbf{R} & \text{PONTO} & \text{DATA} \\
\hline\n220 & 26 & 24-07-80\n\end{array}$ XR INDICE DA COBERTURA  $\frac{1}{100}$  $\boxed{8}$  $\overline{\mathcal{S}}$  $\sigma$ Armondo P dos<br>Hermonn J. Kux<br>Tonia Maria Sou<br>Ana Maria T R<br>Leo Reindel<br>Leo Reindel<br>Leo Reindel<br>Leo Reindel Aquisição de Imagens— 02/1980 o 07/1980<br>Serviço de Campo - 09/1981 - 11/1981<br>Foto - Interpretação - 07/1981 - 04/1982<br>Desembo - 04/1982 - 06/1982<br>Revisão - Ana Maria T. R. Buano / Lorena F.<br>Revisão - Ana Maria T. R. Buano Este mapa foi preparado através de Interpretação<br>recebidas e processadas pelo INPE através<br>soriamento Remoto ESCALA LIMITES Estadual S SINAIS CONVENCION Temáti |<br>| INPE;<br>| TERRASUL<br>| INAMB;<br>| DES; TÉCNICO  $\overline{\phantom{a}}$ DADOS COBERTURA DA IMAGEM NO ESTADO<br>E SITUAÇÃO DA FOLHA NO ESTADO  $^{\circ}$  $\frac{\partial \theta}{\partial d}$ VIAS DE CIRCULAÇÃO **TRADA** 8  $\ddagger$  $\frac{10}{2}$  $\mathbbmss{B}$  $\sim 10^{-1}$ PREFIXO DE<br>Rederal<br>Estadual Rodovias Ama Urba Ferrovias  $\geq$ Grosso do Sul **SID** 

dell'

![](_page_98_Figure_1.jpeg)

 $\mathcal{O}(1)$ ÁREA DO JOÃO ual de Imagem LANDSAT MSS (canols 5e7) e RBV<sub>1</sub><br>seus Deparlamentos de Produção de Imagens e Sen-MI4 MI4 M50<br>MI4 M6 M50 MMR  $P A R A G U A I$ ARTICULACAD DOS ANTONIO **TEMÁTICA** AG Area Solo:<br>图 Road MAPA MUNICIPAL DE USO DA TERRA NA<br>PROJETO APAPORE<br>PROJETO APAPORE  $rac{68}{2}$  $\overline{\widetilde{\alpha}}$ 8 ™ LEGENDA  $8.5$ ESCALA APROXIMADA [250.000 Mapa preparado pel<br>do TERRASUL  $\frac{1}{n}$ CS Cerrado/<br>mdo/Com ø  $\begin{array}{c}\n1 \\
1 \\
\hline\n1 \\
\hline\n1 \\
\hline\n\end{array}$ BASE NAD CONTROLADA **INDICE** DA COBERTURA  $\boxed{\alpha}$  $\begin{matrix} \boxed{9} \\ + \end{matrix}$  $\alpha$  $\boxed{6}$ P dos<br>J. Kux<br>rio Sou  $\chi$ Armondo<br>Hermonn<br>Tonia Mari<br>Ande Beind<br>Joan Reind<br>Joan Reind<br>Sérgio Ma Aquaisição de Imagens - 02/1980 a 07/1980<br>Sarviço de Campo - 09/1981 - 11/1981<br>Fate - interpretação - 07/1981 - 04/1982<br>Develaão - Ana Maria T. R. Buana/Lareas E. de<br>Revisão - Ana Maria T. R. Buana/Lareas E. de ' g 80c através de Interpretação<br>si pelo INPE através O) LIMITES  $\omega$ DADO STÉCNICOS HIDROL Temátic CONVENCION IMPE<br>TERRASUL<br>IN AMB  $\overline{\bf 5}$  $\tilde{a}$  $\tilde{a}$ COBERTURA DA IMAGEM NO ESTADO<br>E SITUAÇÃO DA FOLHA NO ESTADO Este mapa foi preparado<br>recebidas e processada<br>soriamento Remoto க்கி  $\begin{array}{ccc} \hbox{5.} & \hbox{5.} & \hbox{3.} \end{array}$ SINAIS ESTRADA VIAS DE CIRCULAÇÃO  $\frac{3}{2}$ ΘŘ  $\langle$   $\alpha$ PREFIXO DE I Ferrovian ista d ual Área Url **Rederal** Ro do  $\frac{6}{2}$ PONTA<br>PORĀ dio de Mato sop<br>a

ž.

 $\alpha$ 

![](_page_99_Figure_1.jpeg)

![](_page_100_Picture_63.jpeg)

舌

preparado<br>: RRASUL

 $\frac{\infty}{\infty}$ 

 $\mathcal{U}$ 

![](_page_100_Figure_2.jpeg)

 $\pm 1$ MAPA MUNICIPAL DE USO DA TERRA NA ÁREA DO<br>PROJETO APAPORE<br>P EDIÇÃO 1982 TERENOS Este mapa foi preparado através de interpretação visual de Imagem LANDSAT MSS (canais 5e7) e RBV,<br>recébidas e processadas pelo INPE através de seus Departamentos de Produção de Imagens e Sen-ARTICULAÇÃO DOS MAPAS M 8 M 24 M 55<br>M 2 M 62 M 21<br>M 56 M 56 **TEMÁTICA** ar- CP Garrado Al  $\lambda$ Pi Ratoger AG Área SEE Some  $\Delta \omega$  $\ddot{\bm{3}}$  $8<sub>π</sub>$ Divisão 196 LEGEN DA CS carrodo/Compo C<br>ndo/Compo Sujo  $\frac{Q}{Z}$ Mapa preparado pela<br>do TERRASUL ESCALA APROXIMADA 1:250.000 .문  $\overline{a}$  .  $\overline{6}$ ತೆ BASE NAD CONTROLADA MG Mata γγύδ PARTICIPAN<br>Armando P dos Sontos<br>Hermann J. Kux<br>Ton Mania Sausen<br>Ana Mania Tele Baus<br>Leo Rein de I<br>Joe Rein de I<br>Sergio Man **ORBITA PONTO DATA**<br>248 26 26-07-80  $\begin{matrix} \mathbb{R} \\ \mathbb{R} \end{matrix}$  $\boxed{\circ}$  $\overline{\mathbf{B}}$ INDICE DA COBERTURA  $\mathbf{q}_i$  $\chi$ Aquisicão de Imageme- oz/1980 a -07/1980<br>Senviço de Campo- oa/1981 - 11/1981<br>Foto-Interpretagão- o7/1981 - o4/1982<br>Desenho- O4/1982 - o6/1982<br>Revisão- Ana Maria T.R. Bueno / Lorena F. TECN SINAIS CONVENCIONAIS **LIMITES** Page 1 INPE<br>TERRASUL:<br>INAME:<br>DES: DADOS TÉCNICOS Temátic  $\circ$  -COBERTURA DA IMAGEM NO ESTADO<br>E STUAÇÃO DA FOLHA NO ESTADO the contribution of the chart and cost and the con-لاله  $\frac{9}{54}$ ESTRÁDA **ULAÇÃO**  $\begin{picture}(20,20) \put(0,0){\line(1,0){10}} \put(15,0){\line(1,0){10}} \put(15,0){\line(1,0){10}} \put(15,0){\line(1,0){10}} \put(15,0){\line(1,0){10}} \put(15,0){\line(1,0){10}} \put(15,0){\line(1,0){10}} \put(15,0){\line(1,0){10}} \put(15,0){\line(1,0){10}} \put(15,0){\line(1,0){10}} \put(15,0){\line(1,0){10}} \put(15,0){\line(1$  $\frac{86}{100}$ - 30 VAS DE  $\frac{1}{\sqrt{2}}$  $\frac{1}{k}$ LP. **M62**  $\sim 10^{-1}$  $\mathcal{H}$  $\sim$  10  $\pm$ ш

![](_page_101_Figure_1.jpeg)

![](_page_101_Picture_154.jpeg)

![](_page_102_Picture_41.jpeg)

![](_page_102_Figure_1.jpeg)

1. Publicação nº 2. Versão 3. Data 5. Distribuição INPE-2564-RPE/423 Nov., 1982  $\Box$  Interna  $\boxtimes$  Externa 4. Origem Programa  $\prod$  Restrita DDS / DPA TERRASUL 6. Palavras chaves - selecionadas pelo(s) autor(es) USO DA TERRA SENSORIAMENTO REMOTO ORBITAL **GEOMORFOLOGTA** MATO GROSSO DO SUL 7. C.D.U.: 528.711.7:631.47:551.4(817.22) 8. Titulo INPE-2564-RPE/423 10. Páginas:  $03$ MAPEAMENTO DO USO DA TERRA E DA GEOMORFOLOGIA 11. Ultima página:  $B.2$ NA ÁREA DO PROJETO APAPORÉ, MS. ATRAVÉS DE DADOS DO SATELITE LANDSAT 12. Revisada por  $(Volume TTT)$ 9. Autoria Armando Pacheco dos Santos Hermann J. Kur. Tânia Maria Sausen -Celina Foresti Ana Maria Teixeira R. Bueno (\*) 13. Autorizada por Lorena Ferraro de Souza (\*) Joel Sadi D. Nunes  $(**)$ Nelson de Jesus Paràda Assinatura responsavel Diretor 14. Resumo/Notas Este trabalho apresenta o mapeamento do uso da terra e da geo morfologia da área do Projeto APAPORE, no Estado do Mato Grosso do Sul. trabalho foi realizado através da interpretação visual de imagens MSS/ LANDSAT, canais 5 e 7, e de imagens RBV/LANDSAT, ambas na escala 1:250.000, de 1980. Os resultados mostram que a região é predominantemente pastoril, e que as áreas agrícolas estão concentradas nos municípios ao norte da área de estudo. A area de cerradão é bastante significativa, possibilitando, desta forma, o avanço da fronteira agropastoril. O mapeamento geomorfológico pode ra fornecer subsidios para o planejamento da ocupação da terra em areas ain da pouco desenvolvidas dentro da região estudada. 15. Observações  $(*)$ Técnicos do TERRASUL (\*\*) Técnico do INAMB Este Trabalho e complementado por 2 volumes que contêm mapas (vols. II e III).

APÊNDICE B - (VOLUME III) - MAPAS

 $\phi$  ,  $\phi$  is  $\phi$  .

Anexo 01 - Agua Clara $X$ Anexo 02 - Anastácio Anexo 03 - Antonio João Anexo 04 - Aparecida do Taboado Anexo 05 - Bandeirantes  $\mathcal{I}$ Anexo 06 - Bela Vista Anexo 07 - Bonito Anexo 08 - Camapua<sup>2</sup> Anexo 09 - Caracol Anexo 10 - Cassilandia $\leq$ Anexo 11 - Corguinho Anexo 12 - Costa Rica $\times$ Anexo 13 - Guia Lopes da Laguna Anexo.14 - Inocência  $\angle$ Anexo 15 - Jaraguari $\times$ Anexo 16 - Jardim  $\mathbb Z$ Anexo 17 - Nioaque Anexo 18 - Paranaiba  $(1)^{\frac{N}{2}}$ Anexo.  $19$  - Paranaiba  $(2)$ Anexo 20 - Rio Negro Anexo 21 - Rochedo Anexo 22 - São Gabriel D'Oeste $\times$ Anexo 23 - Sidrolândia  $\angle$ Anexo 24,- Terenos

 $- B.2 -$ 

![](_page_106_Picture_13.jpeg)

 $\sim 10^{-1}$ 

APÈNDICE A - (VOLUME II) - MAPAS

 $\int_{\mathbb{R}^{n}}\left|\frac{d\mu}{\mu}\right|^{2}d\mu\leq\frac{1}{\mu}\int_{\mathbb{R}^{n}}\left|\frac{d\mu}{\mu}\right|^{2}d\mu\leq\frac{1}{\mu}\int_{\mathbb{R}^{n}}\left|\frac{d\mu}{\mu}\right|^{2}d\mu.$ 

 $\zeta_{\rm in}$
```
Anexo 01 - Folha SE-21-Z-B
Anexo 02 - Folha SE-21-Z-D
Anexo 03 - Folha SE-22-Y-A
Anexo 04 - Folha SE-22-Y-B
Anexo 05 - Folha SE-22-Y-C
Anexo 06 - Folha SE-22-Y-D
Anexo 07 - Folha SF-21-V-D
Anexo 08 - Folha SF-21-X-A
Anexo 09 - Folha SF-21-X-B
Anexo 10 - Folha SF-21-X-C
Anexo 11 - Folha SF-21-X-D
Anexo 12 - Folha SF-21-Y-B
Anexo 13 - Folha SF-21-Z-A
Anexo 14 - Folha SF-22-V-A
Anexo 15 - Folha SF-22-V-B
```
 $\bar{\gamma}$ 

 $\overline{1}$ 

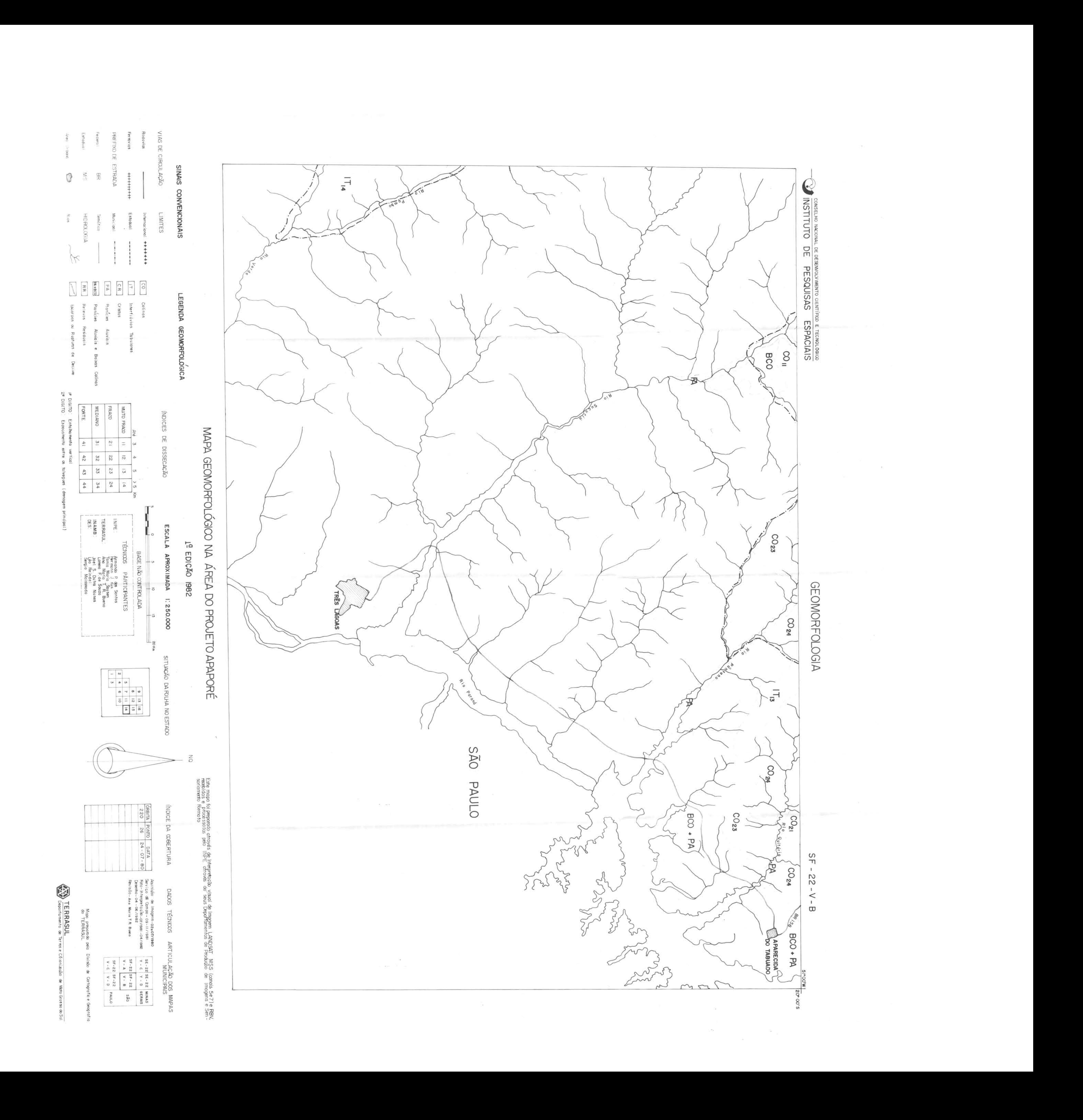

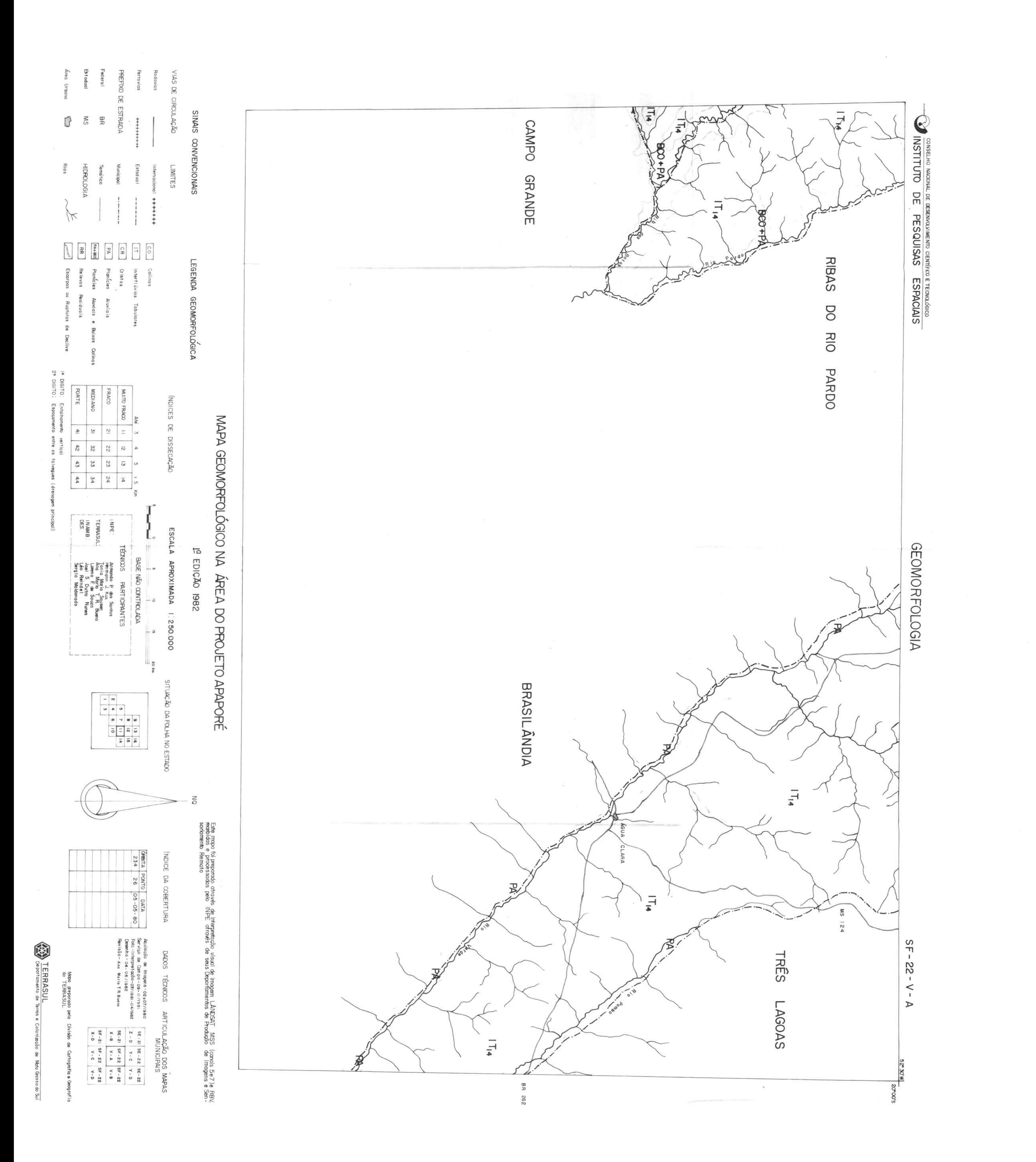

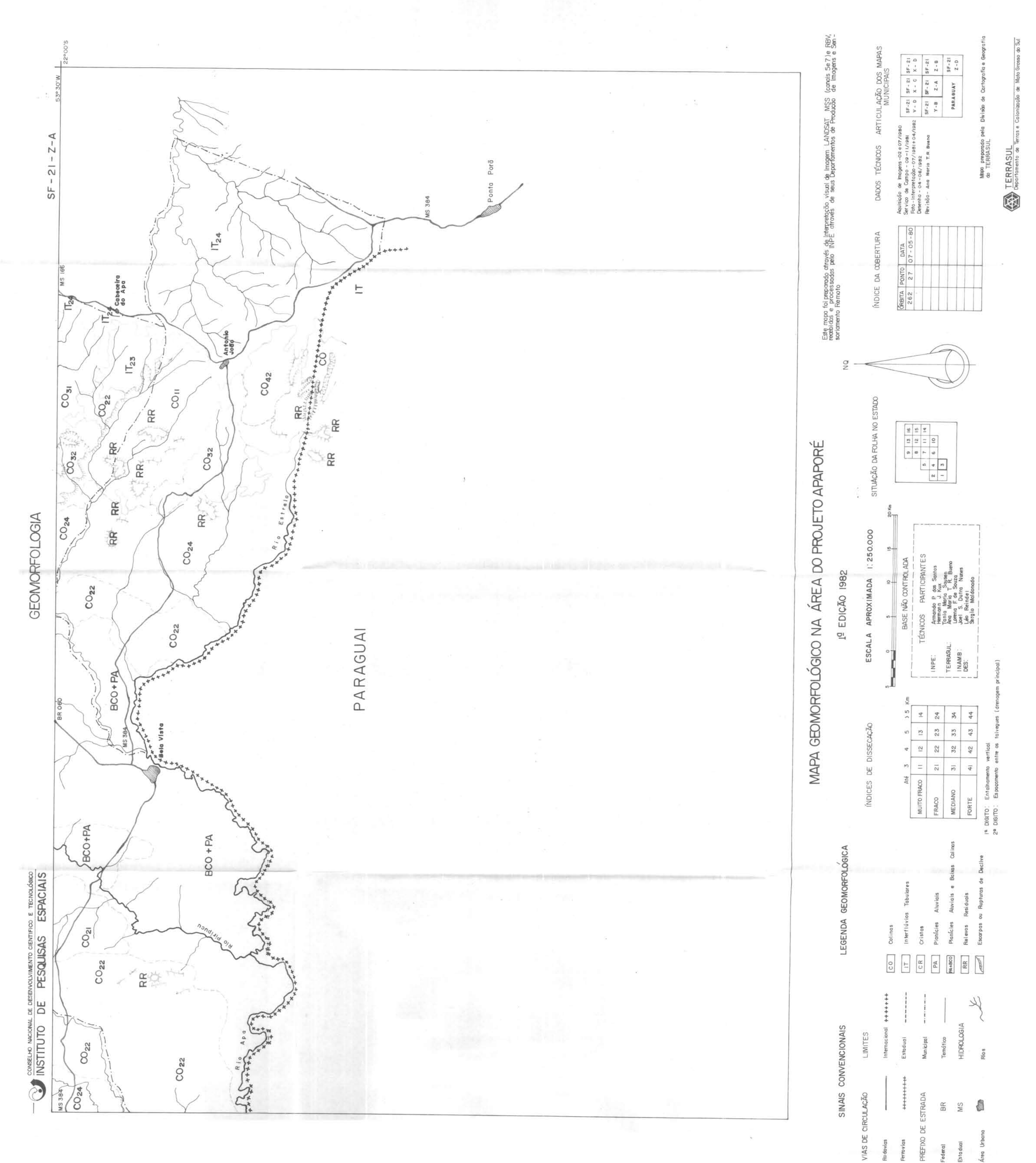

VIAS DE CIRCULAÇÃO Ferrovias

Área Urbo

Federal

 $\frac{1}{2}$ 

 $\sim$ 

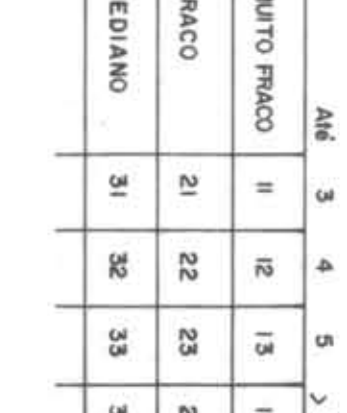

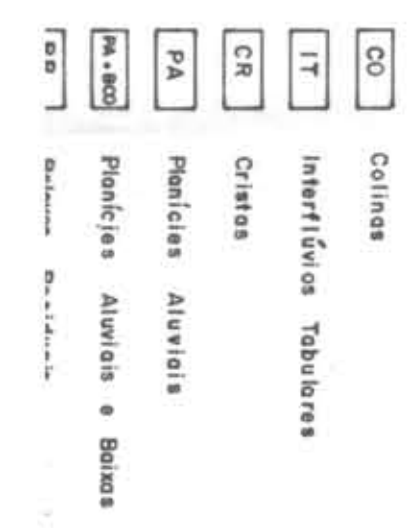

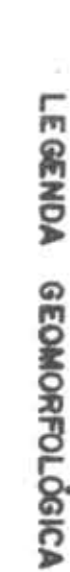

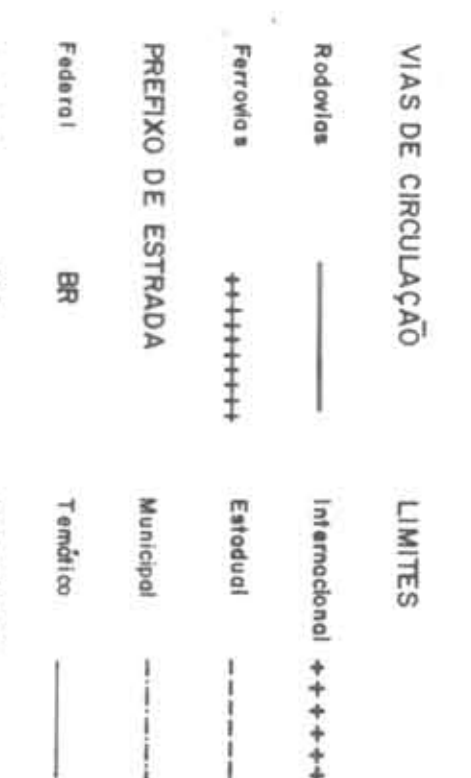

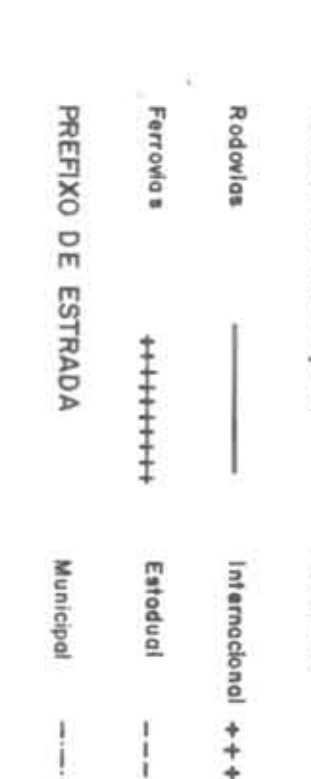

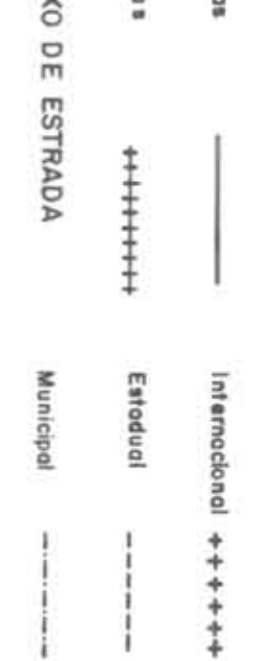

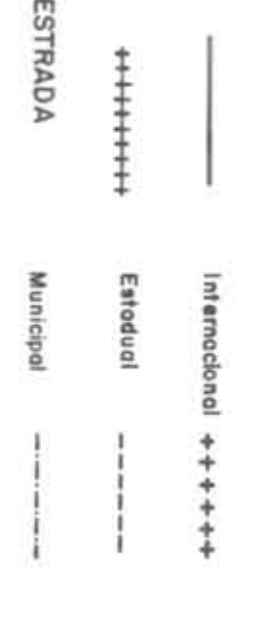

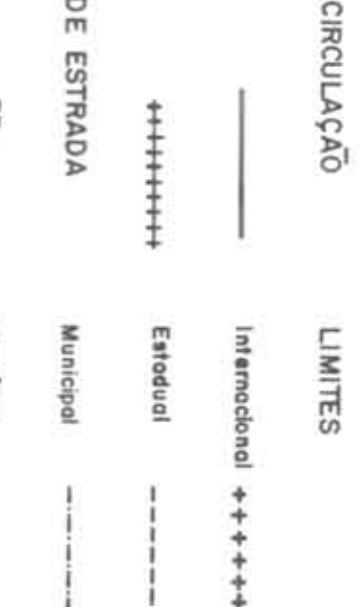

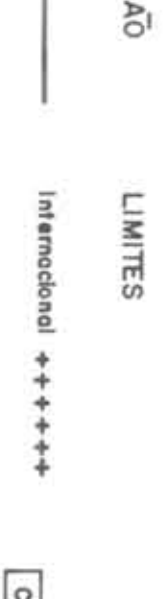

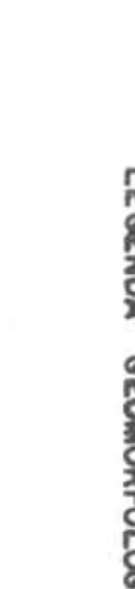

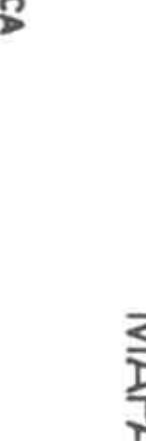

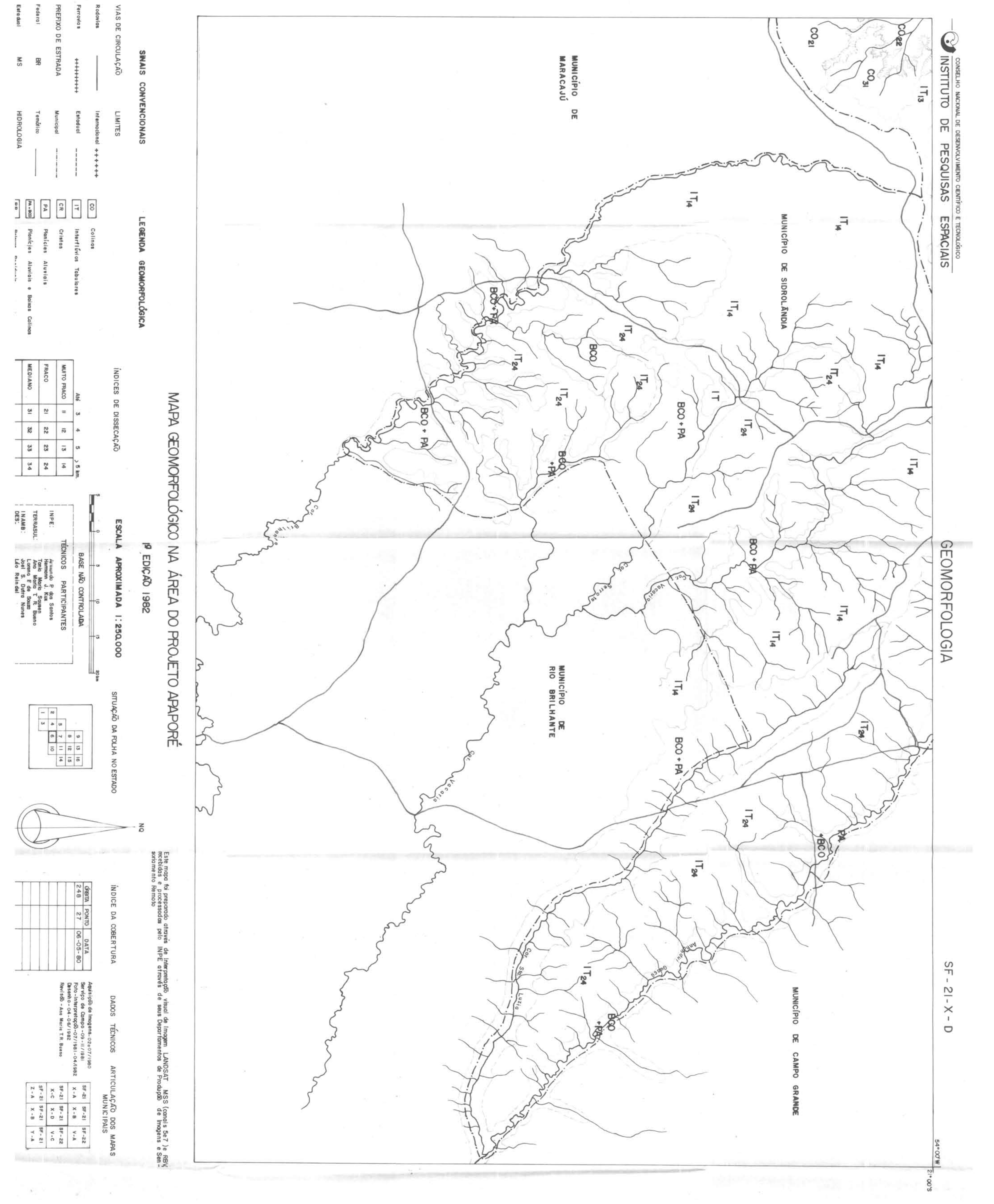

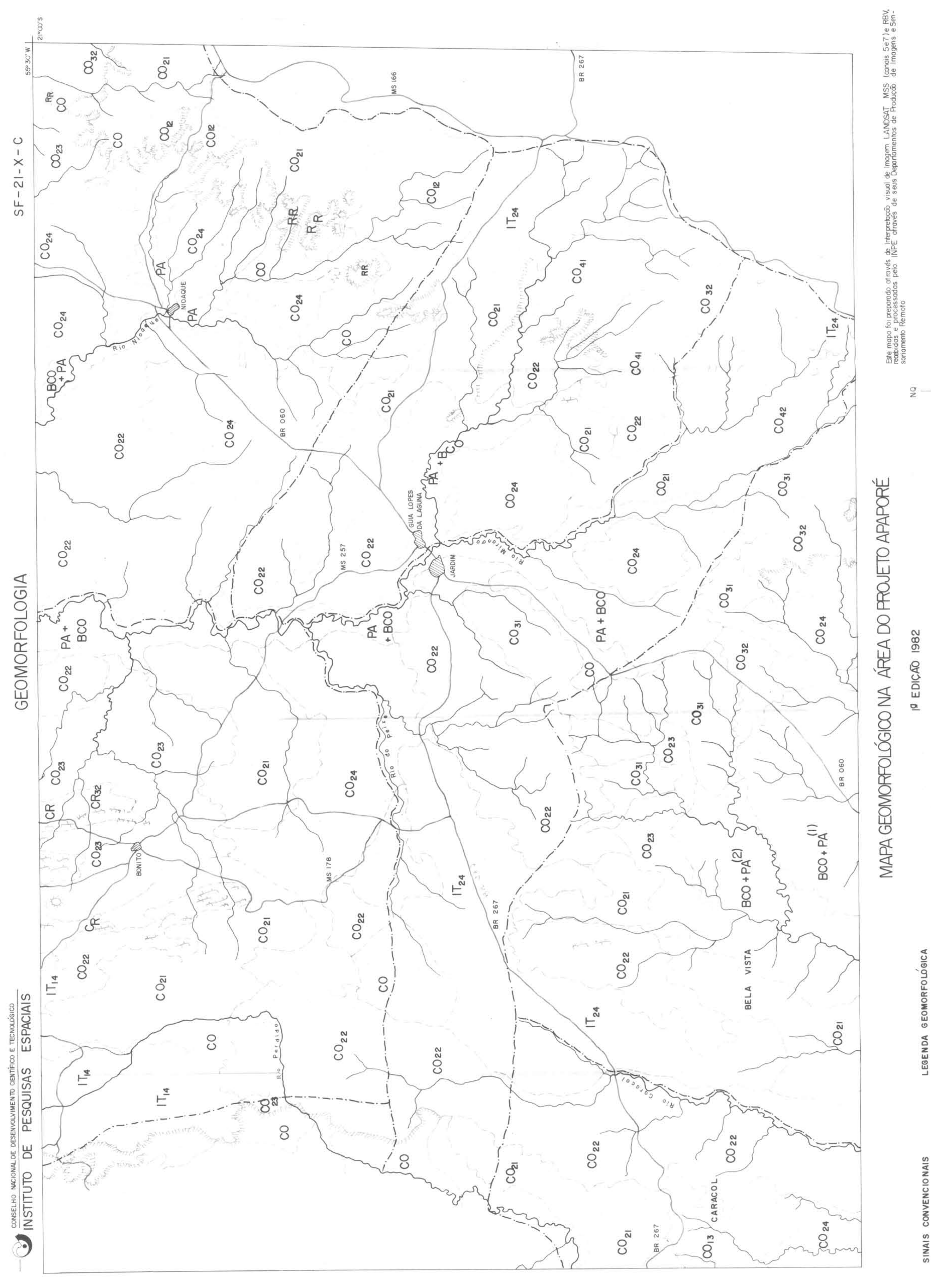

 $\sim$ 

 $\circ$ 

CONVENCIO NAIS

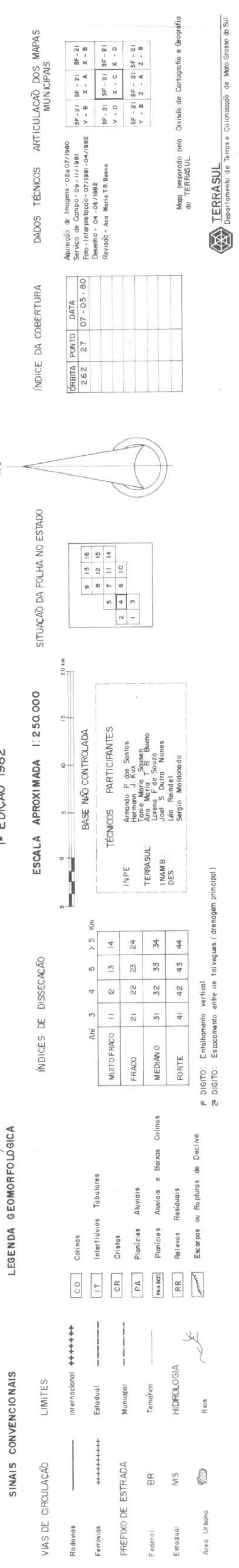

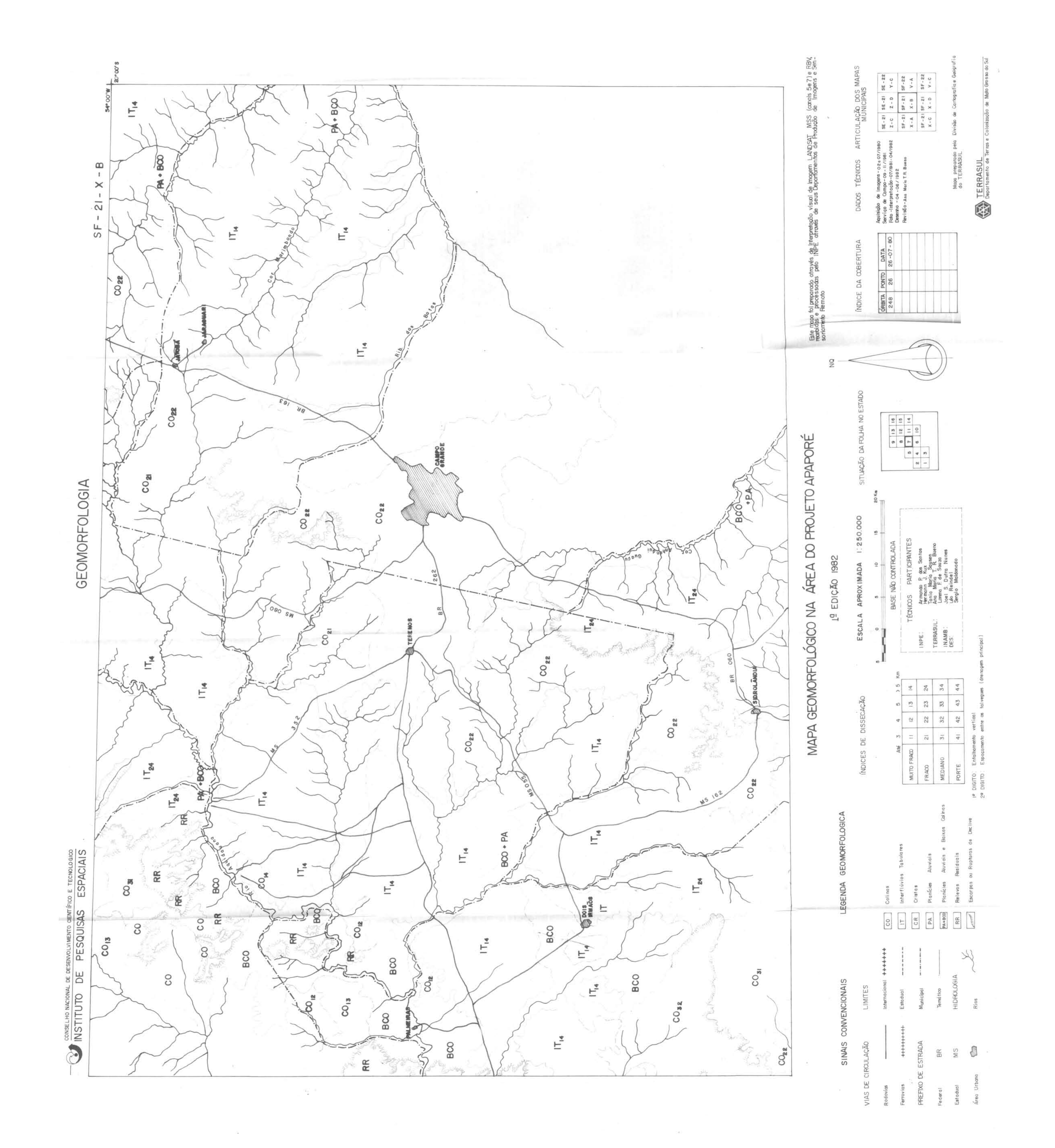

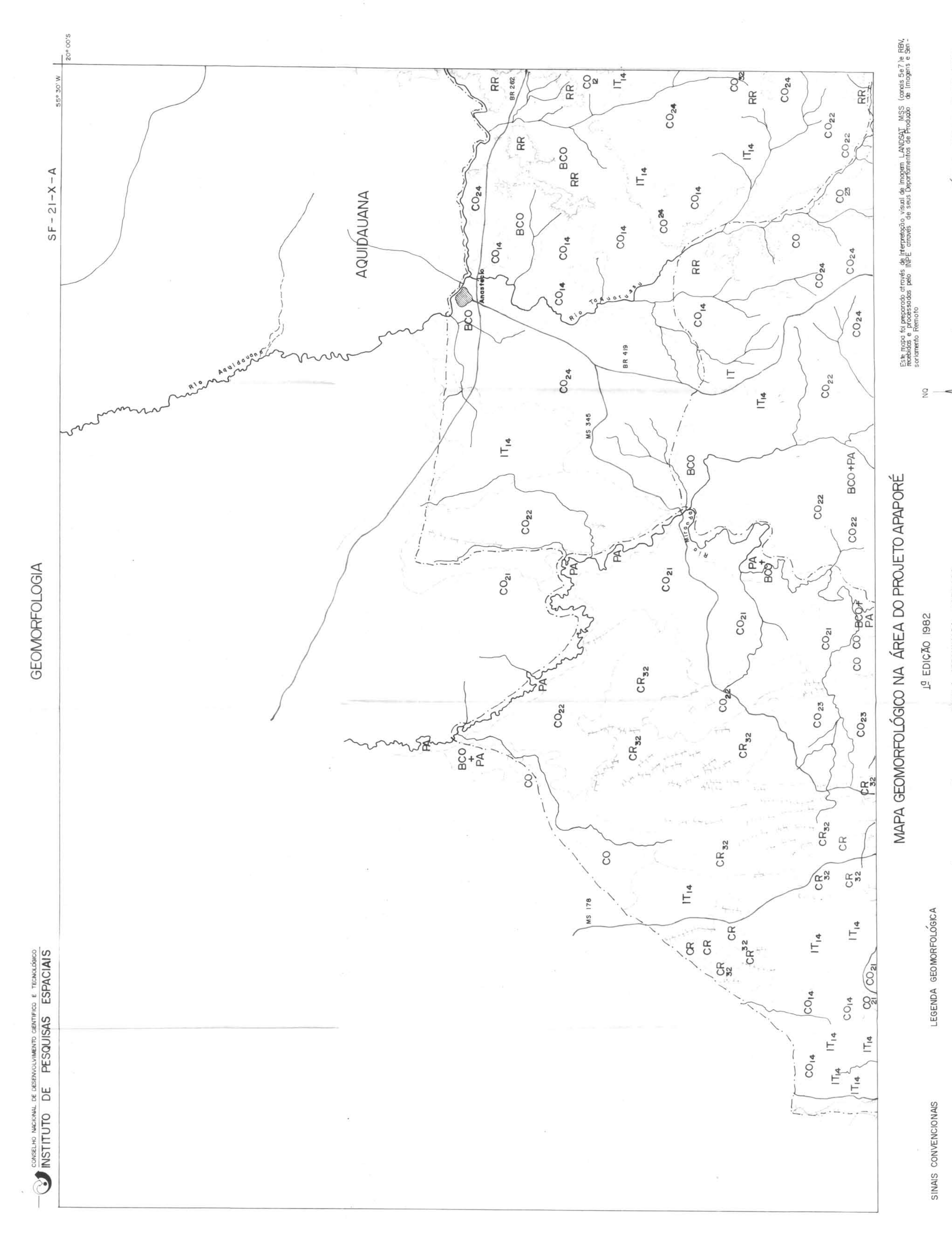

적인

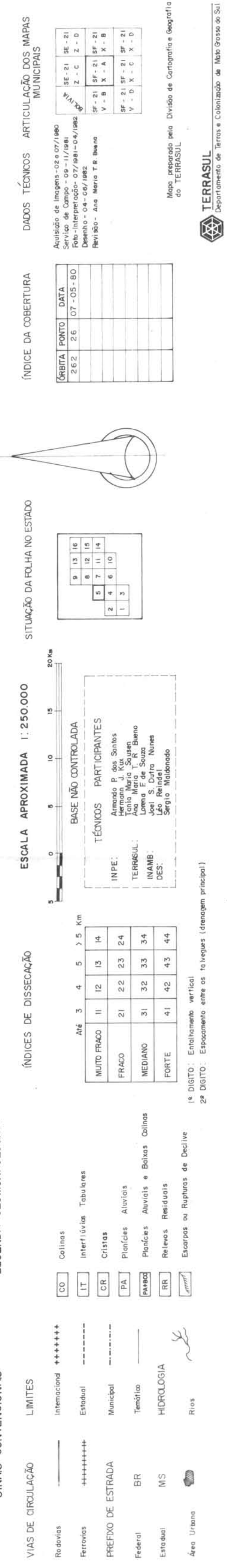

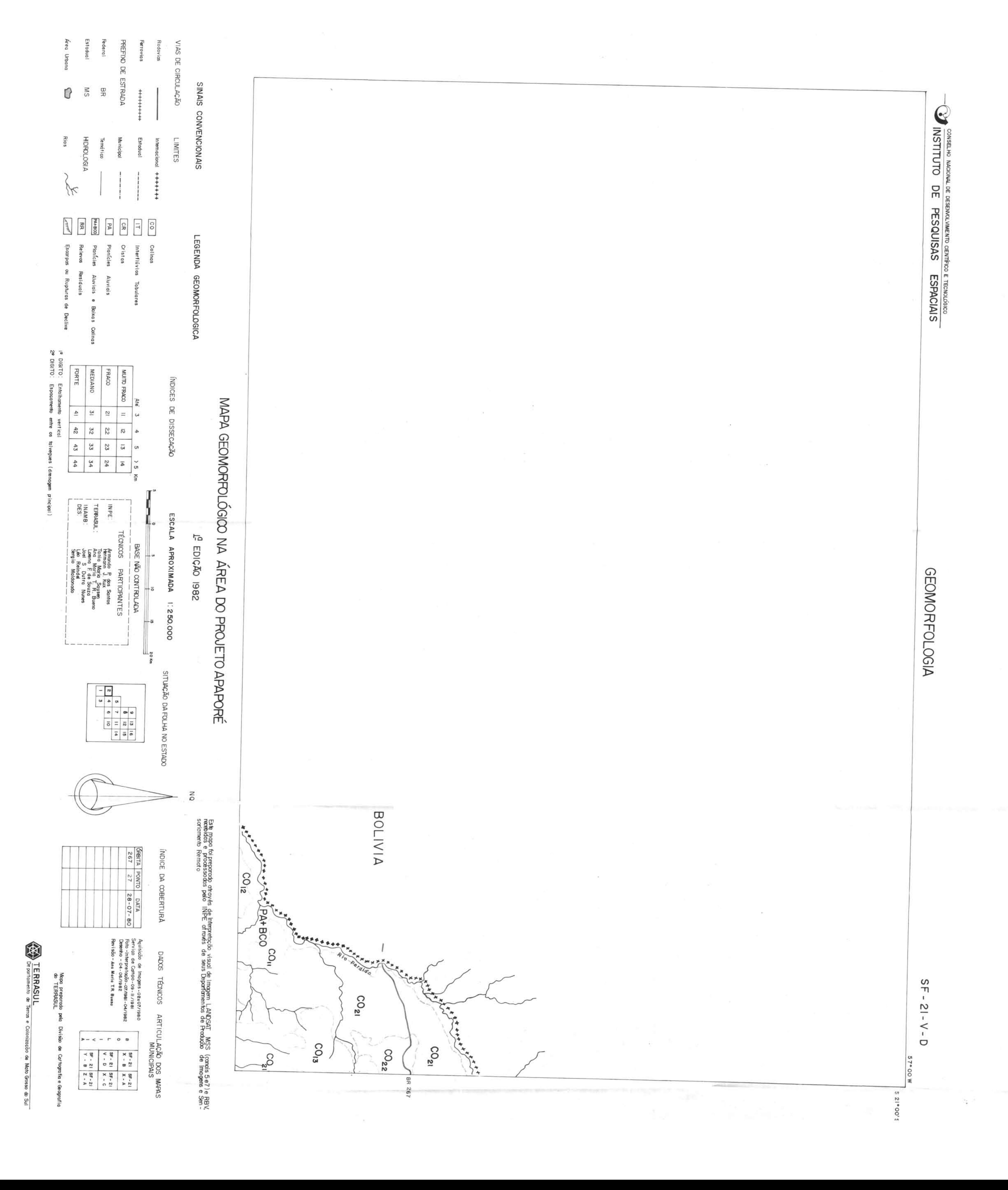

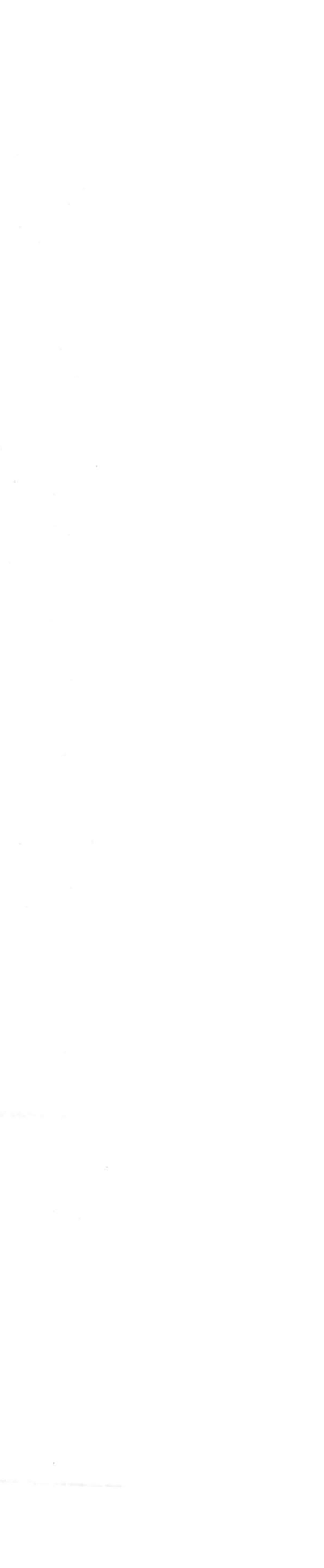

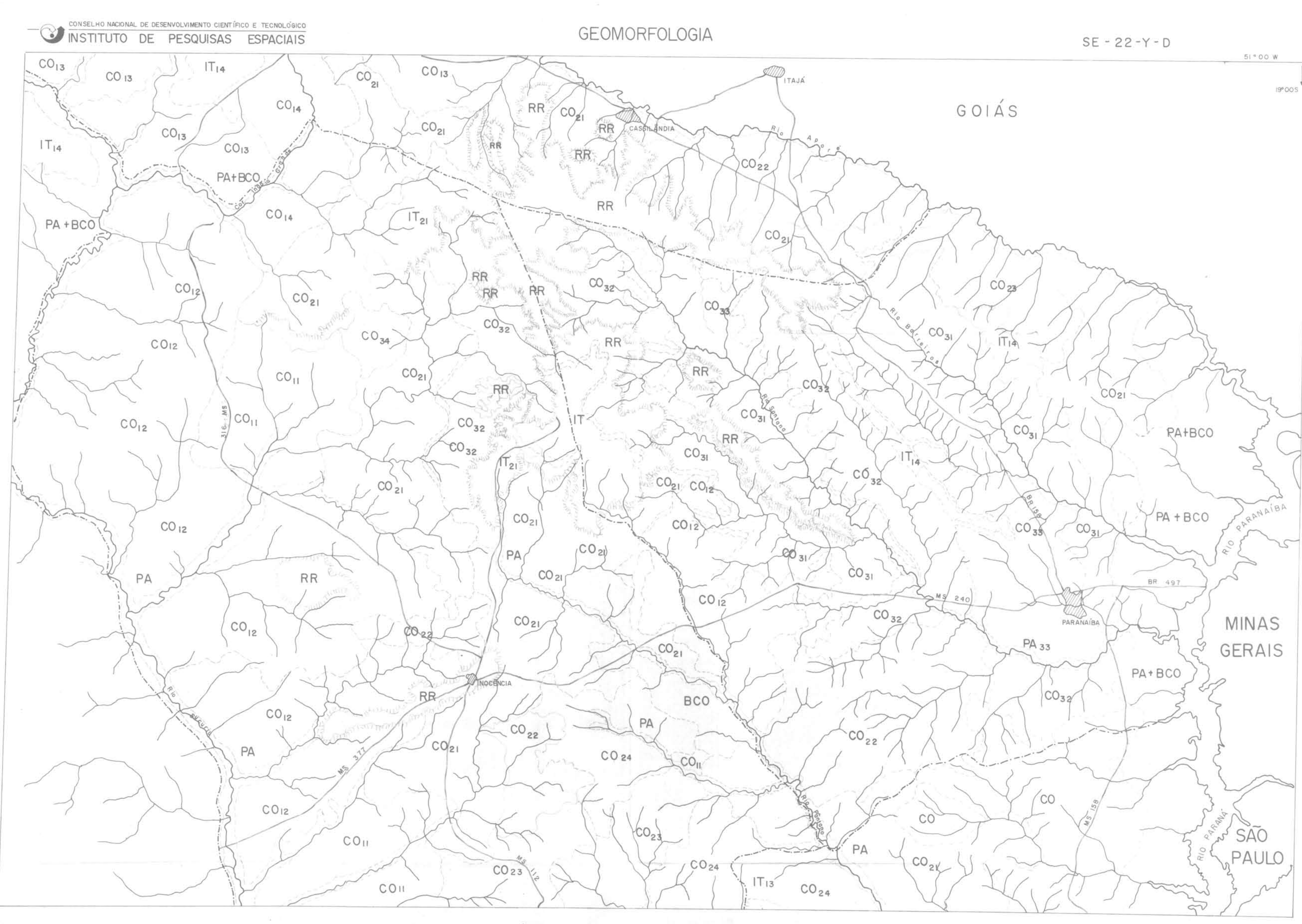

### SINAIS CONVENCIONAIS

# LEGENDA GEO MORFOLOGICA

and the control

 $\alpha$ 

ÍNDICES DE DISSECAÇÃO

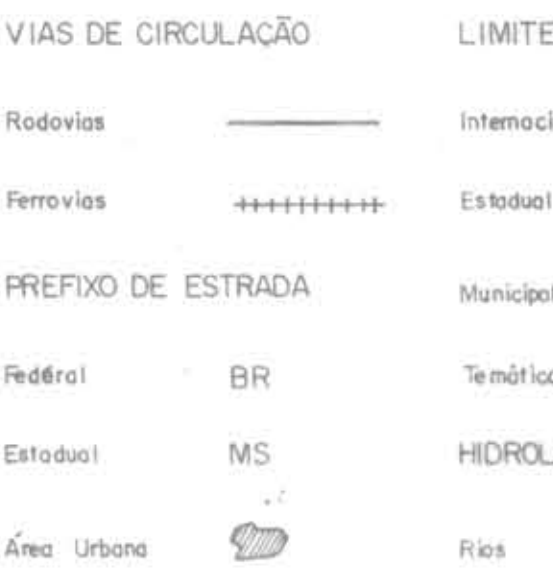

cional +++++++ Present and published company. in communication  $\sim$  00  $-$ LOGIA  $\sim$ 

# CO Colinas [IT] Interflúvios Tabulares  $CR$   $CRI$ PA Planícies Aluviais PA+BCO Planicies Aluvigin e Boixas Colinas RR Relevos Residuais [anner] Escarpas ou Rupturas de Declive

#### Até 3 4 5 > 5 Km MUITO FRACO FRACO 2 22 23 24 MEDIANO 3 32 33 34 FORTE 41 42 43 44

19 DJIGITO Entathamento vertical 2P DX6/TO: Espaçamento entre os talvegues (drenagem principal)

# MAPA GEOMORFOLÓGICO NA ÁREA DO PROJETO APAPORÉ

# $I<sup>0</sup>$  EDIÇÃO 1982

ESCALA APROXIMADA 1:250.000 SITUAÇÃO DA FOLHA NO ESTADO INDICE DA COBERTURA **Contract Contract Contract** ORBITA PONTO DATA Aquisição de Imagens-02±07  $\begin{array}{|c|c|c|c|c|c|} \hline \textbf{9} & \textbf{1.3} & \textbf{1.6} \\ \hline \textbf{8} & \textbf{1.2} & \textbf{1.5} \\ \hline \textbf{8} & \textbf{7} & \textbf{1.1} & \textbf{1.4} \\ \hline \textbf{1.3} & \textbf{1.5} & \textbf{1.6} \\ \hline \end{array}$ BASE NÃO CONT ROLADA Servico de Campo-09-11/198 220 25 24-07-80 Poto - Interpretação - 07/1981 -Desenho - 04 - 06/1982 TÉCNICOS PARTICIPANTES Revisão - Ana Maria T. R. Bueno Armando P dos Santes<br>Tania Mario Sausen<br>Ano Mario T R Bueno<br>Lamno F de Souzen<br>Lamno F de Souzen INPE TERRASUL INAMB Joel S. Dutro Nunes DES. Leo Reindel COL CO. Sergio Maldonado College report many characteristics and college

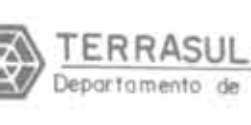

N Q

Este mapa foi preparado otravés de Interpretação visual de Imagem: LANDSAT MSS (canais 5e7) e RBV.<br>recebidas e processadas pelo INPE através de seus Departamentos de Produção de Imagens e Sen -<br>soriamento Reimoto

DADOS TÉCNICOS ARTICULAÇÃO DOS MAPAS **MUNICIPAIS** 

| 81   |                             | SE - 22 SE - 22      |               |
|------|-----------------------------|----------------------|---------------|
| - 04 | $\mathbb{Y}\circ\mathbb{A}$ | $Y - B$              | NAS           |
|      | $SE - 22$<br>$Y, -C$        | $SE - 22$<br>$Y - D$ | <b>GERAIS</b> |
|      | $SF-22$                     | $SF - 22$            | SAO<br>PAULO: |

Mapa preparado pela Divisão de Cartografia e Geografia<br>do TERRASUL

TERRASUL<br>Departamento de Terros e Colonização de Mato Grosso do Sul

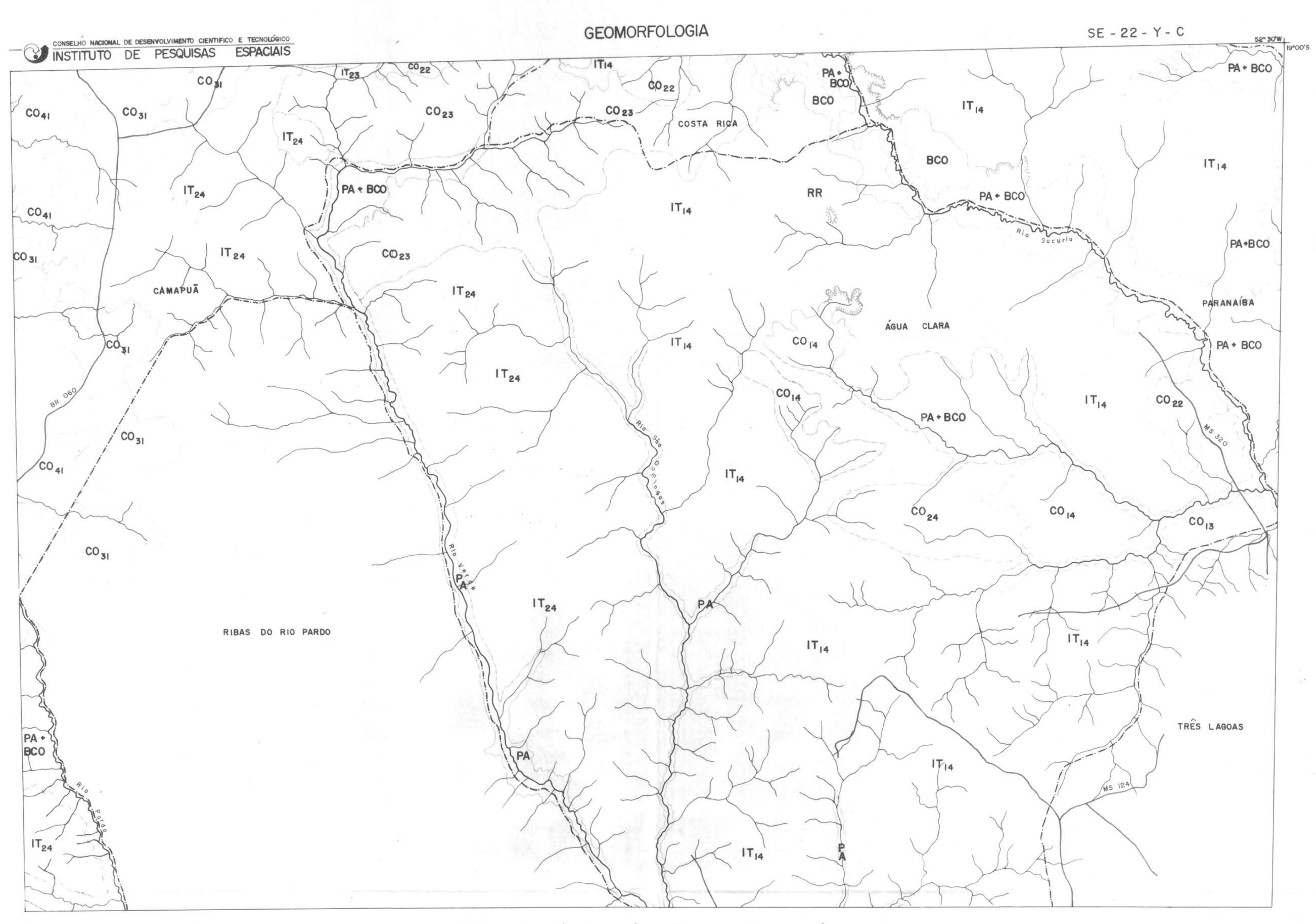

# MAPA GEOMORFOLÓGICO NA ÁREA DO PROJETO APAPORÉ

### SINAIS CONVENCIONAIS

### LEGENDA GEOMORFOLOGICA

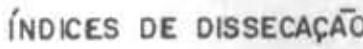

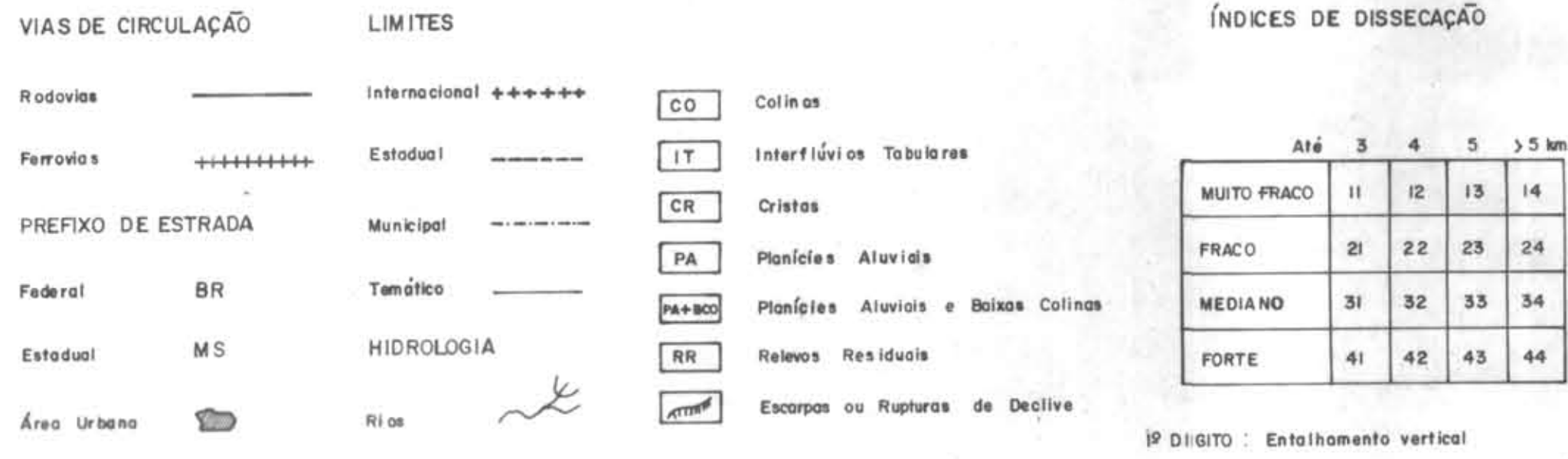

2º DIGITO : Espaçamento entre os talvegues (drenagem principal)

 $5 km.$ 

 $|4|$ 

# **IG EDICAO 1982**

### ESCALA APROXIMADA I:250.000

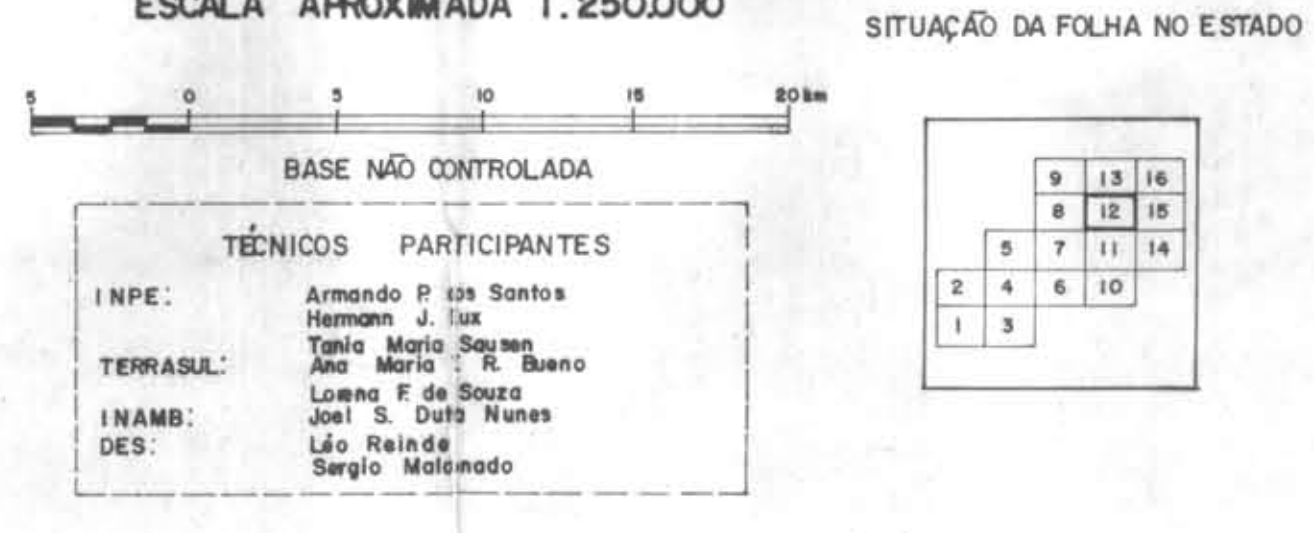

Este mapa foi preparado através de interpretação visual de Imagem LANDSAT MSS (canais 5e7)e RBV,<br>recebidas e processadas pelo INPE através de seus Departamentos de Produção de Imagens e Sen-<br>soriamento Remoito

 $\sim 100$ 

# ÍNDICE DA COBERTURA

 $\sim 100$ 

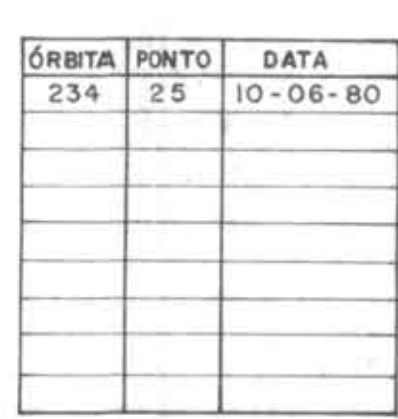

 $\sim$ 

Aquisição de imagens 02007/1 Serviço de Campo - 09 - 11/1981<br>Foto - Interpretação - 07/1981-0 Desenho - 04-06/1982 Revisão - Ana Maria T.R. Bueno

 $-12 - 12$ 

Mapa preparado pela Divisão de Cartografia e Geografia do TERRASUL

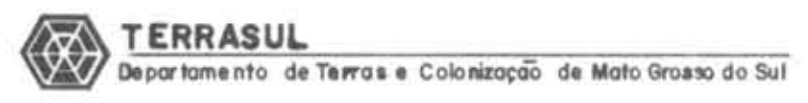

 $\sim 100$ 

 $\sim 10^{-1}$ 

DADOS TÉCNICOS ARTICULAÇÃO DOS MAPAS **MUNICI PAIS** 

| BI      |                         | $SE - 21$ $SE - 22$ $SE - 22$ |           |
|---------|-------------------------|-------------------------------|-----------|
| 04/1982 |                         | $Z - B$ $Y - A$               | $Y - B$   |
| ۱Ö      | $SE - 21$ SE<br>$Z - D$ |                               | $SE - 22$ |
|         | $SF - 21$               | $SF - 22$ $SF - 22$           |           |
|         | $X - B$                 | $U - A$                       | 8         |

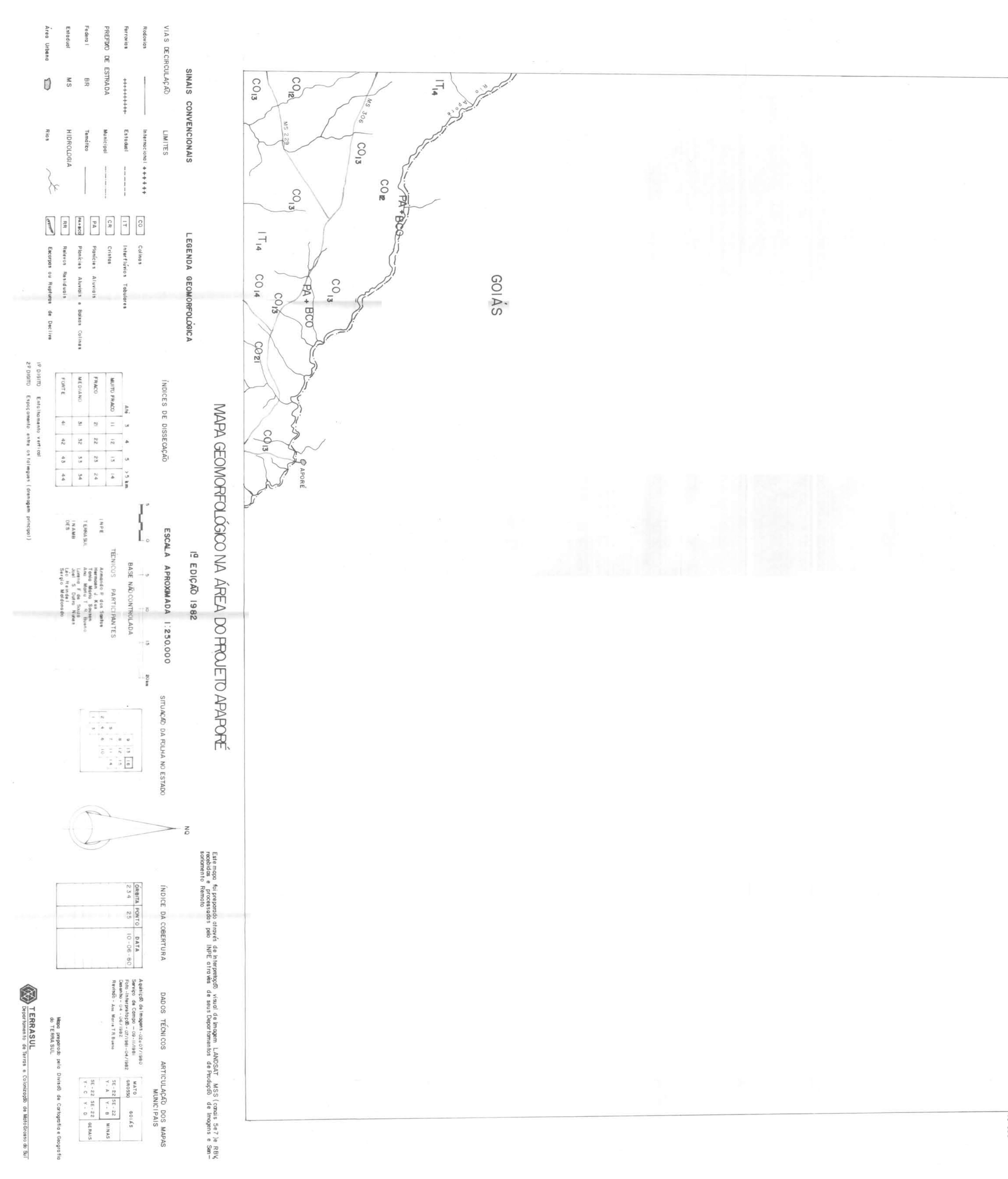

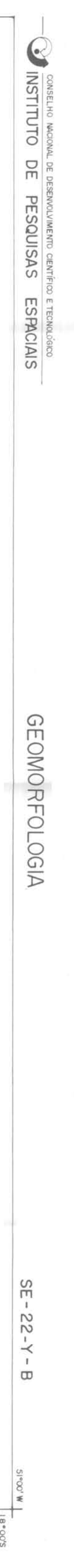

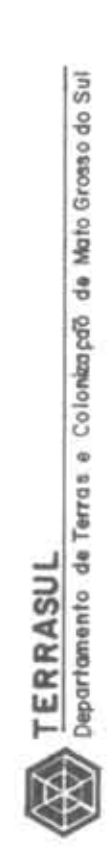

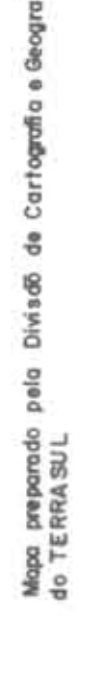

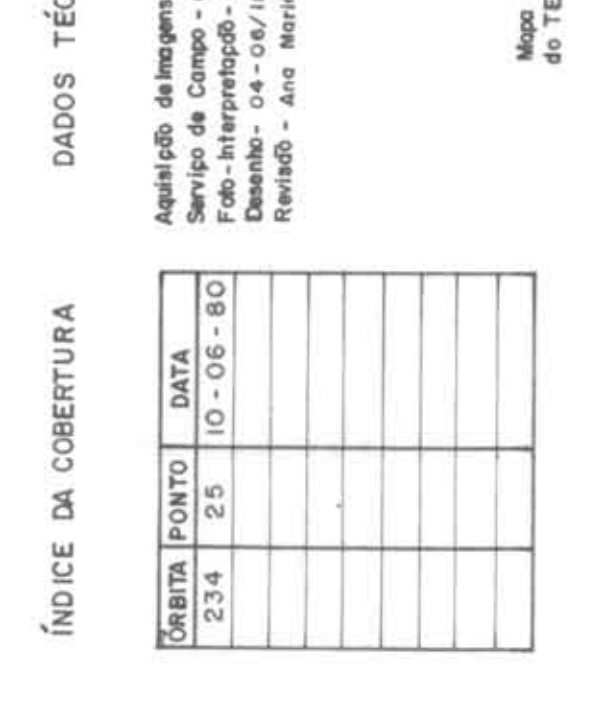

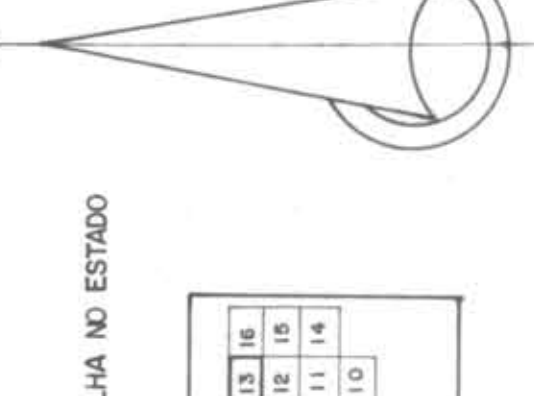

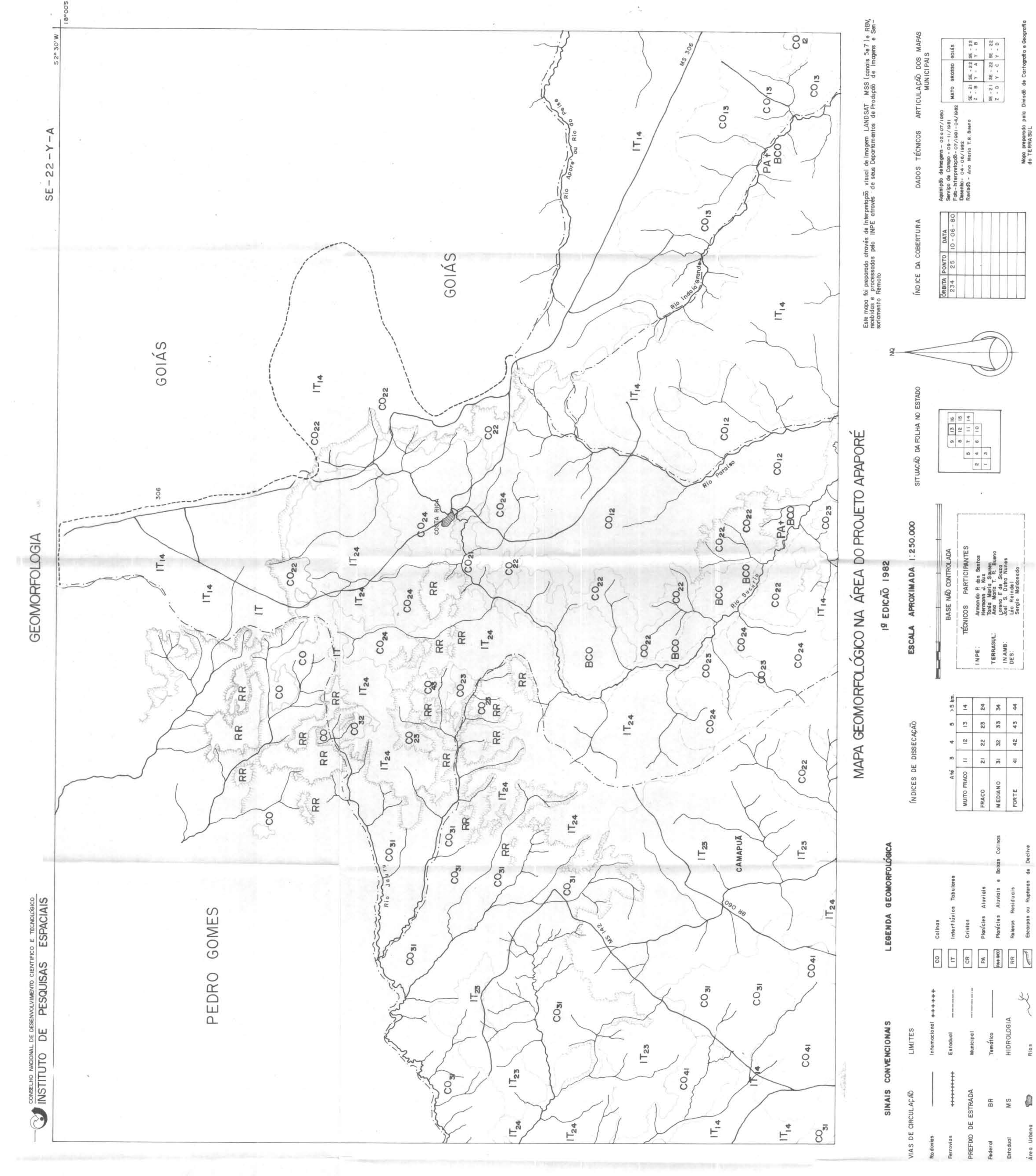

|2 DIGITO : Enfel<br>29 DIGITO : Espaç

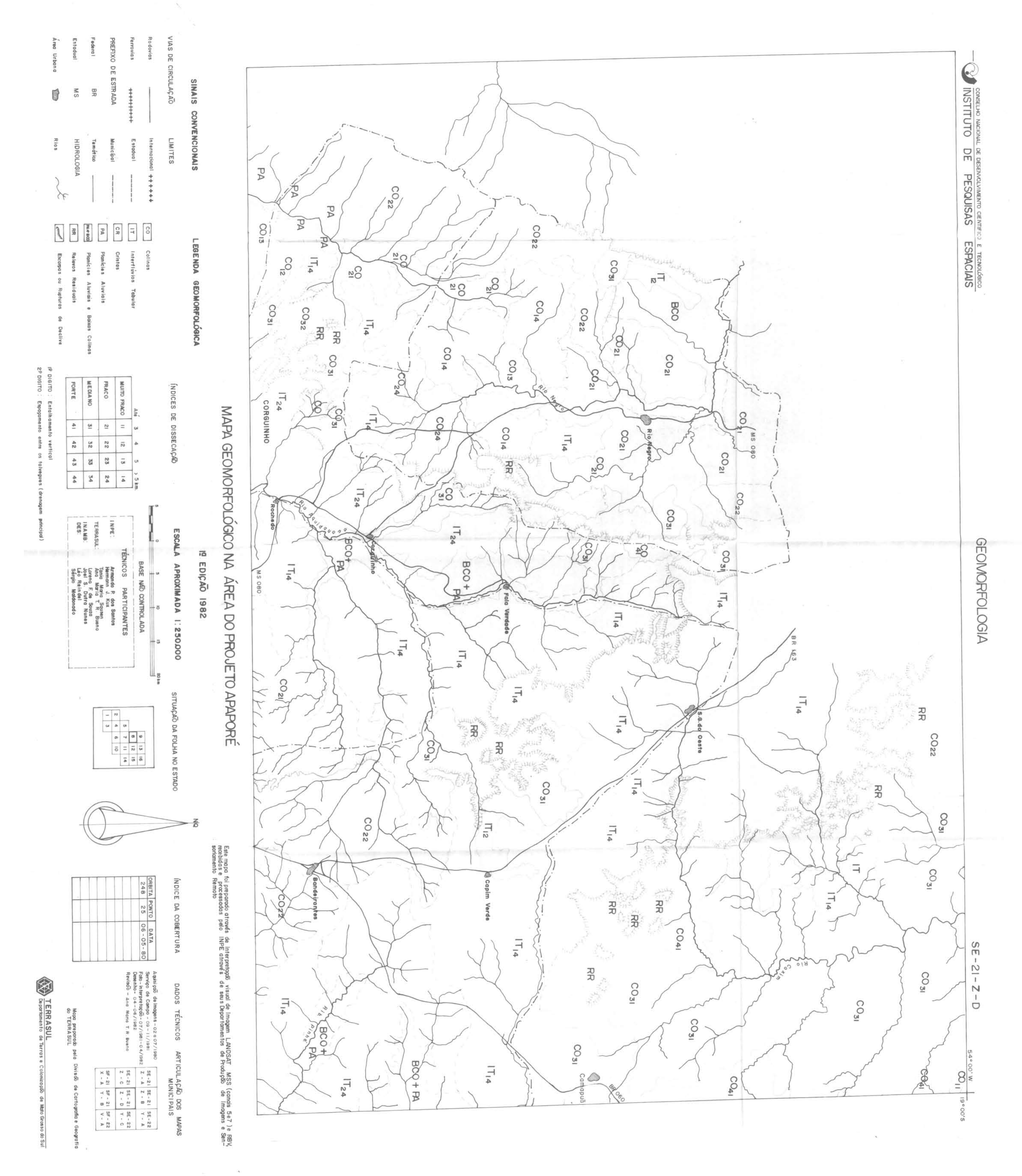

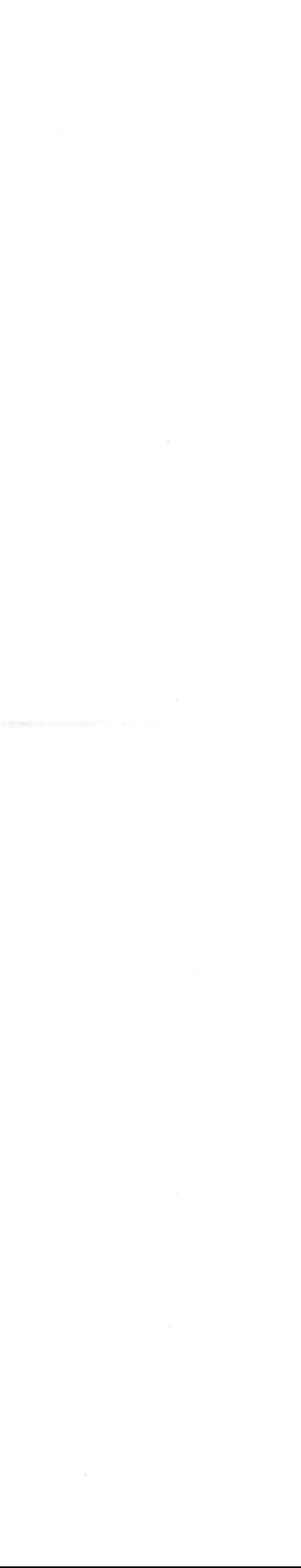

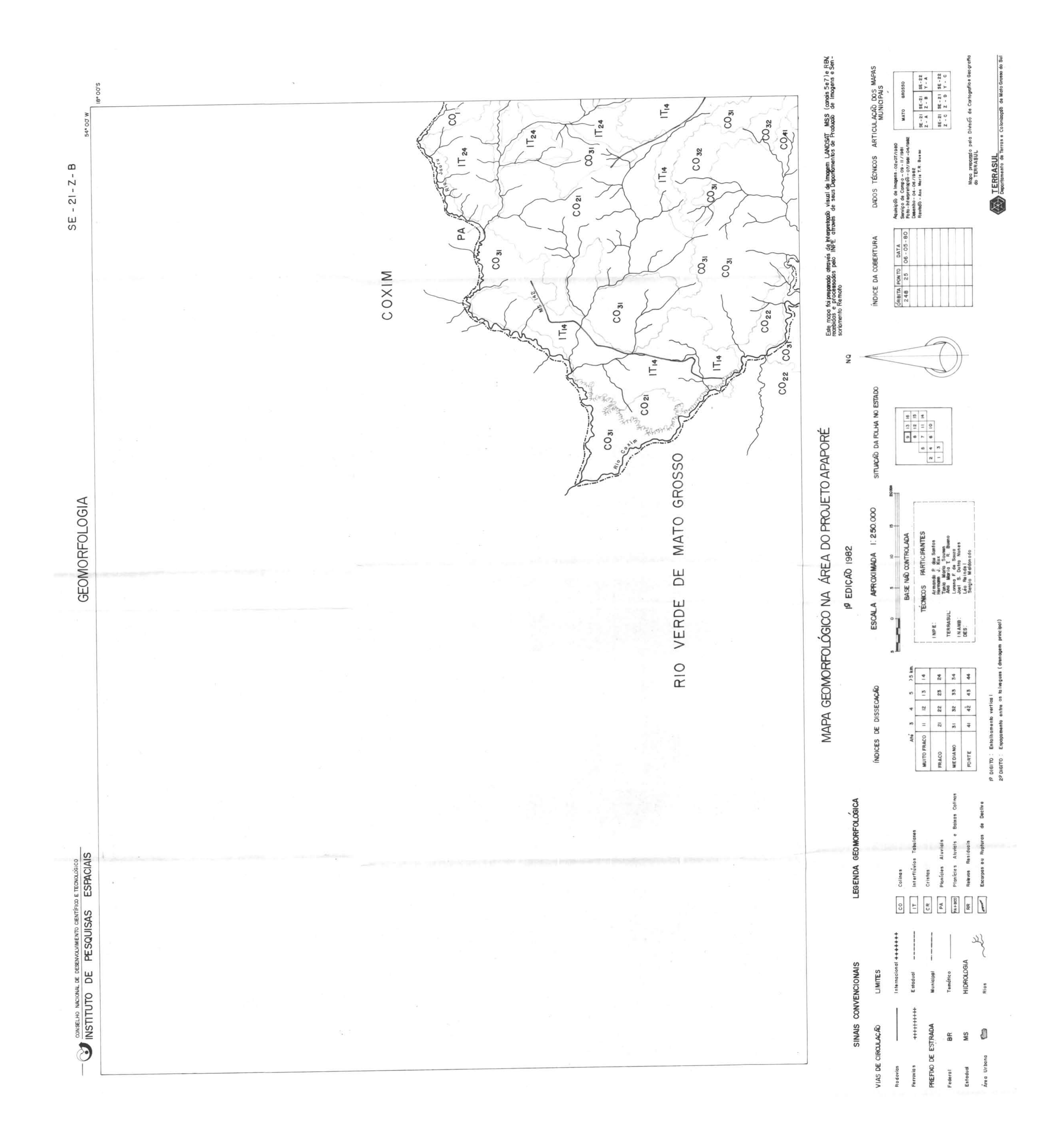

 $\overline{\circ}$ ÁGUA

◁  $\lesssim$ щ

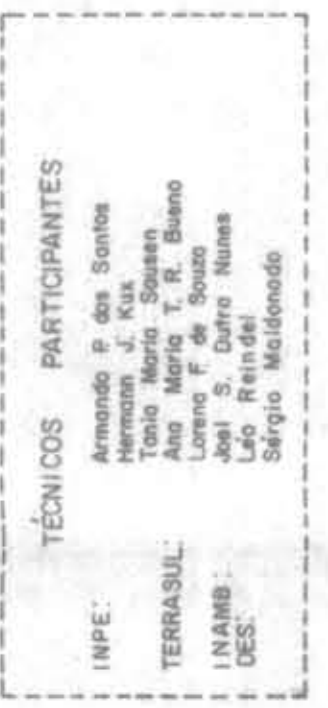

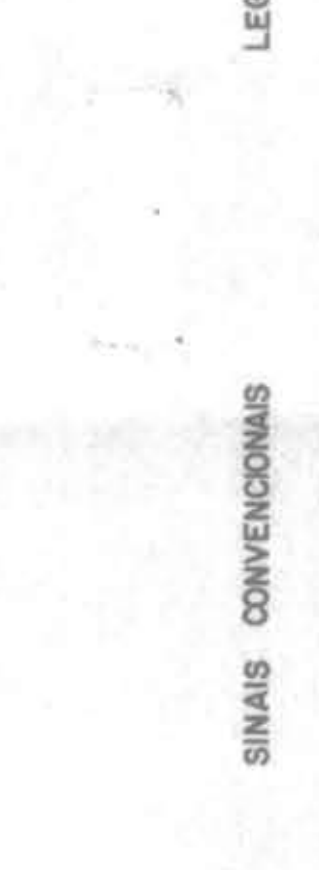

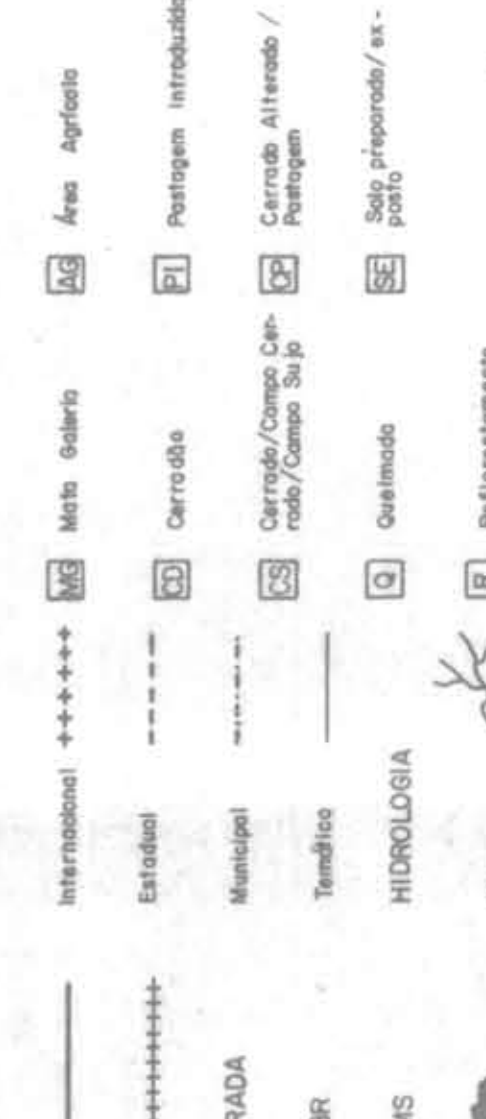

and them you chan down your column come of the column to the column of the column of the column of the column

53

- 言 言

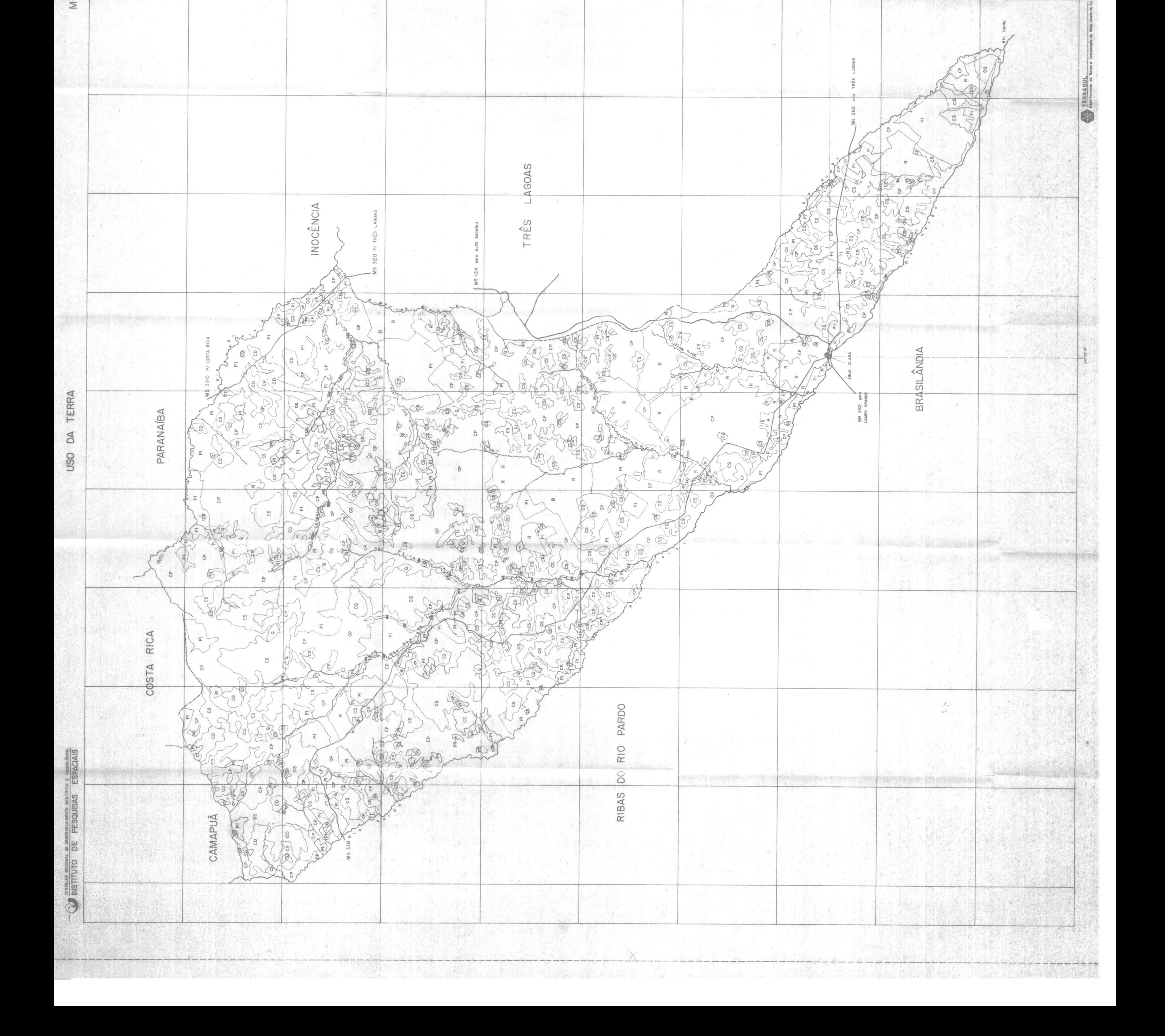